# **UNIVERSIDAD NACIONAL AUTONOMA DE MEXICO**

F A C U L T A O O E INGENIERIA

 $2\xi$ 

 $82$ 

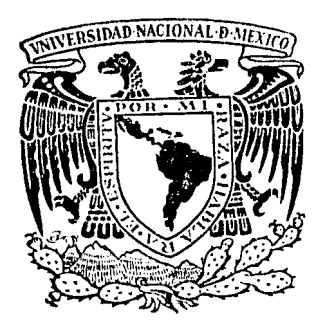

## SOLUCION DE PROBLEMAS DE POTENCIAL Y ELASTI-CIDAD BIDIMENSIONALES, CON EL METODO DE INTEGRACION DE ELEMENTOS DE FRONTERA

**T E** s s QUE PARA OBTENER EL TITULO<br>INGLENIERO CIV QUE PARA OBTENER EL TITULO DE:<br>INGENIERO CIVIL P R E S E N TA JOEL AVELINO GARCIA VARGAS MEXICO, O. F. 1983

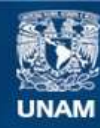

Universidad Nacional Autónoma de México

**UNAM – Dirección General de Bibliotecas Tesis Digitales Restricciones de uso**

### **DERECHOS RESERVADOS © PROHIBIDA SU REPRODUCCIÓN TOTAL O PARCIAL**

Todo el material contenido en esta tesis esta protegido por la Ley Federal del Derecho de Autor (LFDA) de los Estados Unidos Mexicanos (México).

**Biblioteca Central** 

Dirección General de Bibliotecas de la UNAM

El uso de imágenes, fragmentos de videos, y demás material que sea objeto de protección de los derechos de autor, será exclusivamente para fines educativos e informativos y deberá citar la fuente donde la obtuvo mencionando el autor o autores. Cualquier uso distinto como el lucro, reproducción, edición o modificación, será perseguido y sancionado por el respectivo titular de los Derechos de Autor.

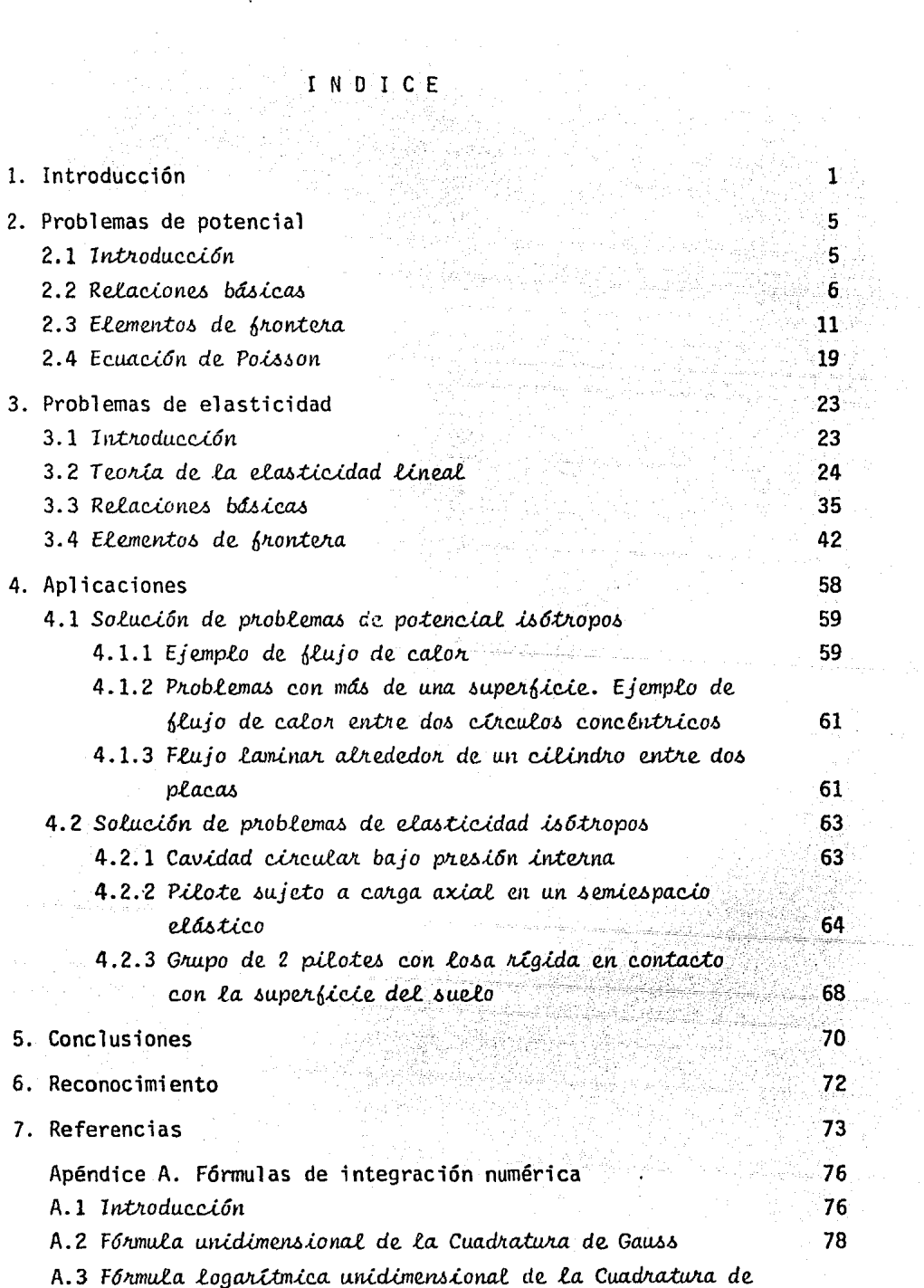

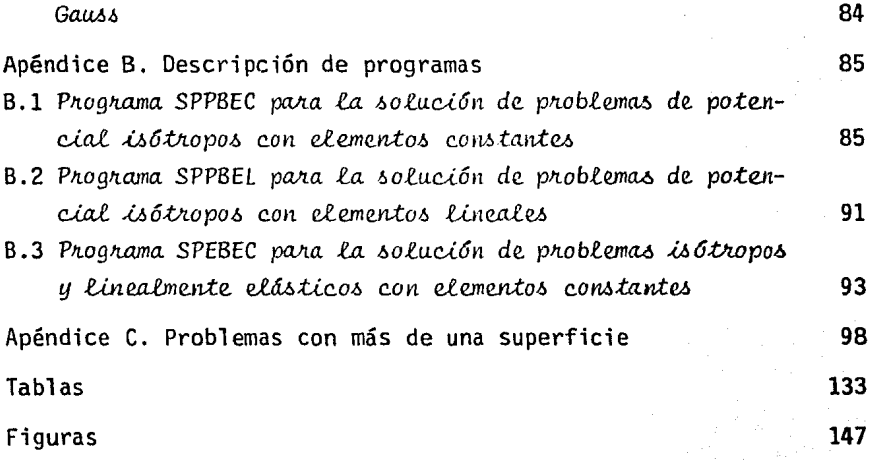

Vermalige eller

a sa mga mga kalawang mga mga mga mga kalawang

The Constitution of the Constitution

#### 1. Introducción

En la actualidad, los ingenieros están familiarizados con métodos como los de diferencias finitas o elementos finitos. Estas técnicas discretizan el dominio del problema bajo consideración en un cierto núméro de subdominios o celdas. Las ecuaciones que gobiernan el problema se aproximan en toda la región por funciones que satisfacen parcial o totalmente las condiciones de frontera. Estos métodos junto con otras técnicas que se aplican en el dominio se les llama métodos de "dominio".

Otra posibilidad es usar funciones de aproximación que satisfacen las ecua ciones gobernantes en el dominio pero no las condiciones de frontera. Estas técnicas se les llama métodos de frontera.

El método de elementos de frontera es una técnica que ofrece importantes ventajas sobre las soluciones tipo "dominio". Uno de los aspectos más inte resantes del método es el pequeño sistema de ecuaciones involucrado en el proceso de solución y la reducción considerable de los datos requeridos pa ra resolver un problema. Así mismo, la aproximación numérica del método de elementos de frontera es generalmente mayor que la de los elementos finitos. Estas ventajas son más marcadas en problemas bi y tridimensionales.

El método también es adecuado para resolver problemas con dominio infinito

como los que frecuentemente surgen en mecánica de suelos, hidráulica, análisis estructural, etc para los que los métodos clásicos de dominio no son del todo satisfactorios.

Cabe señalar que lo5 métodos de elementos de frontera pueden combinarse con las técnicas de dominio para obtener una representación mejor de las condiciones de frontera, ya que, se sabe que los resultados pueden no ser satisfactorios debido a la dificultad para representar propiamente las condiciones de frontera; esto sucede especialmente donde se tienen dominios infinitos.

Para este tipo de problemas es posible proponer una subdivisión de la región de interés para elementos finitos y trabajar con elementos de frontera para aproximar mejor las condiciones de frontera en aquellos casos en que se tienen problemas de radiación (24). (Los elementos de frontera representan la frontera entre la región del elemento finito y el dominio infinito).

Otra ventaja importante de los métodos de frontera sobre los de dominio es que permiten representar mejor las regiones de concentración de esfuerzos. Aunque esto depende, generalmente, del tipo de función de aproximación que se use.

El término "elemento de frontera" se emplea para indicar el método por el cual la superficie externa de un dominio se diviae en una serie de elementos sobre los cuales las funciones bajo consideración pueden variar arbitrariamente (8).

Los métodos de frontera al igual que los métodos de dominio, pueden ser de diferentes tipos, desde las técnicas simples como los llamados métodos "in directos" hasta las técnicas más complejas como los métodos "directos". Ambas técnicas pueden interprestarse como formulaciones diferentes de residuos pesados.

La técnica de frontera menos sofisticada es el llamado método "indirecto" de análisis. En su forma más simple se parte de una solución que satisface las ecuaciones gobernantes en el dominio pero contiene algunos coeficien-

tes como incógnitas; estos se detenninan forzando las condiciones de frontera en cierto número de puntos o subregiones. Por esta razón, se dice que esta técnica es imperfecta pero que no altera la forma ya que puede propor cionar buenos resultados en muchas aplicaciones prácticas. Esto es cierto principalmente cuando la ecuación usada es la solución fundamental de las ecuaciones que gobiernan el problema (8). Algunas de estas soluciones "fundamentales" se muestran en los Caps 2 y 3 de este trabajo y representan la solución sobre un dominio infinito para una carga unitaria aplicada en un punto.

Por su simplicidad, se ha usado la técnica indirecta por muchos años.

Por otra parte, los métodos directos se presentan generalmente basados en la identidad de Green, pero pueden interpretarse como una formulación de la técnica de residuos pesados. Son técnicas más generales y versátiles que los métodos indirectos, los cuales pueden interpretarse como un caso especial de las formulaciones directas.

Se puede decir entonces que el método de elementos de frontera se basa en dos aspectos esenciales: la solución fundamental del campo de ecuaciones y en un teorema recíproco, el cual en la teoría del potencial es el Teorema de Green y en la teoría de la elasticidad lineal es el Teorema del trabajo recíproco de Betti (6).

En el Cap 2 se plantean las ecuaciones para resolver problemas de potencial isótropos bidimensionales. Se emplea el método indirecto.

En el Cap 3 se muestra la obtención de las ecuaciones que sirven para resolver problemas de elasticidad lineal bidimensional.

En el Cap 4 se aplica el método de elementos de frontera a la solución de problemas de potencial y elasticidad isótropos en el plano. Puede notarse que al aplicar el método de elementos de frontera a la solución de problemas de potencial isótropos con dominio de frontera con esquinas se presentan ciertas dificultades; esto se evita si se emplean elementos con dos nu dos en las esquinas; sin embargo, esto provoca que se incremente el número de ecuaciones para resolver, lo cual es indeseable. Un procedimiento alter

3

nativo es emplear elementos isoparamétricos (6). También se muestra la aplicación del método a la soluci6n del problema de un pilote y de un grupo de pilotes con y sin losa de cimentación en contancto con la superficie del suelo.

En el Cap 5 se dan las conclusiones más relevantes de este trabajo.

Finalmente, en el Apéndice A se muestran las fórmulas de integración numérica empleadas en los programas de computadora. En los Apéndices By C se dan las instrucciones de los programas SPPBEC, SPPBEL, SPEBEC y SPPBSD res pectivamente. En la parte final de este trabajo se proporcionan los listados de los programas.

### 2. Problemas de potencial

#### 2.1 Introducción

La técnica de solución de frontera se puede usar como un método de residuos ponderados seleccionando una solución aproximada -arbitraria- que satisfaga la ecuación que gobierna el problema. Se presenta aquí la generalización de esta idea y se trabaja con cierto tipo de solución de influencia. Las nuevas soluciones representan una carga concentrada en un punto que se conoce como la solución fundamental.

En años recientes se ha publ1cado un gran número de artículos y trabajos sobre este tipo de métodos de frontera (1-9). Estos métodos se presentan bajo nombres diferentes tales cano "método de las ecuaciones integrales de frontera", "soluciones integrales de frontera", etc. En su forma más gene ral, esta técnica consiste en subdividir la frontera de la región bajo con sideración en una serie de elementos; por lo que el nombre "técnica de ele mentos de frontera" resulta el más apropiado y es el que se usará en este trabajo.

En este capítulo se discute únicamente la formulación de elementos de fron tera en problemas de potencial. Las ideas básicas son similares para

cualquier otro problema ingenieril. La aplicación a la solución de proble mas de elasticidad se muestra en el Cap. 3.

Usualmente, esta técnica produce una singularidad cuando se particulariza la solución conocida (fundamental) a la frontera. Con el objeto de resolver ese inconveniente se presenta un método (Secc 2.2) para integrar la *SQ*  lución fundamental en la frontera. La misma técnica de integración se aplica en problemas de elasticidad (Secc 3.2) y simplifica considerablemen te las derivaciones.

Se presentan y discuten algunas soluciones de potencial usando diferentes tipos de elementos de frontera, esto es, constantes ( $u \, y \, q$  son constantes) y con variación lineal *(u* y q varían linealmente en el elemento). Se enfatiza la aplicación sencilla de la técnica de elementos de frontera y la ma nera corno pueden aplicarse en la ingeniería. En el Cap. 4 se dan algunos ejemplos donde se muestran las ventajas de los elementos de frontera sobre los elementos finitos.

#### 2.2 Relaciones básicas

Para ilustrar *cémo* la formulación del elemento frontera puede deducirse de la técnica de residuos ponderados (8), considérese una función de potencial  $u$  sobre un dominio  $\Omega$  el cual se requiere para satisfacer la siguiente ecuación gobernante:

$$
\nabla^2 u = 0 \qquad \text{en} \quad \Omega \qquad (2.1)
$$

Las condiciones de frontera correspondientes a este problema son de dos ti

- pos (fig 2.1).<br>a) Condición esencial, tal que  $u$  =  $\bar{u}$  en
- b) Condición natural del tipo au/an =  $\bar{q}$  en  $\Gamma$ ,

La frontera total es  $\Gamma = \Gamma_1 + \Gamma_2$ 

6

Se introduce una función de peso  $u^*$  tal que su primera derivada sea continua (cumple con las condiciones del espacio de Sobolev) (11). Posteriormente, esta función se requerirá para satisfacer la ecuación gobernante. Se puede escribir ahora la siguiente proposición de residuos ponderados (8).

$$
\int_{\Omega} (\nabla^2 u) u^* d\Omega = \int_{\Gamma_2} (q - \overline{q}) u^* d\Gamma - \int_{\Gamma_1} (u - \overline{u}) q^* d\Gamma
$$
 (2.2)

donde  $q = 3u/3n$  y  $q^* = 3u^*/3n$ 

Nótese que el último ténnino en la ec 2.2 se obtiene ponderando la condición  $u = \bar{u}$  en  $\Gamma$ , y suministra un tipo de proposición mixta.

Integrando por partes el lado izquierdo de la ec 2.2, se obtiene

$$
-\int_{\Omega} \frac{\partial u}{\partial x} \frac{\partial u}{\partial x} d\Omega = -\int_{\Gamma_2} \bar{q} u^* d\Gamma - \int_{\Gamma_1} q u^* d\Gamma - \int_{\Gamma_2} u q^* d\Gamma + \int_{\Gamma_1} \bar{u} q^* d\Gamma \qquad (2.3)
$$

donde se ha usado la convención de suma de Einstein para índices. Después de integrar nuevamente el lado izquierdo de la ec 2.3, se puede escribir la siguiente expresión

$$
\int_{\Omega} u(\nabla^2 u^*) d\Omega = - \int_{\Gamma_2} \bar{q} u^* d\Gamma - \int_{\Gamma_1} q u^* d\Gamma - \int_{\Gamma_2} u q^* d\Gamma + \int_{\Gamma_1} \bar{u} q^* d\Gamma \qquad (2.4)
$$

Se discute ahora la obtención de la solución fundamental de la ecuación de Laplace. Se pretende encontrar una solución que satisfaga la ecuación de Laplace (ec 2.1), si se supone que una carga concentrada actúa en el punto " $\lambda$ ", la ecuación gobernante es

$$
\nabla^2 u^* + \Delta^4 = 0 \tag{2.5}
$$

(1) Mallis (1993) Andrea

donde  $\Delta^{\hat{G}}$  es la función delta de Dirac. A la solución de esta ecuación se le llama solución fundamental. Como puede verse esta función tiene la siguiente propiedad (8)

$$
\int_{\Omega} u(\nabla^2 u^* + \Delta^2) d\Omega = \int_{\Omega} u(\nabla^2 u^*) d\Omega + u^2 \qquad (2.6)
$$

donde  $u^{\mathcal{L}}$  representa el valor de la función incógnita  $u$  en el punto de apli cación de la carga. Si la solución fundamental satisface la ec 2.5, enton ces

$$
\int_{\Omega} u(\nabla^2 u^*) d\Omega = -u^{\mathcal{L}} \tag{2.7}
$$

Entonces la ec 2.4 queda de la siguiente forma

$$
u^{\mathcal{L}} + \int_{\Gamma_2} u q^{\mathcal{H}} d\Gamma + \int_{\Gamma_1} \bar{u} q^{\mathcal{H}} d\Gamma = \int_{\Gamma_2} \bar{q} u^{\mathcal{H}} d\Gamma + \int_{\Gamma_1} q u^{\mathcal{H}} d\Gamma \qquad (2.8)
$$

donde

$$
q = \frac{\partial u}{\partial n} \quad , \quad q^* = \frac{\partial u^*}{\partial n}
$$

Para un medio tridimensional isótropo la solución fundamental de la ec<sup>1</sup> 2.5 es **(12) ... 1\_** 

$$
u^* = \frac{1}{4\pi r} \tag{2.9}
$$

donde r es la distancia del punto de aplicación del potencial unitarió al punto bajo consideración. La ecuación tridimensional de Laplace (ec 2.5) en coordenadas polares y tomando en cuenta la simetría conduce a (8)

$$
\frac{\partial^2 u^*}{\partial r^2} + \frac{2}{r} \frac{\partial u^*}{\partial r} = \Delta^{\zeta}
$$
 (2.10)

Sustituyendo la ec 2.9 en la ec 2.10 se observa que la ecuación se satisfa ce para cualquier valor de r diferente de cero. Para estudiar el caso de r = O es necesario realizar la siguiente integración en una esfera de contorno del punto donde se aplica la carga

putro donde se aplica la carga

\n
$$
\int_{\Omega} \nabla^2 u^* \, d\Omega = -\int_{\Omega} \Delta^2 u \, d\Omega = -1 \tag{2.11}
$$

Puede probarse fácilmente que el lado izquierdo de la ec 2.11 es igual a menos uno escribiendo la siguiente expresión

$$
\int_{\Omega} \nabla^2 u^* d\Omega = \int_{\Gamma} \frac{\partial u^*}{\partial n} d\Gamma = \int_{\Gamma} \frac{\partial u^*}{\partial r} d\Gamma
$$
 (2.12)

Sustituyendo la solución fundamental (ec *2.9)* en la ec 2.12 se tiene

$$
\int \frac{\partial u^*}{\partial r} d\Gamma = \frac{1}{4\pi} \int (-\frac{1}{r^2}) d\Gamma = \frac{1}{4\pi} \left[ \frac{4\pi r^2}{r^2} \right] = 1 \qquad (2.13)
$$

El resultado en la ec 2.13 es independiente de r y muestra que cuando r+0. el lado izquierdo de la ec 2.11 es igual a -L

Para dos dimensiones la solución fundamental para el caso isótropo es (12) ·.· ·.r \_ ... ~.--~~:.:\_:~.->>

$$
u^* = \frac{1}{2\pi} \ln \left( \frac{1}{r} \right) \tag{2.14}
$$

<sup>~</sup>':' . '~ : . ' ".

A continuación se discuten los planteamientos para establecer la ecuación en la frontera.

La ec 2.8 es válida para cualquier punto en el dominio, pero para formular el problema como una técnica de frontera se necesita tomarlo justamente en la frontera. Esto se hace de una manera simple. Considérese el hemisferio en la frontera de un dominio tridimensional como el descrito en la fig 2.2. El caso bidimensional puede también analizarse de la misma manera. Se supone que el punto frontera es el centro de la esfera y posteriormente el radio " $\varepsilon$ " se reduce a cero. El punto entonces tenderá al punto frontera. Se supone que la frontera es suave y que el punto está en  $\Gamma$ <sub>2</sub>; conside raciones similares se aplican si el punto está en  $\Gamma_1$ .

Es necesario analizar qué pasa cuando se considera que la frontera r, se divide en dos partes, esto es

$$
\int u \frac{\partial u^*}{\partial n} d\Gamma = \int u \frac{\partial u^*}{\partial n} d\Gamma + \int u \frac{\partial u^*}{\partial n} d\Gamma
$$
  

$$
\Gamma_2 \qquad \Gamma_{(2-\epsilon)} \qquad \Gamma_{\epsilon}
$$

Si ahora se sustituye la solución fundamental en la segunda integral del lado derecho de la ec 2.15 y se toma el límite cuando  $\varepsilon \rightarrow 0$ , se obtiene que

$$
\lim_{\epsilon \to 0} \left\{ \int u \frac{\partial u^*}{\partial n} d\Gamma \right\} = \lim_{\epsilon \to 0} \left\{ - \int u \frac{1}{4\pi \epsilon^2} d\Gamma \right\} = \lim_{\epsilon \to 0} -\frac{1}{2} u = -\frac{1}{2} u
$$

Nótese que cuando e es cero, la frontera  $\Gamma_{(2-\epsilon)}$  se convierte nuevamente en r<sub>2</sub>. El mismo resultado, -1/2 *u*, se obtiene para problemas bidimensionales con una frontera suave. Se puede introducir la subdivisión para los ténninos del lado derecho de la ec 2.8, esto es

$$
\int_{\Gamma} q u^{\star} d\Gamma
$$

(2.15)

 $(2.16)$ 

pero para este caso

$$
\lim_{\varepsilon \to 0} \left\{ \int_{\Gamma_{\varepsilon}} q \frac{1}{4\pi \varepsilon} d\Gamma \right\} = 0
$$

luego. este límite no introduce ningún término nuevo en la ec 2.8. Sustituyendo la ec 2.16 en la ec 2.8 se tiene la siguiente ecuación para un pun to en la frontera:

$$
1/2 u^{L} + \int u \frac{\partial u^{*}}{\partial n} d\Gamma + \int \tilde{u} \frac{\partial u^{*}}{\partial n} d\Gamma = \int q u^{*} d\Gamma + \int q u^{*} d\Gamma \quad (2.17)
$$
  

$$
\Gamma_{2} \qquad \Gamma_{1} \qquad \Gamma_{2}
$$

Se obtiene el mismo resultado si en lugar de tomar un punto en  $r<sub>2</sub>$  se toma uno en la frontera  $r_{1}$ .

'~;o:-.• • ''. ' ~ *•['* ;~·/ -•.

·- ·' -

En general la ec  $2.17$  se puede escribir como, --~~\.·:·r~} -:)\_'.'c ~-": . :·~\·.:.::.1~> '.

$$
1/2 u2 + \int_{\Gamma} u q \star dr = \int_{\Gamma} q u \star dr \qquad (2.18)
$$

~-·'/'

 $\Gamma = \Gamma_1 + \Gamma_2$  y se supone que  $\mu = \bar{u}$  en  $\Gamma_1$  y  $\partial u / \partial n = q = \bar{q}$  en donde  $\Gamma_{2}$ .

#### 2.3 Elementos de frontera

Se aplica ahora la ec 2.18 en la frontera del dominio bajo consideración. Se estudia aquí únicamente el caso bidimensional y su frontera se divide en *n* segmentos o elementos de líneas rectas (fig 2.3). Los puntos o "nudos" donde se consideran los valores incógnitas se toman al centro de cada elemento (fig 2.3(a)) cuando se tienen elementos constantes o en la

intersección entre dos elementos (fig 2.3(b)) cuando se tienen elementos lineales. Además, la frontera no necesita ser discretizada únicamente por segmentos rectos sino que se pueden usar también los elementos curvos con poco trabajo adicional (fig 2.3(c)). Generalmente, para el último caso se incluye un nudo extra a la mitad del elemento, ya que para definir una cúbica es necesario tener por lo menos tres puntos.

Se considera primero el caso en que se tienen únicamente nudos medios (fig  $2.3(a)$ ). La frontera se representa con *n* elementos, de los cuales  $n_1$  pertenecen a  $\Gamma$ ,  $y$   $n$ , a  $\Gamma$ ,. Se suponen constantes los valores de u  $y$   $q$  en cada elemento e iguales a los valores en el nudo medio del elemento. La ec 2.18 para un punto <sup>*ii*</sup> dado en forma discreta es

$$
1/2 \, u^{i} + \sum_{j=1}^{n} u_{j} \int_{\Gamma_{j}} q^{*} \, d\Gamma = \sum_{j=1}^{n} q_{j} \int_{\Gamma_{j}} u^{*} \, d\Gamma \qquad (2.19)
$$

Esta ecuación se aplica para un nudo  $\mathcal{L}'$  particular. El término

 $\int_{0}^{\frac{1}{x}} d\mathbf{r}$ 

r. J

relaciona al nudo *•¡•* con el segmento 'j' sobre el cual se realiza la int~ gración. A estas integrales se les llamará  $\stackrel{\leftrightarrow}{H}_{\hspace{-0.05cm}\rule{0.1mm}{2.5mm}}$ do derecho se les llamará *G¡j·* Entonces se tiene A las integrales del la que

$$
1/2 u^{\hat{i}} + \sum_{j=1}^{n} u_j \hat{H}_{\hat{i}j} = \sum_{j=1}^{n} q_j G_{\hat{i}j}
$$
 (2.20)

Las integrales arriba mencionadas se calculan analíticamente de una manera sencilla para el caso de elementos constantes pero para elementos de orden superior aumenta la dificultad para evaluarlas. De aquí que por generalidad las integrales se calculan numéricamente para todos los segmentos excepto para el correspondiente al nudo bajo consideración.

La ec 2.20 relaciona el valor de *u* del nudo medio *'-l'* con el valor de *u* y *<sup>q</sup>*de todos los nudos en la frontera, incluyendo el *'i'.* 

Se puede escribir la ec 2.20 para cada nudo 'i', con lo que se obtienen n ecuaciones.

Si se l 1ama

$$
H_{\mathcal{L}j} = \hat{H}_{\mathcal{L}j} \qquad \text{cuando } \mathcal{L} \neq j
$$
  

$$
H_{\mathcal{L}j} = \hat{H}_{\mathcal{L}j} + 1/2 \qquad \text{cuando } \mathcal{L} = j \tag{2.21}
$$

Entonces, la ec 2.20 se puede escribir como:

$$
\sum_{j=1}^{n} H_{i,j} u_j = \sum_{j=1}^{n} G_{i,j} q_j
$$
 (2.22)

El conjunto completo de ecuaciones para los *n* nudos se puede expresar en fonna matricial como:

$$
H U = G Q \qquad (2.23)
$$

Nótese que se conocen n<sub>1</sub> valores de  $u$  y  $n<sub>2</sub>$  valores de  $q<sub>2</sub>$ , de aquí que se tenga un conjunto de *n* incógnitas en la ec 2.23. Si se reordenan las ecua ciones de tal forma que todas las incógnitas queden del lado izquierdo, se puede escribir que

 $AX = F$  (2.24)

donde X es el vector de incógnitas de u y *q.* 

Una vez que se conocen los valores de  $u$  y  $q$  en la frontera completa se pue de calcular el valor de u en cualquier punto interno usando la ec 2.8, la cual después de discretizarla queda:

$$
u^{\lambda} = \sum_{j=1}^{n} q_j G_{\lambda j} - \sum_{j=1}^{n} u_j \hat{H}_{\lambda j}
$$

La derivada interna  $q_{x}(q_{x} = \partial u/\partial x)$ diferenciando la ec 2.8, esto es o *q<sub>y</sub>*(*q<sub>y</sub>* = *au/ay*) se puede calcular

$$
(q_x)^{\ell} = \int_{\Gamma} q \frac{\partial u^*}{\partial x} d\Gamma - \int_{\Gamma} u \frac{\partial q^*}{\partial x} d\Gamma
$$

$$
(q_y)^{\ell} = \int_{\Gamma} q \frac{\partial u^*}{\partial y} d\Gamma - \int_{\Gamma} u \frac{\partial q^*}{\partial y} d\Gamma
$$

Para integrar las ecuaciones obtenidas a partir de aplicar la solución fun damental a la frontera se pueden calcular usando la f6nnula de Cuadratura de Gauss de 4 puntos para todos los segmentos excepto para el correspondiente al nudo bajo consideración (Apéndice A). Para este caso particular es cero (debido a la ortogonalidad de r y n) y se puede calcular la  $\hat{H}_{ff}$ analíticamente la integral  $G_{\iota\iota}$ .

$$
G_{\mathcal{L}} = \int_{\Gamma_{\mathcal{L}}} u^* dr = \frac{1}{2\pi} \int_{\Gamma_{\mathcal{L}}} \ln \left( \frac{1}{r} \right) dr
$$
 (2.27)

Si se usa la coordenada  $\xi$  (fig 2.4) setiene,

$$
\frac{1}{2\pi} \int_{(1)}^{(2)} \frac{1}{\ln(\frac{1}{r})} dr = \frac{1}{\pi} \int_{(0)}^{(2)} \frac{1}{\ln(\frac{1}{r})} dr
$$
 (2.28)

() indica que el número entre paréntesis corresponde al número del punto no la distancia.

Transformando coordenadas (notese que  $r = \xi |r_1|$ , donde  $|r_1| = |r_2|$ )

(2.25)

(2.26)

se obtiene:

$$
r = \xi |r_1| , \quad dr = |r_1| d\xi
$$

sustituyendo estos valores en la ec 2.28, se obtiene

'·.: .. "

$$
\frac{1}{\pi} \int_{(0)}^{(2)} \frac{1}{\pi r} \, dr = \frac{1}{\pi} \int_{(0)}^{(2)} \frac{1}{\pi} \left( \frac{1}{\xi |r_1|} \right) \, |r_1| \, d\xi = \frac{1}{\pi} \, |r_1| \int_{(0)}^{(2)} (-\ln(\xi |r_1)) \, d\xi
$$

pero -  $\left(\ln(\xi|r_1|\right) = \ln\frac{1}{\xi} + \ln\frac{1}{|r_1|}$ , sustituyendo en la ecuación anterior se tiene

$$
\frac{1}{\pi} \left[ r_1 \right] \left\{ \ln \frac{1}{\left[ r_1 \right]} + \int \left( \ln \frac{1}{\xi} \right) \right\} = \frac{1}{\pi} \left[ r_1 \right] \left\{ \ln \frac{1}{\left[ r_1 \right]} + 1 \right\} \n(2.29)
$$

luego la ec 2.27 queda

$$
G_{LL} = \frac{1}{\pi} |r_1| \left\{ \ln \frac{1}{|r_1|} + 1 \right\}
$$
 (2.30)

Para casos más complejos se puede usar una fórmula especial logarftmicamente ponderada para la integración numérica. La f6nnula se debe a Stroud y Secrest (Apéndice A). La integración implica que,

$$
\int_{0}^{1} \ln \left(\frac{1}{r}\right) f(r) dr \underset{\mathcal{L}=1}{\propto} \sum_{\mathcal{L}=1}^{k} w_{\mathcal{L}} f(r_{\mathcal{L}})
$$
 (2.31)

Para elementos lineales se obtienen a continuación las expresiones correspondientes.

Se supone ahora una variaci6n lineal de u y *q* en cada elemento. Se considera que los nudos están en la intersección de dos elementos rectos tal co mo los mostrados en la fig 2.3(b) y marcados como nudos extremos.

La ec 2.18 puede escribirse para n elementos como;

$$
c^{\mathcal{L}} u^{\mathcal{L}} + \sum_{j=1}^{n} \int_{\Gamma_j} u_q \phi^* d\Gamma = \sum_{j=1}^{n} \int_{\Gamma_j} q u^* d\Gamma
$$

Nótese que al contrario de la ec 2.19 no se toman u. y *q.* fuera de la integral ya que ellos varian linealmente en el elemento. Si bien  $c^{\mathcal{L}}$  = -1/2 para fronteras suaves, existen caminos para encontrar su valor en fronteras no suaves.

Considérese un segmento arbitrario tal como el mostrado en la fig 2.5. Se pueden definir los valores de u y *q* en cualquier punto del elemento en tér minos de sus valores nodales y de las funciones de interpolación  $\phi$ , y 2 tal que, para el caso de dos variables con variaci6n lineal se puede escribir que {8)

$$
u (5) = \phi_1 u_1 + \phi_2 u_2 = {\phi_1 \phi_2} \begin{Bmatrix} u_1 \\ u_2 \end{Bmatrix}
$$
  
\n
$$
q (5) = \phi_1 q_1 + \phi_2 q_2 = (\phi_1 \phi_2) \begin{Bmatrix} q_1 \\ q_2 \end{Bmatrix}
$$
 (2.33)

donde *E* es la coordenada adimensional  $\zeta = 2x/L$  y  $\phi_1$  y  $\phi_2$  están dados por

$$
\phi_1 = \frac{1}{2} (1 - \xi) , \quad \phi_2 = \frac{1}{2} (1 + \xi)
$$

(2.32)

(2.34)

Las integrales a lo largo del elemento 'j' en la ec 2.32 para el lado izquierdo se transforman en

$$
\int_{\Gamma_j} u q^* d\Gamma = \int_{\Gamma_j} {\phi_1 \phi_2} d\phi d\Gamma \left\{ u_1 \atop u_2 \right\} = {\{h_{i1} \ h_{i2}\}} \left\{ u_1 \atop u_2 \right\} \tag{2.35}
$$

donde para cada elemento *'j'* se tienen dos componentes

$$
h_{\mathcal{L}1} = \int_{\Gamma_j} \phi_1 \, q^* \, d\Gamma \quad , \qquad h_{12} = \int_{\Gamma_j} \phi_2 \, q^* \, d\Gamma
$$

Para el lado derecho se tiene

$$
\int_{\Gamma_j} q u^* d\Gamma = \int_{\Gamma_j} {\phi_1 \phi_2} u^* d\Gamma \left\{ \begin{matrix} q_1 \\ q_2 \end{matrix} \right\} = (g_{\zeta_1} g_{\zeta_2}) \left\{ \begin{matrix} q_1 \\ q_2 \end{matrix} \right\}
$$
 (2.36)

donde

$$
g_{\lambda 1} = \int_{\Gamma} \phi_1 u^* d\Gamma, \qquad g_{\lambda 2} = \int_{\Gamma} \phi_2 u^* d\Gamma
$$

Sustituyendo las ecs 2.35 y 2.36 para todos los elementos 'j' en la ec 2.32 se obtiene la siguiente ecuación para el nudo  $'i'$  (8)

$$
c^{\lambda}u^{\lambda} + i\hat{\mathbf{H}}_{\lambda 1} \hat{\mathbf{H}}_{\lambda 2} \cdots \hat{\mathbf{H}}_{\lambda n} \begin{Bmatrix} u_1 \\ u_2 \\ \vdots \\ u_n \end{Bmatrix} = i\mathbf{G}_{\lambda 1} \mathbf{G}_{\lambda 2} \cdots \mathbf{G}_{\lambda n} \begin{Bmatrix} q_1 \\ q_2 \\ \vdots \\ q_n \end{Bmatrix} \qquad (2.37)
$$

donde  $\hat{H}_{\lambda,i}$  es igual al término  $h_{\lambda,i}$  del elemento 'j' más el término *h<sub>i</sub>*<sup>2</sup> del elemento 'j-1' y similarmente para  $G_{i,j}$ . Por esto la ec 2.37 representa la ecuación ensamblada para el nudo  $i$ . La ec 2.37 puede escribirse como

$$
c^{i} u^{i} + \sum_{j=1}^{n} \hat{H}_{i,j} u_{j} = \sum_{j=1}^{n} G_{i,j} q_{j}
$$
 (2.38)

donde *'j'* define el nudo entre los elementos (nudos extremos en la fig 2.3(b)). Similarmente, como se vio previamente (ec 2.22), esta ecuaci6n puede escribirse como

$$
\begin{array}{ccc}\nn & n \\
\sum_{j=1}^{n} H_{i,j} u_j & = \sum_{j=1}^{n} G_{i,j} q_j\n\end{array} (2.39)
$$

y este conjunto completo de ecuaciones en forma matricial es

 $HU = GQ$ (2.40)

A no ser que la superficie sea suave en el punto ' $\ell^*$  el valor de -1/2 obte nido en la ec 2.16 no es válido. Sin embargo, siempre se pueden calcular los términos de la diagonal de H por el hecho de que cuando se aplica un potencial uniforme sobre la frontera completa, las derivadas normales (valores de q) deben ser nulos. Por esto la ec 2.40 queda,

 $H U = 0$  (2.41)

De este modo la suma de todos los elementos de  $H$  en cualquier renglón de be ser cero, y el valor del coeficiente de la diagonal puede calcularse fa cilmente una vez que se conocen todos los coeficientes fuera de la diagonal, esto es

$$
h_{\mathcal{L}\mathcal{L}} = -\sum_{j=1}^{n} h_{\mathcal{L}j}
$$

De esta manera no es necesario calcular explícitamente el valor de  $\circ^{\mathcal{L}}$  .

#### 2.4 Ecuaci6n de Poisson

Considérese ahora el caso de una función  $u$  que se requiere para satisfacer la siguiente ecuación de Poisson en  $\Omega$ 

$$
\nabla^2 u - p = 0 \qquad (2.42)
$$

Como previamente se vio, las condiciones de frontera correspondientes a es te problema son:

Condición esencial tal que *u* = μ en Γ<sub>1</sub><br>Condición natural *∂u/*∂n = <mark>q</mark> en Γ<sub>2</sub>.  $\partial u/\partial n = \bar{q}$  en  $\Gamma_2$ .

La frontera total es  $\Gamma = \Gamma_1 + \Gamma_2$ .

La función de peso  $u^*$  produce la siguiente expresión (8)

$$
\int_{\Omega} (\nabla^2 u - p) u^* d\Omega = \int_{\Gamma_2} (\frac{\partial u}{\partial n} - \bar{q}) u^* d\Gamma - \int_{\Gamma_1} (u - \bar{u}) \frac{\partial u^*}{\partial n} d\Gamma
$$
 (2.43)

Integrando por partes dos veces el primer término del lado izquierdo, se tiene (8)

$$
-\int_{\Omega} \rho u^{\star} d\Omega + \int_{\Omega} u \nabla^2 u^{\star} d\Omega = -\int_{\Gamma_2} \overline{q} u^{\star} d\Omega - \int_{\Gamma_1} \frac{\partial u}{\partial n} u^{\star} d\Gamma + \int_{\Gamma_2} u \frac{\partial u^{\star}}{\partial n} d\Gamma + \int_{\Gamma_1} \overline{u} \frac{u^{\star}}{n} d\Gamma
$$
\n
$$
+ \int_{\Gamma_1} \overline{u} \frac{u^{\star}}{n} d\Gamma
$$
\n(2.44)

Se puede emplear la misma solución fundamental para *u\** que la usada en la ec 2.5, es decir

$$
\nabla^2 u^* + \nabla^2 = 0 \tag{2.45}
$$

De aquí que la ec 2.44 en un punto  $\lambda$ <sup>1</sup> sea

$$
\int pu^* d\Omega + u^{\lambda} + \int uq^* d\Gamma + \int \tilde{u}q^* d\Gamma = \int \tilde{q}u^* d\Gamma + \int qu^* d\Gamma
$$
 (2.46)

Dado que 'i' está en la frontera, el término  $u^{\hat{L}}$  en la ec 2.46 debe multiplicarse por 1/2 para fronteras suficientemente lisas (suaves). Si la frontera no es lisa en el punto 'i' en lugar de 1/2 la constante tiene que determinarse de las consideraciones del potencial constante, luego la ec 2.46 puede escribirse como

$$
c^{\lambda} u^{\lambda} + \int_{\Omega} p u^* d\Omega + \int_{\Gamma} u q^* d\Gamma = \int_{\Gamma} q u^* d\Gamma
$$
 (2.47)

Discretizando la ecuación anterior y usando elementos constantes, se tiene

$$
c^{\mathcal{L}} u^{\mathcal{L}} + \int_{\Omega} p u^{\star} d\Omega + \sum_{j=1}^{n} u_j \int_{\Gamma_j} q^{\star} d\Gamma = \sum_{j=1}^{n} q_j \int_{\Gamma_j} u^{\star} d\Gamma
$$
 (2.48)

que puede escribirse como

$$
c^{2} u^{2} + B_{i} + \sum_{j=1}^{n} \hat{H}_{i,j} u_{j} = \sum_{j=1}^{n} G_{i,j} q_{j}
$$
 (2.49)

o bien

$$
B_{\lambda} + \sum_{j=1}^{n} H_{\lambda j} u_j = \sum_{j=1}^{n} G_{\lambda j} q_j
$$

donde el término B, es el resultado de calcular la siguiente integral

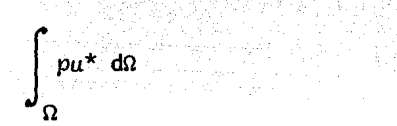

La integración puede realizarse dividiendo el dominio  $\Omega$  en una serie de celdas o elementos de fonna similar a los usados en el método de elementos finitos (fig 2.6), pero conceptualmente diferentes. Sobre cada elemento puede aplicarse la fórmula de integración numérica, por tanto

$$
B_{\iota} = \sum_{n_e} \left( \sum_{j=1}^{k} w_j (pu^*) \right) A_{n_e}
$$
 (2.50)

 $\geq$   $\geq$   $\geq$ donde n<sub>e</sub> = número de elementos, k = número de puntos de integración en cada elemento,  $w_j =$  función de peso y  $A_{n_a} =$  área de la celda o elemento.

Todo el conjunto de ecuaciones para los  $n$  nudos puede expresarse en forma matricial como

$$
\mathbf{B} + \mathbf{H} \mathbf{U} = \mathbf{G} \mathbf{Q} \qquad \qquad (2.51)
$$

Nótese que se conocen  $n$ , valores de  $u \cdot y - n$ , valores de *q* en la frontera. Por tanto, la ec 2.51 puede reordenarse de forma que todas las ecuacio nes estén del lado izquierdo, ésto es

$$
AX = F
$$
 (2.52)

donde X es el vector de incógnitas de u y q .

Una vez que se conocen los valores de  $u \cdot y$ :  $q$  en toda la frontera puede calcularse u en cualquier punto interior, ésto es

$$
u^{\ell} = \sum_{j=1}^{n} G_{i,j} q_{j} - \sum_{j=1}^{n} \hat{H}_{i,j} u_{j} - B_{i}
$$

Cuando se tengan flujos concentrados deberán transfonnarse en flujos equivalentes usando las funciones de forma correspondientes.

#### 3. Problemas de elasticidad

#### 3.1 Introducción

En este capítulo se aplica el método del elemento frontera a problemas de eiasticidad lineal. Bajo ciertas limitaciones el comportamiento de sólidos puede considerarse como lineal. En general, los materiales tienen prQ\_ piedades que son dependientes del tiempo y del estado de esfuerzo a que estén sometidos. Por ejemplo, ciertos materiales tienen el efecto de flu jo plástico (creep) con el tiempo y otros presentan deformaciones plásticas bajo ciertas cargas. Además,ciertos cuerpos pueden agrietarse lo que provoca una redistribución de esfuerzos.

Aún en los casos en que las propiedades del material pueden considerarse lineales, las deformaciones del cuerpo pueden ser tales que su comportamiento no pueda aceptarse como lineal. Esto se conoce como la no lineali dad en geometría e implica que la nueva configuración del cuerpo debe tomarse en cuenta (un problema clásico es el de los cables que forman catenarias).

Todos estos problemas pueden atacarse en un camino u otro usando elementos de frontera pero quedan fuera del alcance del presente trabajo. Se

discutirán únicamente sistemas elástico-lineales.

La teoría de la elasticidad lineal para un cuerpo sólido se basa en las siguientes hipótesis:

1) El comportamiento del material es lineal, esto es, se tienen relaciones lineales esfuerzo-deformación.

2) Se desprecia el cambio en la orientación de un cuerpo debido a los des plazamientos.

Esta hipótesis conduce a relaciones lineales desplazamiento-deformación y permite referir las relaciones de equilibrio a la geometría no deformada.

En lo que sigue, por conveniencia, se usa la notación índice y matricial y se aplican las mismas relaciones a cuerpos bi y tridimensionales.

3.2 Teoría de la elasticidad lineal

El estado de esfuenzos en un punto (fig 3.1) se define por medio del tensor esfuerzo (13) como

$$
\begin{bmatrix}\n0 & 0 & 0 & 0 \\
1 & 0 & 0 & 0 \\
0 & 0 & 0 & 0 \\
2 & 0 & 0 & 0 \\
0 & 0 & 0 & 0\n\end{bmatrix}
$$

donde, si se acepta isotropia, se tiene que

$$
\sigma_{21} = \sigma_{12}, \quad \sigma_{31} = \sigma_{13}, \quad \sigma_{12} = \sigma_{23} \tag{3.2}
$$

Estas componentes de esfuerzo deben satisfacer las ecuaciones de equilibrio en todo el interior del cuerpo que en notación indice puede

 $(3.1)$ 

escribirse como

$$
\frac{\partial \sigma_{ij}}{\partial x_j} + b_{\ell} = 0 \quad , \quad i, j = 1, 2, 3 \quad (3.3)
$$

Las fuerzas superficiales prescritas en la superficie I, del cuerpo se denotan por  $\bar{p}_1$ ,  $\bar{p}_2$ ,  $\bar{p}_3$  (fig 3.1). El equilibrio en la frontera requie-<br>re que se cumplan las siguientes condiciones de esfuerzos de frontera  $(13)$ 

$$
p_{\ell} = g_{i,j} n_j = \bar{p}_{\ell} \tag{3.4}
$$

donde n, son los cosenos directores de la normal hacia afuera con res $x,$ , esto es pecto a los

$$
1 = \cos (n, x_1), \quad n_2 = \cos (n, x_2), \quad n_3 = \cos (n, x_3)
$$

El tensor de deformaciones en un punto sometido a un estado de esfuerzos  $(13)$  es

$$
\varepsilon_{i,j} = \frac{1}{2} \left( \frac{\partial u_{i}}{\partial x_{j}} + \frac{\partial u_{j}}{\partial x_{i}} \right) , \qquad i, j = 1,2,3 \tag{3.5}
$$

r denota la porción de la frontera en la cual se prescriben los des Si. plazamientos, entonces los desplazamientos prescritos son

$$
u_i = \bar{u}_i
$$
,  $j = 1, 2, 3$  en  $\Gamma$  (3.6)

Los valores de  $\bar{u}_f$  son prescritos. Nótese que la superficie total  $\Gamma$  del cuerpo es igual a  $\Gamma_1$  +  $\Gamma_2$ .

El nexo entre el estado de esfuerzo y el de deformaciones para un cuerpo está dado por las relaciones esfuerzo-deformación las cuales dependen del comportamiento del material. Para un material elástico lineal se tiene

en forma matricial

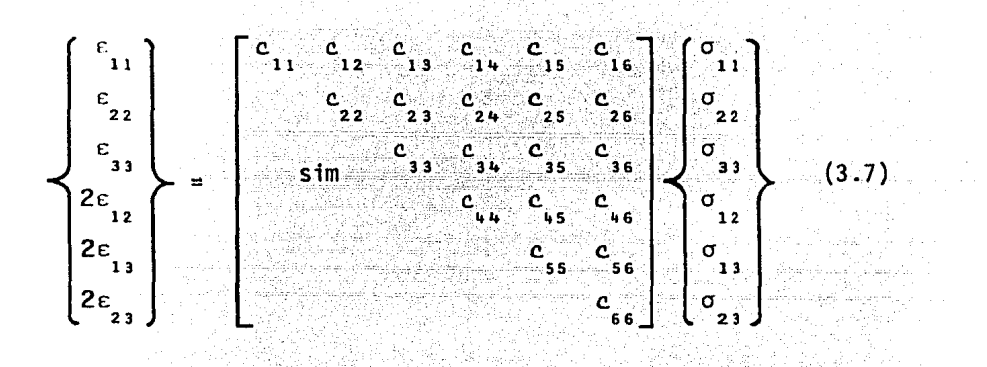

o bien

း C တ

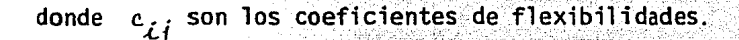

Se puede expresar la ec 3.7 en forma transpuesta como

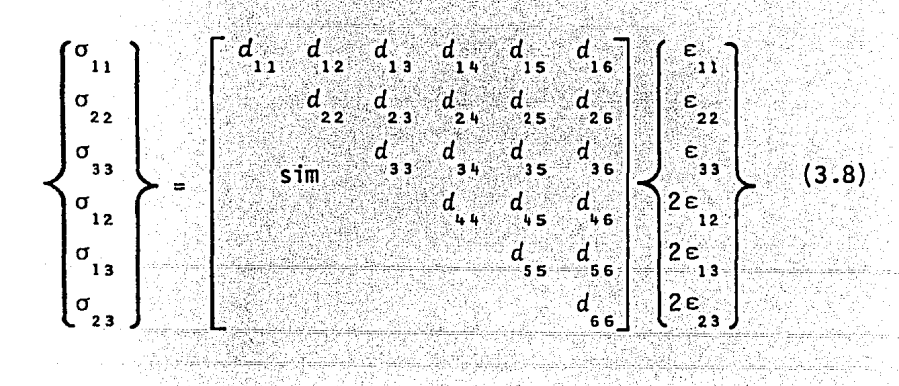

#### o bien

donde  $d_{\mathcal{L}i}$ son los coeficientes de rigidez.

έĖ D

Para un material elástico (tipo Green) hay 21 constantes del material (14). El número de constantes independientes se reduce cuando la estructura del material tiene uno o más planos de simetría. Si el material

tiene tres planos ortogonales de simetría se dice que es ortotrópico y el número de constantes independientes se reduce a 9 (15) entonces la ec 3.7 se reduce a

$$
\begin{pmatrix}\n\varepsilon_{11} \\
\varepsilon_{22} \\
\varepsilon_{33} \\
\varepsilon_{41} \\
2\varepsilon_{12} \\
2\varepsilon_{13} \\
2\varepsilon_{23}\n\end{pmatrix} = \n\begin{pmatrix}\n\varepsilon_{11} & \varepsilon_{12} & \varepsilon_{13} & 0 & 0 & 0 \\
\varepsilon_{22} & \varepsilon_{23} & 0 & 0 & 0 & 0 \\
\varepsilon_{33} & \varepsilon_{32} & \varepsilon_{33} & 0 & 0 & 0 \\
\varepsilon_{11} & \varepsilon_{12} & 0 & 0 & 0 & 0 \\
\varepsilon_{13} & \varepsilon_{14} & 0 & 0 & 0 & 0 \\
\varepsilon_{55} & 0 & 0 & 0 & 0 \\
\varepsilon_{65} & 0 & 0 & 0 & 0 \\
\varepsilon_{73} & 0 & 0 & 0 & 0 \\
\varepsilon_{86} & 0 & 0 & 0 & 0 \\
\varepsilon_{93} & 0 & 0 & 0 & 0 \\
\varepsilon_{11} & 0 & 0 & 0 & 0 \\
\varepsilon_{12} & 0 & 0 & 0 & 0 \\
\varepsilon_{13} & 0 & 0 & 0 & 0 \\
\varepsilon_{14} & 0 & 0 & 0 & 0 \\
\varepsilon_{15} & 0 & 0 & 0 & 0 \\
\varepsilon_{16} & 0 & 0 & 0 & 0 \\
\varepsilon_{17} & 0 & 0 & 0 & 0 \\
\varepsilon_{18} & 0 & 0 & 0 & 0 \\
\varepsilon_{19} & 0 & 0 & 0 & 0 \\
\varepsilon_{10} & 0 & 0 & 0 & 0 \\
\varepsilon_{11} & 0 & 0 & 0 & 0 \\
\varepsilon_{12} & 0 & 0 & 0 &
$$

 $\frac{1}{2}$   $x_2 - x_3$  son los planos de simetría del madonde  $x_1 - x_2$ ,  $x_1$ terial. Las relaciones inversas para obtener los esfuerzos son similares en forma a la ec 3.9.

Un material isótropo tiene únicamente dos constantes independientes, E y v (15). La forma de la relación esfuerzo-deformación no varía, ya que es independiente de la selección del marco de referencia. **Entonces** la ec 3.8 se puede escribir como (13)

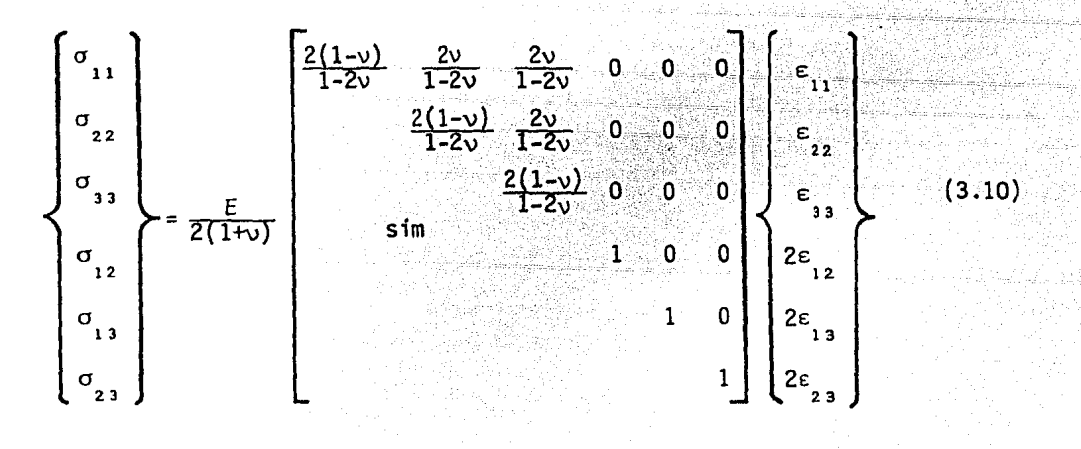

donde E y *v* son el módulo de Young y la relación de Poisson, respectiva mente. Las relaciones inversas para las deformaciones son

$$
\begin{Bmatrix}\n\varepsilon_{11} \\
\varepsilon_{22} \\
\varepsilon_{33} \\
2\varepsilon_{12} \\
2\varepsilon_{13} \\
2\varepsilon_{23}\n\end{Bmatrix} = \frac{1}{E}\n\begin{bmatrix}\n1 & -v & -v & 0 & 0 & 0 \\
1 & -v & 0 & 0 & 0 \\
1 & -v & 0 & 0 & 0 \\
1 & 0 & 0 & 0 & 0 \\
2\varepsilon_{11} & 0 & 0 & 0 & 0 \\
2\varepsilon_{12} & 0 & 0 & 0 & 0 \\
2\varepsilon_{23} & 0 & 0 & 0 & 0\n\end{bmatrix}\n\begin{bmatrix}\n\sigma_{11} \\
\sigma_{22} \\
\sigma_{33} \\
\sigma_{12} \\
\sigma_{13} \\
\sigma_{14} \\
\sigma_{25}\n\end{bmatrix}
$$
\n(3.11)

Las relaciones 3.10 y 3.11 pueden expresarse en términos de las constantes de Lamé  $(\lambda, \mu)$ , como (13)

$$
\sigma_{ij} = \lambda e_{\alpha\alpha} \delta_{ij} + 2 \mu e_{ij}
$$
  

$$
e_{ij} = \frac{1 + \nu}{E} \sigma_{ij} - E \sigma_{\alpha\alpha} \delta_{ij}
$$

donde

$$
\lambda = E \vee f \quad (1+\nu) \quad (1-2\nu)
$$
\n
$$
u = E \neq 2(1+\nu) = G
$$
\n
$$
e_{\alpha\alpha} = \delta_{ij} e_{ij}
$$
\n
$$
\sigma_{\alpha\alpha} = \delta_{ij} \sigma_{ij}
$$
\n
$$
\sigma_{\alpha\alpha} = \delta_{ij} \sigma_{ij}
$$
\n
$$
\delta_{ij} \text{ es la delta de Kronecker que se define como}
$$
\n
$$
\delta_{ij} = \begin{cases}\n0 & \text{if } i \neq j \\
1 & \text{if } i = j\n\end{cases}
$$

Considérese ahora el problema de una placa alargada con deformación plana.

 $(3.12)$ 

n begrep blazmed v wilayig

y pinggan ngati si

XV.

Sea un sólido prismático homogéneo como el mostrado en la fig 3.2. Las caras planas de la superficie se definen por  $x = \pm h/2$  y la superficie cilindrica por  $x_i = x_i(\Gamma)$ ,  $x_2 = x_2(\Gamma)$ , donde  $\Gamma$  es la longitud de arco a lo largo de la curva de frontera. Sí

- $(1)$ el cuerpo es delgado (h es pequeña en comparación con las dimensiones representativas en las direcciones  $x, y, x,$ ),
- $(2)$ no hay fuerzas de superficie actuando en las caras planas  $(p - p - p) = 0$ , en  $x - t/2$ ,
- $(3)$ las fuerzas de cuerpo están en el plano y son independientes de  $x(6, =0, y, b, b)$  son funciones unicamente de  $x, y, x, y, y$
- $(4)$ las fuerzas que actúan en la frontera cilíndrica están en el plano y son independientes de  $x_q(p_q=0 y p_1, p_2)$  son funciones únicamente de  $x_q$  $y x_{2}$

entonces es razonable suponer que  $\sigma_{33}$ ,  $\sigma_{31}$ ,  $\sigma_{23}$  son pequeñas en comparación<br>con  $\sigma_{11}$ ,  $\sigma_{22}$ ,  $\sigma_{12}$  y la variación de todas estas cantidades es pequeña con<br>respecto a x<sub>3</sub>. El esfuerzo plano o el p basa en las suposiciones siguientes (14)

$$
\sigma_{33} = \sigma_{31} = \sigma_{32} = 0
$$

en todo el volumen y

 $\sigma_{1,1}, \sigma_{2,2}, \sigma_{1,3}$  son independientes de  $x_{3}$  (3.13)

(Rigurosamente el requerimiento de que  $\sigma_{11}$ ,  $\sigma_{12}$  sean independientes de <br>x, viola ciertas ecuaciones de compatibilidad pero es bastante razonable para placas delgadas).

Un planteamiento alternativo a la ec 3.13 es

$$
u_{1} = u_{1}(x_{1}, x_{2}) \quad ; \quad u_{2} = u_{2}(x_{1}, x_{2})
$$
  

$$
\sigma_{3} = \sigma_{31} = \sigma_{32} = 0 \qquad (3.14)
$$

Se toma la ec 3.14 como las suposiciones básicas para placas alargadas. La ec 3.13 es aplicable a placas homogéneas. Para tratar una placa laminada se suponen *u y u* en todo el espesor y se desprecian los esfuerzos no planos. El esfuerzo plano varía de acuerdo con las propiedades del ma terial.

El desplazamiento transversal  $u_1$  no es independiente y puede obtenerse de la relación esfuerzo-deformación para  $\varepsilon$  :

$$
\epsilon_{33} = \frac{\partial u_3}{\partial x_3} = \text{function de } \sigma_{11}, \sigma_{22}, \sigma_{12} \tag{3.15}
$$

En la otra posibilidad, la "deformación plana", se supone que el desplaza miento *u*<sub>2</sub> es cero. Esto puede hacerse si

- (1) El espesor es grande en comparación con las dimensiones representati vas en las direcciones  $x_{1}$  y  $x_{2}$ .
- (2) Las fuerzas de cuerpo y de superficie que actúan en la superficie ci\_ líndrica son planas (no hay componente en *x*<sub>2</sub>) e independiente de *x*<sub>2</sub>.

Es entonces razonable suponer que los desplazamientos en el plano de  $u$  y *u* son independientes de *x*<sub>3</sub>, y el desplazamiento *u*<sub>1</sub> fuera del plano es ce ro. El problema de la 'deformación plana' se basa en las siguientes supo siciones

$$
u_1 = u_1(x_1, x_2), \quad u_2 = u_2(x_1, x_2), \quad u_3 = 0 \tag{3.16}
$$

La ec 3.16 corresponde específicamente a

 $\varepsilon_{33} = \varepsilon_{31} = \varepsilon_{32} = 0$  $\epsilon_{11}^{\phantom{1}}$ ,  $\epsilon_{22}^{\phantom{1}}$ ,  $\epsilon_{12}^{\phantom{1}}$  son independientes de  $x_3^{\phantom{1}}$  (3.17)

Nótese que para deformación plana *a*  $\frac{1}{3}$  O. · Se puede determinar *a* 3 de la relación esfuerzo-deformación para  $\sigma_{\overline{3}}^{\overline{3}}$ 

Las placas alargadas y la deformación plana son problemas bidimensionales en el sentido de que el desplazamiento y los parámetros de fuerza varían únicamente con respecto a *x*<sub>1</sub> y *x*<sub>2</sub>.

Se formula ahora la relación esfuerzo-deformación bidimensional para placas alargadas y deformación plana. Se parte de la relación tridimensional para el material elástico lineal, esto es

$$
\epsilon = C \sigma \tag{3.18}
$$

La ec 3.18 involucra 21 constantes e diferentes. Para el problema bidimensional el plano *x* -x debe ser un plano de simetría de la estructura del material, es decir, la relación esfuerzo-deformación debe tener la misma forma cuando se invierte la dirección *x* . Se puede mostrar que las <sup>3</sup> relaciones apropiadas son (15)

$$
\begin{Bmatrix}\n\varepsilon_{11} \\
\varepsilon_{22} \\
\varepsilon_{33} \\
2\varepsilon_{12} \\
2\varepsilon_{13} \\
2\varepsilon_{23}\n\end{Bmatrix} = \n\begin{bmatrix}\nc_{11} & c_{12} & c_{13} & c_{14} & 0 & 0 \\
\cdot & \cdot & \cdot & \cdot & \cdot \\
\cdot & \cdot & \cdot & \cdot & \cdot \\
\cdot & \cdot & \cdot & \cdot & \cdot \\
\cdot & \cdot & \cdot & \cdot & \cdot \\
\cdot & \cdot & \cdot & \cdot & \cdot \\
\cdot & \cdot & \cdot & \cdot & \cdot \\
\cdot & \cdot & \cdot & \cdot & \cdot \\
\cdot & \cdot & \cdot & \cdot & \cdot \\
\cdot & \cdot & \cdot & \cdot & \cdot \\
\cdot & \cdot & \cdot & \cdot & \cdot \\
\cdot & \cdot & \cdot & \cdot & \cdot \\
\cdot & \cdot & \cdot & \cdot & \cdot \\
\cdot & \cdot & \cdot & \cdot & \cdot \\
\cdot & \cdot & \cdot & \cdot & \cdot \\
\cdot & \cdot & \cdot & \cdot & \cdot \\
\cdot & \cdot & \cdot & \cdot & \cdot \\
\cdot & \cdot & \cdot & \cdot & \cdot \\
\cdot & \cdot & \cdot & \cdot & \cdot \\
\cdot & \cdot & \cdot & \cdot & \cdot \\
\cdot & \cdot & \cdot & \cdot & \cdot \\
\cdot & \cdot & \cdot & \cdot & \cdot \\
\cdot & \cdot & \cdot & \cdot & \cdot \\
\cdot & \cdot & \cdot & \cdot & \cdot \\
\cdot & \cdot & \cdot & \cdot & \cdot \\
\cdot & \cdot & \cdot & \cdot & \cdot \\
\cdot & \cdot & \cdot & \cdot & \cdot \\
\cdot & \cdot & \cdot & \cdot & \cdot \\
\cdot & \cdot & \cdot & \cdot & \cdot \\
\cdot & \cdot & \cdot & \cdot & \cdot \\
\cdot & \cdot & \cdot & \cdot & \cdot \\
\cdot & \cdot & \cdot & \cdot & \cdot \\
\cdot & \cdot & \cdot & \cdot & \cdot \\
\cdot & \cdot & \cdot & \cdot & \cdot \\
\cdot & \cdot & \cdot & \cdot & \cdot \\
\cdot & \cdot & \cdot & \cdot & \cdot \\
\cdot & \cdot & \cdot & \cdot & \cdot \\
\cdot & \cdot & \cdot & \cdot & \cdot \\
\cdot & \cdot & \cdot & \cdot & \cdot \\
\cdot & \cdot & \cdot & \cdot & \cdot \\
\cdot & \cdot & \cdot & \cdot & \cdot \\
\cdot & \cdot & \cdot & \cdot & \cdot \\
\cdot & \cdot & \cdot & \cdot & \cdot \\
\cdot & \cdot & \cdot & \cdot & \cdot \\
\cdot & \cdot & \cdot & \cdot &
$$

31

Si cualquiera de los dos  $x - 0$ ,  $x - 0$ , es un eje de simetría, el material se llama ortotrópico. Para este caso

$$
c_{14} = c_{24} = c_{34} = c_{56} = 0 \tag{3.20}
$$

Simplificaciones adicionales pueden obtenerse introduciendo más restricciones, tales como propiedades iguales en dos direcciones ortotrópicas o en cualesquiera dos direcciones en un plano (plano ortotrópico). Para más detalles consultar la ref 15.

Las relaciones para esfuerzo plano se obtienen poniendo  $\sigma_{33} = 0$  en la ec 3.19 y considerando únicamente las ecuaciones para  $\epsilon_{11}^{}, \epsilon_{22}^{}, \epsilon_{12}^{}, \epsilon_{35}^{}, \epsilon_{65}^{}, \epsilon_{75}^{}, \epsilon_{85}^{}, \epsilon_{85}^{}, \epsilon_{95}^{}, \epsilon_{165}^{}, \epsilon_{175}^{}, \epsilon_{185}^{}, \epsilon_{195}^{}, \epsilon_{105}^{}, \epsilon_{115}^{}, \epsilon_{125}^{}, \epsilon_{135}^{}, \epsilon_{145}^{}, \epsilon_{155}^{}, \epsilon_{165}$ 

 $\varepsilon = C \sigma$ 

$$
\begin{cases}\n\varepsilon_{11} \\
\varepsilon_{22} \\
\varepsilon_{12}\n\end{cases} = \begin{bmatrix}\n\varepsilon_{11} & \varepsilon_{12} & \varepsilon_{14} \\
\varepsilon_{11} & \varepsilon_{22} & \varepsilon_{24} \\
\varepsilon_{12} & \varepsilon_{23} & \varepsilon_{24} \\
\varepsilon_{13} & \varepsilon_{24} & \varepsilon_{34} \\
\varepsilon_{14} & \varepsilon_{24} & \varepsilon_{44} \\
\varepsilon_{15} & \varepsilon_{45} & \varepsilon_{45}\n\end{bmatrix} \begin{bmatrix}\n\sigma_{11} \\
\sigma_{12} \\
\sigma_{22} \\
\sigma_{12}\n\end{bmatrix} \qquad (3.22)
$$

Resolviendo para o se tiene que

$$
\sigma = C^{-1} \varepsilon = D \varepsilon \qquad (3.23)
$$

Para deformación plana se debe eliminar primero o susando las condiciones

$$
c_{33} = c_{13} - c_{11} + c_{21} - c_{22} + c_{33} - c_{31} + c_{34} - c_{12} = 0 \qquad (3.24)
$$

esto da

$$
\sigma = -\frac{1}{c_{33}} \quad c_{33} \quad 1311 \quad c_{23} \quad 22 \quad 3412 \quad (3.25)
$$

 $(3.21)$ 

 $\mathbf{o}$
Sustituyendo o en la ec 3.19 se obtiene

$$
\begin{bmatrix}\n\epsilon_{1} \\
\epsilon_{2} \\
\epsilon_{2} \\
2\epsilon_{12}\n\end{bmatrix} = \begin{bmatrix}\nc_{11}-(c_{13}^{2}/c_{33}) & c_{12}-(c_{13}c_{33}/c_{33}) & c_{14}-(c_{13}c_{34}/c_{33}) \\
\epsilon_{22}-(c_{23}^{2}/c_{33}) & c_{24}-(c_{23}c_{34}/c_{33}) & c_{24}-(c_{23}c_{34}/c_{33})\n\end{bmatrix} \begin{bmatrix}\n\sigma_{11} \\
\sigma_{22} \\
\sigma_{23} \\
\sigma_{34} \\
\sigma_{44} \\
\sigma_{34} \\
\sigma_{33}\n\end{bmatrix} \begin{bmatrix}\n\sigma_{11} \\
\sigma_{12} \\
\sigma_{13} \\
\sigma_{14} \\
\sigma_{15} \\
\sigma_{16} \\
\sigma_{17}\n\end{bmatrix}
$$
\n(3.26)

(3.27)

Finalmente, se invierte la ec 3.27

$$
\sigma = (c')^{-1} \varepsilon = p' \varepsilon \qquad (3.28)
$$

Se puede obtener la ec 3.28 invirtiendo primero la ec 3.19 y luego hacien do  $\varepsilon_{33} = 0$ .

En general, D' se determina invirtiendo C(C' para deformación plana). Cuando el material es ortotrópico y las direcciones simétricas del material coinciden con las direcciones de  $x - y x$ , puede obtenerse fácilmente la forma explícita para D. En vez de usar la notación  $c_{jj}$  como en la ec 3.19, se expresa la relación esfuerzo-deformación en términos de las cons tantes físicas, es decir, en términos de los módulos de corte y de elasti cidad y de los coeficientes de Poisson, luego la ec 3.19 se puede escribir  $como (15)$ 

$$
\varepsilon_{11} = \frac{1}{E_{11}} \sigma_{11} - \frac{v_{11}}{E_{22}} \sigma_{22} - \frac{v_{11}}{E_{33}} \sigma_{33}
$$
\n
$$
\varepsilon_{22} = -\frac{v_{12}}{E_{11}} \sigma_{11} + \frac{1}{E_{22}} \sigma_{22} - \frac{v_{12}}{E_{33}} \sigma_{33}
$$
\n
$$
\varepsilon_{33} = -\frac{v_{11}}{E_{11}} \sigma_{11} - \frac{v_{12}}{E_{22}} \sigma_{22} + \frac{1}{E_{33}} \sigma_{33}
$$
\n
$$
\varepsilon_{34} = -\frac{v_{11}}{E_{11}} \sigma_{11} - \frac{v_{12}}{E_{22}} \sigma_{22} + \frac{1}{E_{33}} \sigma_{33}
$$
\n
$$
2\varepsilon_{12} = -\frac{1}{G} \sigma_{12}
$$
\n(3.29)

En particular la ec 3.29 para esfuerzo plano ( $\sigma_{33} = 0$ ) conduce a

$$
\sigma = D \epsilon \tag{3.30}
$$

o bien

donde

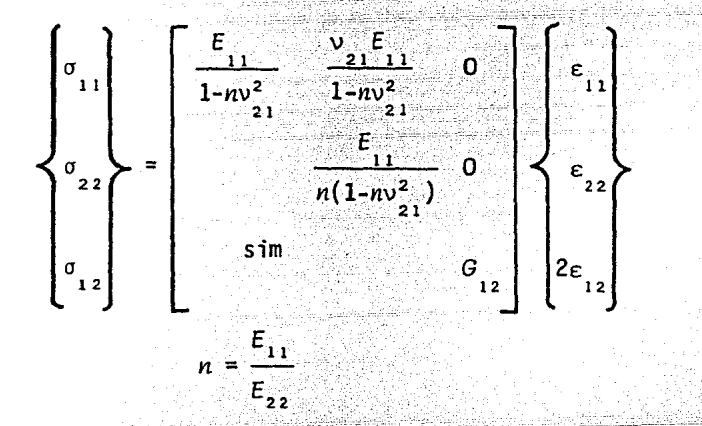

Las relaciones para un material isótropo están dadas por

$$
E = E_{11} = E; \quad v_1 = v; \quad G = \frac{E}{2(1+v)}
$$
(3.32)

Para deformación plana se tiene que

$$
\sigma_{33} = \sigma_{31} \sigma_{11} + \sigma_{22} \sigma_{33} \tag{3.33}
$$

Las relaciones restantes en la ec 3.29 pueden escribirse como (8)

$$
\varepsilon_{11} = \frac{1}{-\frac{E'}{1}} \sigma_{11} - \frac{v_{21}}{-E'_{11}} \sigma_{22}
$$
\n
$$
\varepsilon_{22} = -\frac{v_{21}^2}{-\frac{E'}{1}} \sigma_{22} + \frac{1}{-\frac{E'}{1}} \sigma_{22}
$$
\n
$$
2\varepsilon_{12} = \frac{1}{-\frac{E'}{1}} \sigma_{12}
$$

 $(3.34)$ 

 $(3.31)$ 

donde

$$
E_1' = \frac{E_{11}}{1 - (E_{11}/E_{22})v_{31}^2}
$$
  
\n
$$
E_2 = \frac{E_{22}}{1 - (E_{22}/E_{11})v_{32}^2}
$$
  
\n
$$
v_1 = \frac{v_1 + v_1 v_3 (E_{22}/E_{31})}{1 - v_{32}^2 (E_{22}/E_{33})}
$$

Puesto que las expresiones obtenidas tienen la misma forma que para el es fuerzo plano, se puede remplazar  $E_1$ ,  $E_2$ ,  $v_2$  con  $E_1$ ,  $E_2$ ,  $v_1$  en la ec<br>3.31 obteniéndose D'. Nótese que ahora<br>3.31 obteniéndose D'. Nótese que ahora

$$
n' = \frac{E'}{E'} = \frac{E}{E} \left[ \frac{1 - (E_{2}/E_{3})v^{2}}{1 - (E_{1}/E_{3})v^{2}} \right]
$$
(3.36)

Los coeficientes equivalentes para el caso isótropo son (8)

$$
E'_{11} = E'_{33} = E' = E / (1 - \nu^2)
$$
  
\n
$$
\nu'_{12} = \nu' = \nu / (1 - \nu)
$$
  
\n
$$
G_{12} = E / (2 (1 + \nu))
$$
\n(3.37)

En vista de que el esfuerzo y deformación planas difieren únicamente en los elementos de la rigidez, se tiene que desarrollar una formulación única. En lo que sigue, no se hará alguna distinción entre los dos problemas.

## 3.3 Relaciones básicas

El principio de los desplazamientos virtuales para problemas elástico-li

 $(3.35)$ 

neales puede escribirse como (9)

$$
\int_{\Omega} \left(\sigma_{jk,j} + b_k\right) u_k^* d\Omega = \int_{\Gamma_2} \left(p_k - p_k\right) u_k^* d\Gamma \tag{3.38}
$$

donde *ut* son los desplazamientos virtuales que satisfacen las condicio nes de frontera homogéneas  $\bar{u}_{\bm{k}}^{\star}$  = 0 en  $\Gamma$  . Si ahora se interpreta  $\|\mu_{\bm{k}}^{\star}\|$ como una función de peso que no satisface estas condiciones en  $\Gamma$  (la ec 3.38 puede escribirse como ( 9)

$$
\int_{\Omega} \{\sigma_{jk,j} + b_k\} u_k^* d\Omega = \int_{\Gamma_2} (p_k - \bar{p}_k) u_k^* d\Gamma + \int_{\Gamma_1} (\bar{u}_k - u_k) p_k^* d\Gamma
$$
 (3.39)

donde  $p_b^{\star} = n_j \sigma_{ib}^{\star}$  son las fuerzas de superficie correspondientes al si<u>s</u> tema *uk.* Supóngase que las relaciones deformación-desplazamiento son li neales, esto es

$$
\varepsilon_{i,j} = \frac{1}{2} \left( \frac{\partial u_i}{\partial x_j} + \frac{\partial u_j}{\partial x_i} \right)
$$
\n
$$
\varepsilon_{i,j}^* = \frac{1}{2} \left( \frac{\partial u_i^*}{\partial x_j} + \frac{\partial u_j^*}{\partial x_i} \right)
$$
\n(3.40)\n(3.41)

y que las propiedades del material también son lineales.

En consecuencia se puede ahora integrar por partes la ec 3.39 obteniénd<u>o</u> se

$$
\int_{\Omega} b_k u_k^* \, d\Omega - \int_{\Omega} \sigma_{jk} \varepsilon_{jk}^* \, d\Omega = - \int_{\Gamma_2} \bar{p}_k u_k^* \, d\Gamma - \int_{\Gamma_1} p_k u_k^* \, d\Gamma - \int_{\Gamma_1} (\bar{u}_k - u_k) p_k^* \, d\Gamma \quad (3.42)
$$

Integrando por partes una vez más se tiene

$$
\int_{\Omega} b_k u_k^* d\Omega + \int_{\Omega} \sigma_{jk}^* f_k u_k d\Omega = -\int_{\Gamma_2} \bar{p}_k u_k^* d\Gamma - \int_{\Gamma_1} p_k u_k^* d\Gamma + \int_{\Gamma_1} \bar{u}_k p_k^* d\Gamma + \int_{\Gamma_2} u_k p_k^* d\Gamma
$$
\n(3.43)

Se buscan ahora las soluciones fundamentales que satisfagan las ecuaciones de equilibrio, usualmente del tipo

 $\sigma_{jk, j}^{\dagger} + \Delta_{\ell}^{i} = 0$  (3.44)

donde  $\Delta_{\ell}^{L}$  es la función delta de Dirac y representa una carga unitaria en *i* en la dirección  $\ell$ . Este tipo de solución produce para cada dirección *'l'* la siguiente ecuación

$$
u_{\ell}^{\ell} + \int_{\Gamma} \bar{u}_{k} p_{k}^{*} d\Gamma + \int_{\Gamma} u_{k} p_{k}^{*} d\Gamma = \int_{\Omega} b_{k} u_{k}^{*} d\Omega + \int_{\Gamma} p_{k} u_{k}^{*} d\Gamma + \int_{\Gamma} \bar{p}_{k} u_{k}^{*} d\Gamma
$$
 (3.45)

donde  $u_{\ell}^{L}$  representa el desplazamiento en  $L$  en la dirección ' $\ell$ '.

En general se puede escribir para el punto  $\mathcal{U}$ 

$$
u_{\ell}^{\prime} + \int_{\Gamma} u_{\ell} p_{\ell}^{*} dr = \int_{\Gamma} p_{\ell} u_{\ell}^{*} dr + \int_{\Omega} b_{\ell} u_{\ell}^{*} dr \qquad (3.46)
$$

-; .. ';,,~-\~\(:{:/> ~:",-;. \·/\_- ;-,~<<' ,:~,-<·.':<·;.'.;> .' ·,

donde  $\Gamma = \Gamma_1 + \Gamma_2$ 

Nótese que  $u_b^*$  y  $p_b^*$  son las soluciones fundamentales, esto es los desplazamientos y fuerzas de superficie debidas a una carga unitaria concen trada en el punto <sup>'</sup>i' en la dirección 'l'. Si se considera que las fuer zas unitarias actúan en las tres direcciones, la ec 3.46 puede escribirse como

$$
u_{\ell}^{\prime} + \int_{\Gamma} u_{k} p_{\ell k}^{\ast} d\Gamma = \int_{\Gamma} p_{k} u_{\ell k}^{\ast} d\Gamma + \int_{\Omega} b_{k} u_{\ell k}^{\ast} d\Omega \qquad (3.47)
$$

donde  $p_{p_1}^*$  y  $u_{p_2}^*$  representan las fuerzas de superficie y desplazamientos en la dirección k debidas a la fuerza unitaria que actúa en la direc ción  $\ell$ . La ec 3.47 es válida para el punto particular 'i' donde se apli can las fuerzas.

Por otra parte, la solución fundamental (3) para un cuerpo infinito tridimensional isótropo en donde actúa una carga puntual en su interior (problema de Kelvin), está dada por

$$
u_{\ell k}^* = \frac{1}{16\pi G (1-\nu) r} \left[ (3-4\nu) \delta_{\ell k} + r_{,\ell} r_{,\ell} \right]
$$
 (3.48)

 $p_{\ell k}^* = \frac{1}{8\pi (1-v)r^2} \left[ \frac{3r}{8n} \left\{ (1-2v)\delta_{\ell k} + 3r_{,\ell} r_{,\ell} \right\} - (1-2v) \left\{ n_k r_{,\ell} - n_\ell r_{,\ell} \right\} \right]$ 

donde n es normal a la superficie del cuerpo,  $\delta_{\rho}$  es la delta de Kronecker, r es la distancia del punto de aplicación de la carga al punto bajo consideración, r,  $j = \partial r / \partial x_j$  y n, son los cosenos directores  $(fiq 3.3).$ 

Para el caso bidimensional isótropo de deformación plana la solución (10) está dada por

$$
u_{\ell k}^* = \frac{1}{8\pi G(1-\nu)} \left[ (3-4\nu) \ln(\frac{1}{r}) \delta_{\ell k} + r_{,\ell} r_{,\ell} \right]
$$
 (3.49)

$$
P_{\ell k}^* = \frac{1}{4\pi (1-\nu)r} \left[ \frac{\partial r}{\partial n} \left\{ (1-2\nu)\delta_{k\ell} + 2r_{,k} r_{,l} \right\} - (1-\nu)\left\{ n_{k} r_{,l} - n_{\ell} r_{,k} \right\} \right]
$$

donde  $(r, \ell) = r_p/r$  (fig 3.4).

A continuación se discuten los planteamientos para establecer la ecuación en la frontera.

Así como en el caso del problema de potencial, la ec 3.47 debe tomarse justamente en la frontera. Considérese que la frontera es suficientemente lisa y del tipo  $\Gamma$ <sub>2</sub> en el punto 'i' (de la misma manera se aplica para  $\Gamma$ <sub>1</sub>). La primera integral en  $\Gamma$ <sub>2</sub> en la ec 3.47 puede escribirse en dos partes, esto es

$$
\int_{\Gamma_2} u_k p_{\ell k}^* d\Gamma = \int_{\Gamma} u_k p_{\ell k}^* d\Gamma + \int_{\Gamma} u_k p_{\ell k}^* d\Gamma
$$
\n(3.50)

Si se considera la integral en  $r_{\varepsilon}$  cuando  $\varepsilon \to 0$  (fig 3.5) y por comodidad se llama I, se tiene que

$$
I = I \text{ fm}
$$
\n
$$
\left\{ \int_{\Gamma} u_k p_{\ell k}^* d\Gamma \right\}
$$
\n
$$
= I \text{ fm}
$$
\n
$$
\left\{ - \int_{\Gamma} u_k \left[ \frac{\partial r}{\partial n} \left\{ (1-2v) \delta_{\ell k} + 3r_{\ell} e r_{\ell k} \right\} \right\} \right\}
$$
\n
$$
= (1-2v) \left\{ n_k r_{\ell} e - n_\ell r_{\ell k} \right\} \left[ \frac{1}{2\pi (1-v) r^2} \right] d\Gamma \qquad (3.51)
$$

Notese que  $\epsilon \equiv r$ . Considérese la fig 3.4 donde se usa un sistema de coordenadas esféricas por comodidad. Para este caso particular el

segundo término en la ec 3.51 se anula, esto es

$$
n_k r, \rho - n_\ell r, \rho = \frac{3r}{3x} \frac{a r}{a x} - \frac{3r}{x} \frac{a r}{a x} = 0 \qquad (3.52)
$$

De ahi que unicamente se considere el primer término en la integral, que es

$$
I = \lim_{\epsilon \to 0} \left\{ - \int u_k \frac{\partial r}{\partial n} \left\{ (1-2v)\delta_{\ell k} + 3r_{,\ell} r_{,\ell} \right\} \frac{dr}{\delta \pi (1-2v)r^2} \right\}
$$
(3.53)

Nôtese que  $\frac{\partial r}{\partial n} = 1$ 

Esto puede desarrollarse (9) tomando en cuenta las relaciones geométricas mostradas en la fig 3.4, por ejemplo cuando  $\ell = 1$ 

$$
1 = \lim_{\epsilon \to 0} \left\{ - \int_{\Gamma} \left[ u^2 (1 - 2v) + 3u^2 e^2 e^2 + 3u^2 e^2 e^3 - 3u^2 e^3 e^3 \right] \right\} \xrightarrow{\text{seno de da}} \left\{ 3.54 \right\}
$$

donde  $e_j$  son los vectores limite en la dirección  $x_j$  (fig 3.4) tal que

$$
e_i = n_i = \frac{3r}{3x_i} = \frac{r_i}{r}
$$

Nôtese que la integral es ahora independiente de 'r' y puede expresarse en términos de p y 0 únicamente, esto es

$$
I = -\int_{0}^{2\pi} \int_{0}^{\pi/2} \{u_{1}^{2}(1-2v) + 3u_{1}^{2} \text{sen}^{2}\theta \cos^{2}\phi + 3u_{2}^{2} \text{sen}^{2}\theta \cos\phi \text{ sen}\theta
$$
  
0 0  
+ 3u\_{3}^{2} \text{sen}\theta \cos\theta \cos\phi \frac{\text{sen}\theta \text{de } d\phi}{8\pi(1-v)} (3.55)

Después de integrar se encuentra que algunas de las integrales son cero (9) y el resultado final es

$$
I = -\frac{1}{8\pi(1-\nu)} \left[ (1-2\nu) \ 2\pi + 2\pi \ u_1' \right]
$$

$$
= -\frac{4(1-\nu)}{8(1-\nu)} \quad \omega^L = -\frac{1}{2}\omega^L \tag{3.56}
$$

El mismo resultado se obtiene cuando  $L=2$  y  $L=3$ . Entonces este resultado puede escribirse como **STEP AND** 

$$
\lim_{\varepsilon \to 0} \left\{ \int_{\Gamma_{\varepsilon}} u_k p_{\varepsilon}^* \, \mathrm{d}\Gamma \right\} = -\frac{u_{\varepsilon}^2}{2}
$$

La integral

$$
\int_{\Gamma_2} \frac{\dot{p}_k u^*}{r^2} \, dr
$$

puede escribirse como

$$
\int_{\Gamma} \bar{p}_k u_{\ell k}^* d\Gamma + \int_{\Gamma} \bar{p}_k u_{\ell k}^* d\Gamma
$$

$$
(\sum_{z=\epsilon}^{\epsilon} \bar{p}_z)^2
$$

pero puede mostrarse que

. – no izrieni mi

$$
\lim_{\varepsilon \to 0} \int_{\varepsilon}^{\infty} \bar{p}_k u_{\varepsilon k}^* d\mathbf{r} = 0
$$

y por lo tanto esta integral no introduce ningún término nuevo.

 $(3.57)$ 

talia para

Un resultado similar se obtiene para la parte r de la frontera. De ahí que cuando el punto 'i' se convierte en un punto frontera de una frontera suficientemente lisa, se puede escribir ( 9) que

$$
\frac{1}{2}u_{\ell}^{\prime} + \int u_{k}p_{\ell k}^{\ast} d\Gamma + \int \bar{u}_{k}p_{\ell k}^{\ast} d\Gamma = \int p_{k}u_{\ell k}^{\ast} d\Gamma + \int_{\Gamma_{2}} \Gamma_{1}^{\Gamma_{1}} d\Gamma + \int_{\Gamma_{2}} \bar{p}_{k}u_{\ell k}^{\ast} d\Gamma + \int_{\Gamma_{2}} \bar{p}_{k}u_{\ell k}^{\ast} d\Omega \qquad (3.58)
$$

Para el caso de fronteras no suficientemente lisas el cálculo de la integral en  $\Gamma$  es más difícil y se obtiene un resultado diferente a -1/2. Afortunadamente, el cálculo explícito de este valor no es necesario pero puede obtenerse usando el movimiento de cuerpo rígido.

En general, para un punto en una frontera no suave se tiene un coeficiente  $c^{\ell}$  tal que la ec 3.33 puede escribirse como

$$
c^2 u_{\ell}^2 + \int_{\Gamma}^{\Omega} u_R p_{\ell R}^* d\Gamma = \int_{\Gamma}^{\Omega} p_R u_{\ell R}^* d\Gamma + \int_{\Omega}^{\Omega} b_R u_{\ell R}^* d\Omega \qquad (3.59)
$$

## 3.4 Elementos de frontera

Es más conveniente trabajar ahora con matrices que con la notación indice. Se puede definir lo siguiente:

Sean

 $u^i = \begin{cases} u_1 \ u_2 \end{cases}$ <br>  $u^i = \begin{cases} u_2 \ u_3 \end{cases}$ , Vector de desplazamiento del punto  $u^i$ .<br>
con componentes en las direcciones x.

vector de desplazamiento en cualquier punto de la frontera  $\Gamma$ .

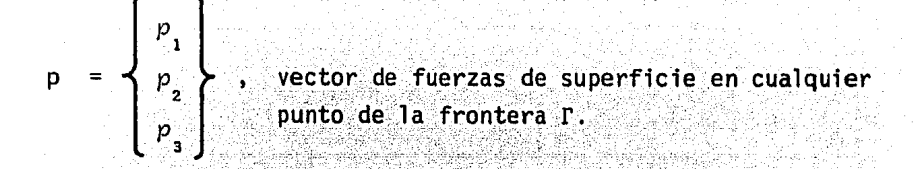

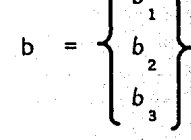

b =  $\begin{cases} b_1 \\ b_2 \\ b_3 \end{cases}$  ; vector de fuerzas de cuerpo en cualquier punto del dominio  $\Omega$ 

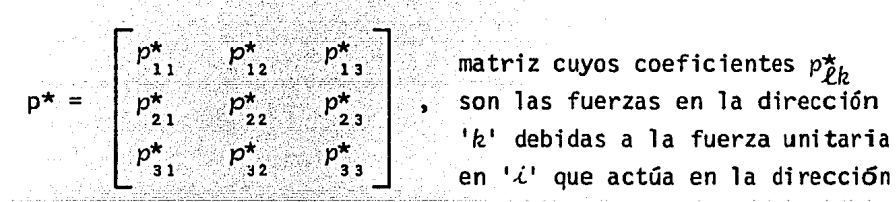

 $\overline{\mathbf{p}}$ 

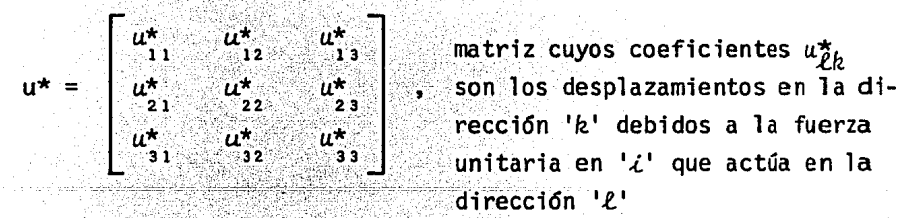

dirección 'L'

La ec 3.59 puede expresarse ahora en forma matricial como sigue:

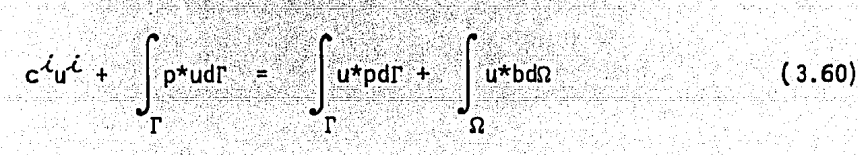

Supóngase que la frontera se divide en elementos (fig 3.6) y que las fun ciones u y p pueden aproximarse en cada elemento  $j'$  usando las siguientes funciones (8, 9) de interpolación

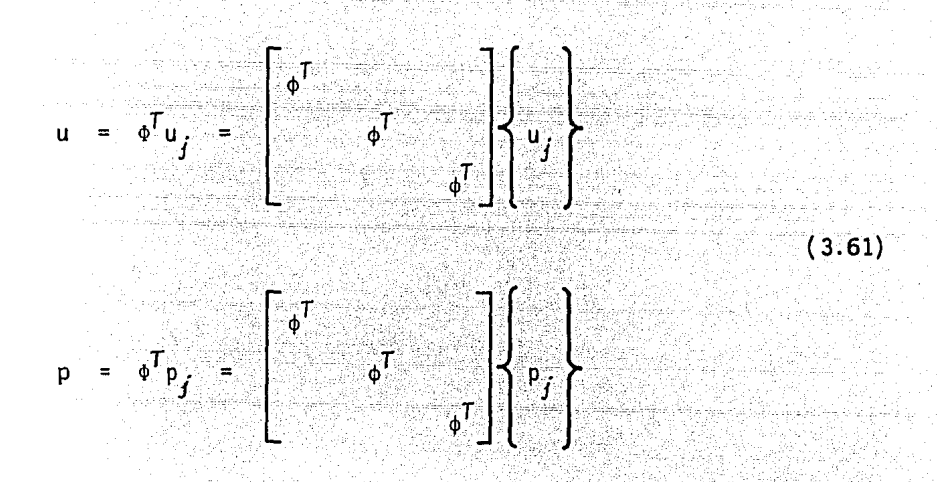

donde  $u_j$  y p<sub>j</sub> son los elementos nodales. Nótese que se han supuesto las mismas funciones para u y p. En general, prodrían no ser las mismas y pa ra ser más consistentes podrían haberse tomado las funciones para p de un orden menor que para las de u.

Las funciones o pueden considerarse como las funciones estándar bidimensionales para elementos finitos, donde u, y p, son los desplazamientos y fuerzas de superficie nodales, respectivamente en el elemento. Estos son los valores que deben determinarse con la solución.

Las funciones pueden sustituirse en la ec 3.60, con lo que se obtiene (8, 9) para un punto nodal particular que

$$
c^{\ell}u^{\ell} + \sum_{j=1}^{n} \left\{ \int_{\Gamma_j} p^{\star} \phi^{\top} dr \right\} u_j = \sum_{j=1}^{n} \left\{ \int_{\Gamma_j} u^{\star} \phi^{\top} dr \right\} p_j + \sum_{s=1}^{m} \left\{ \int_{u^{\star}} u^{\star} b dr \right\}
$$

 $(3.62)$ 

donde  $\Sigma$  indica que la suma se hace desde  $i=1$  hasta n, sobre los n elemen tos de la superficie y  $\Gamma_i$  es la superficie del elemento 'j', u<sub>i</sub> y p<sub>i</sub> son los desplazamientos y fuerzas de superficie nodales en el elemento  $\frac{1}{j}$ .

Nótese que también se ha considerado que el dominio se divide en m elementos internos sobre los cuales tienen que calcularse las integrales co rrespondientes a las fuerzas de cuerpo. Estos no son elementos finitos sino regiones simples donde se realiza la integración (usualmente numéri ca). Una vez que se hace esto, el problema se reduce a un problema de frontera.

Las integrales generalmente se resuelven numéricamente y las funciones  $\Phi$ se expresan en algún sistema homogéneo de coordenadas tal como el sistema E, de la fig 3.7. Es necesario transformar las coordenadas del sistema  $\xi_i$  al sistema global  $x_i$ . Esto se hace a continuación.

Si se transforma del sistema  $x_{j}$  (fig 3.7) al  $\xi_{j}$ , para cualquier función u que sea continua y tenga primera derivada parcial continua (13) se tiene que

$$
\left\{\begin{array}{c}\n\frac{\partial u}{\partial \xi_1} \\
\frac{\partial u}{\partial \xi_2}\n\end{array}\right\} = \left\{\begin{array}{ccc}\n\frac{\partial x_1}{\partial \xi_1} & \frac{\partial x_2}{\partial \xi_1} & \frac{\partial x_3}{\partial \xi_2} & \frac{\partial u}{\partial x_1} \\
\frac{\partial x_1}{\partial \xi_2} & \frac{\partial x_2}{\partial \xi_2} & \frac{\partial x_3}{\partial \xi_3} & \frac{\partial u}{\partial x_2} \\
\frac{\partial x_1}{\partial \eta} & \frac{\partial x_2}{\partial \eta} & \frac{\partial x_3}{\partial \xi_3} & \frac{\partial u}{\partial x_3}\n\end{array}\right\} = \left\{\begin{array}{c}\n\frac{\partial u}{\partial x_1} \\
\frac{\partial u}{\partial x_2} \\
\frac{\partial u}{\partial \eta} \\
\frac{\partial u}{\partial \eta}\n\end{array}\right\}
$$

donde J es el Jacobiano de la transformación.

La relación inversa es

$$
\left\{\begin{array}{c}\n\frac{\partial u}{\partial x} \\
\frac{\partial u}{\partial x} \\
\frac{\partial u}{\partial x} \\
\frac{\partial u}{\partial x}\n\end{array}\right\}
$$

Una diferencial de volumen puede escribirse como

d(Volumen) = d
$$
\Omega
$$
 = Magnitud de  $\left(\frac{\partial \bar{r}}{\partial \xi} \times \frac{\partial \bar{r}}{\partial \xi} \times \frac{\partial \bar{r}}{\partial \eta}\right) d\xi$  d $\xi$ dn  
= |J|  $d\xi$  d $\xi$  dn  
= |J|  $d\xi$  d $\xi$  dn

Una diferencial de área (n=0 en la fig 3.7) está dada por

d(Area) = 
$$
\left| \frac{\partial \overline{r}}{\partial \xi} x \frac{\partial \overline{r}}{\partial \xi} \right| d\xi d\xi_2 = |G| d\xi_1 d\xi_2
$$

donde

$$
|G| = (g_1^2 + g_2^2 + g_3^2)^{1/2}
$$

$$
g_1 = \left(\frac{ax}{\delta \xi_1} \frac{bx}{\delta \xi_2} \frac{ax}{\delta \xi_2} \frac{bx}{\delta \xi_1} \frac{bx}{\delta \xi_1}, \quad g_2 = \left(\frac{ax}{\delta \xi_1} \frac{bx}{\delta \xi_2} \frac{ax}{\delta \xi_2} \frac{ax}{\delta \xi_1} \frac{bx}{\delta \xi_1}\right)
$$

$$
g_{3} = \left(\frac{9x}{3\xi_{1}}\frac{9x_{2}}{3\xi_{2}}\right) - \frac{9x_{1}}{3\xi_{2}}\frac{9x_{2}}{3\xi_{1}}
$$

Nótese que  $x_1$ ,  $x_2$ ,  $x_3$  pueden definirse usando funciones de interpolación<br>y valores nodales de la misma forma (8) como fueron definidos los desplazamientos y fuerzas de superficie (ec 3.61).

Aplicando la integración numérica (véase el apéndice A) la ec 3.62 se transforma ( 9 ) en

$$
c^{2}u^{2} + \sum_{j=1}^{n} \left\{ \sum_{k=1}^{2} |\mathbf{G}| \omega_{k} (P^{*} \phi^{T})_{k} \right\} u_{j} = \sum_{j=1}^{n} \left\{ \sum_{k=1}^{2} |\mathbf{G}| \omega_{k} (u^{*} \phi^{T})_{k} \right\} p_{j}
$$
  
+ 
$$
\sum_{s=1}^{m} \left\{ \sum_{p=1}^{n} |\mathbf{J}| \omega_{p} (u^{*} b)_{p} \right\}
$$
 (3.63)

donde  $\ell$  = número de puntos de integración,  $w = \text{peso}$  de los puntos de integración,  $(p \star \Phi^T)_k$ ,  $(u \star \Phi^T)_k$  y  $(u \star b)_p$  son los valores de las funciones en los puntos de integración.

La ec 3.63 corresponde al nudo particular 'i. El término integración nu mérica relaciona al nudo '¿' con los nudos del elemento 'i' sobre el cual se realiza la integración. A la integral del lado izquierdo se le llama  $\widehat{H}^{\dagger}_{j,j}$  y a la del lado derecho  $G_{j,j}$ .

Las contribuciones de H y G pueden ensamblarse en una matriz global tal que

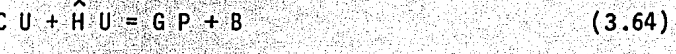

o bien

donde H = C +  $\mathbf{\hat{H}}$ , y C es una matriz diagonal, que no necesita ser determinada expl fcitamente. U son los desplazamientos y P los valores que las fuerzas de superficie distribuidas toman en los nudos de frontera.

 $H U = G P + B$ 

Los coeficientes de la diagonal de la matriz *H* pueden obtenerse aplicando las condiciones de cuerpo rfgido. Si se suponen desplazamientos unitarios de cuerpo rfgido en todas direcciones (8), la ec 3.65 queda

$$
H I = 0 \tag{3.66}
$$

(3.65)

. .

.· ···~~ .

donde I es un vector unitario. De aqui que los términos de la diagonal de H sean simplemente

$$
h_{\mathcal{L} \mathcal{L}} = - \sum_{i \neq j} h_{\mathcal{L} j} \tag{3.67}
$$

Después de aplicar las condiciones de frontera el sistema puede reordenar se de la siquiente manera

$$
A \cdot X = F \tag{3.68}
$$

donde X contiene los desplazamientos y fuerzas de superficie desconoci $das.$ 

Una vez que se conocen  $u, y, p$  en la frontera se pueden calcular los valores de los desplazamientos y esfuerzos en puntos internos. Los desplazamientos en un punto (8, 9) están dados por

$$
u^{\lambda} = \int_{\Gamma} u^* \, \mathbf{p} \, \mathrm{d}\Gamma - \int_{\Gamma} \mathbf{p}^* \, u \, \mathrm{d}\Gamma + \int_{\Omega} \mathbf{b} \, u^* \, \mathrm{d}\Omega \qquad (3.69)
$$

o para la componente en 'L'

$$
u_{\ell}^{i} = \int_{\Gamma} u \tilde{z}_k \; p_k \; d\Gamma - \int_{\Gamma} p \tilde{z}_k \; u_k \; d\Gamma + \int_{\Omega} b_k \; u_{\ell k}^{*} \; d\Omega \qquad (3.70)
$$

Para un medio isótropo los esfuerzos (3) pueden calcularse diferenciando u en los puntos internos, esto es

$$
\sigma_{\lambda j} = \frac{2 G_V}{1 - 2V} \delta_{\lambda j} \frac{\partial u_{\ell}}{\partial x_{\ell}} + G \left( \frac{\partial u_{\ell}}{\partial x_j} + \frac{\partial u_{j}}{\partial x_{\ell}} \right) \tag{3.71}
$$

Después de realizar la diferenciación se obtiene

$$
J_{i,j} = \int_{\Gamma} \left\{ \frac{2 Gv}{1-2v} \delta_{i,j} \frac{\partial u_{\ell k}^{*}}{\partial x_{\ell}} + G \left( \frac{\partial u_{\ell k}^{*}}{\partial x_{j}} + \frac{\partial u_{\ell k}^{*}}{\partial x_{\ell}} \right) \right\} p_{k} dr
$$
  
+ 
$$
\int_{\Omega} \left\{ \frac{2 Gv}{1-2v} \delta_{i,j} - \frac{\partial u_{\ell k}^{*}}{\partial x_{\ell}} + G \left( \frac{\partial u_{\ell k}^{*}}{\partial x_{j}} + \frac{\partial u_{\ell k}^{*}}{\partial x_{\ell}} \right) \right\} p_{k} dr
$$
  
- 
$$
\int_{\Gamma} \left\{ \frac{2 Gv}{1-2v} \delta_{i,j} \frac{\partial p_{\ell k}^{*}}{\partial x_{\ell}} + G \left( \frac{\partial p_{\ell k}^{*}}{\partial x_{j}} + \frac{\partial p_{\ell k}^{*}}{\partial x_{\ell}} \right) \right\} u_{k} dr
$$
(3.72)

Todas estas derivadas se toman en los puntos internos. Tomando en cuenta la forma en que se calculan las derivadas de r (fig 3.8) esta expresión (8) puede reducirse a

$$
\sigma_{i,j} = \int_{\Gamma} \rho_{kij} \frac{p_k \, d\Gamma - \int_{\Gamma} S_{kij} u_k \, dr + \int_{\Omega} p_{kij} \, b_k \, d\Omega}{\int_{\Omega} \rho_{kij} \, d\Omega} \tag{3.73}
$$

donde las componentes de los tensores de tercer orden  $p_{i,j}$  y  $s_{i,j}$  (3,8) son

$$
v_{kij} = \frac{1}{r^{\alpha}} \left\{ (1 - 2v) \left\{ \delta_{kij} r_{,j} + \delta_{kj} r_{,i} - \delta_{ij} r_{,k} \right\} + \beta r_{,i} r_{,j} r_{,k} \right\} \frac{(3.74)}{4 \pi \alpha (1 - v)}
$$

$$
S_{k\zeta j} = \frac{2a}{r^{\beta}} \left\{ \frac{8}{\theta n} \left[ (1 - 2v) \delta_{\zeta j} r_{,k} + v(\delta_{\zeta k} r_{,j} + \delta_{jk} r_{, \zeta}) \right] \right\}
$$

$$
- \gamma r, \sum_{i} r, \sum_{j} r, \sum_{k} \left| + \beta \vee (n_{\lambda} r, \sum_{j} r, \sum_{k} + n_{j} r, \sum_{k} r, \sum_{k}) \right|
$$

+ (1 - 2v)  $(\sin_{k}r, {}_{\lambda}r, {}_{j} + n_{j}\delta_{\lambda k} + n_{\lambda}\delta_{jk})$  - (1 - 4v) $n_{k} \delta_{\lambda j}$  $\frac{1}{4\pi\alpha(1-\nu)}$  $(3.75)$ 

donde  $r_{\bullet}$  =  $\partial r/\partial x_{\bullet}$ 

Las derivadas se toman en la frontera (fig 3.8)

Las ecs 3.74 y 3.75 se aplican a problemas bi y tridimensionales, esto es

- (1) Para dos dimensiones,  $\alpha=1$ ;  $\beta=2$ ;  $\gamma=4$
- (2) Para tres dimensiones,  $\alpha=2$ ;  $\beta=3$ ;  $\gamma=5$

Se aplica ahora el método del elemento frontera a la elasticidad bidimensional. Las relaciones y ecuaciones gobernantes se han expuesto anterior. mente, así como la solución fundamental para un cuerpo isótropo.

Se parte de la ec 3.59, esto es

$$
c^{\lambda} u_{\ell}^{\lambda} + \int_{\Gamma} u_k \ p_{\ell k}^{\lambda} d\Gamma = \int_{\Gamma} p_k u_{\ell k}^{\lambda} d\Gamma + \int_{\Gamma} b_k u_{\ell k}^{\lambda} d\Omega
$$

donde se supone que la solución fundamental satisface la ecuación siguien te

$$
\sigma_{jk,j}^{\star} + \Delta^2 = 0 \tag{3.76}
$$

La ec 3.76 se aplica para un punto en la frontera y si c=1 se aplica para un punto interno.

La solución fundamental para un material isótropo se ha mostrado anteriormente (ec 3.49), la que se repite por comodidad

$$
u_{\ell k}^* = \frac{1}{8\pi G(1-\nu)} \left[ (3-4\nu) \ln \left(\frac{1}{r}\right) \delta_{\ell k} + r_{\ell} r_{\ell} \right]
$$

$$
p_{\ell k}^* = -\frac{1}{4\pi(1-\nu)} \left[ \frac{\partial r}{\partial n} \left\{ (1-2\nu) \delta_{k\ell} + 2r_{\nu k} r_{\nu \ell} \right\} - (-1-2\nu) (n_k r_{\nu \ell} - n_\ell r_{\nu k}) \right\}.
$$

donde pt y ut representan la fuerza de superficie y desplazamiento en la dirección k debido a una fuerza unitaria que actúa en la dirección l respectivamente.

En forma matricial u\* es una matriz de 2x2 con elementos  $u_{p}^{*}$  y p\* es también una matriz de 2x2 con elementos  $p_{p_i}^*$ , esto es

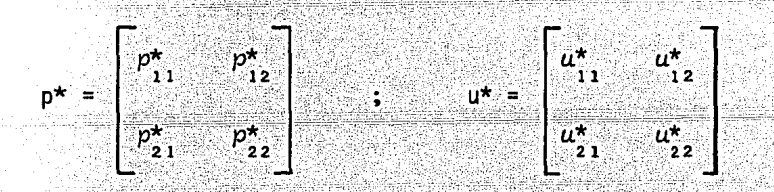

Los desplazamientos, fuerzas de superficie y fuerzas de cuerpo conocidas son

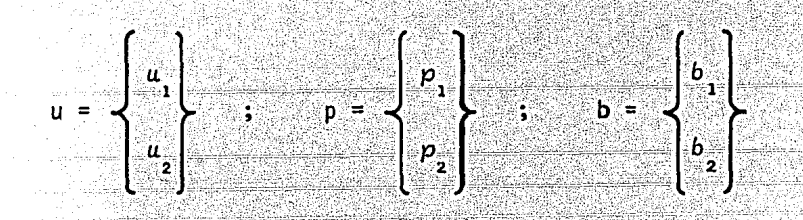

Entonces la ecuación básica de frontera puede escribirse como

$$
c^{1} u^{1} + \int_{\Gamma} \rho^{*} u d\Gamma = \int_{\Gamma} u^{*} p d\Gamma + \int_{\Omega} u^{*} b d\Omega
$$
 (3.77)

Considérese ahora el caso de elementos constantes (fig 3.9) cada uno de los cuales tiene un nudo medio. Se supone que los valores de p y u son constantes en cada elemento e iguales a los valores del nudo medio del elemento. Luego la ec 3.77 queda

$$
c^{\ell} u^{\ell} + \sum_{j=1}^{n} \left\{ \int_{\Gamma_j} p^{\star} d\Gamma \right\} u_j = \sum_{j=1}^{n} \left\{ \int_{\Gamma_j} u^{\star} d\Gamma \right\} p_j + \int_{\Omega} u^{\star} b^{\star} d\Omega
$$
\n(3.78)

donde u<sub>j</sub> y p<sub>j</sub> son los desplazamientos y fuerzas de superficie nodales en el elemento  $i_j$ '. Nótese que es conveniente definir elementos o celdas internas para la integración de fuerzas de cuerpo. Estas celdas se usan para la integración numérica de las fuerzas de cuerpo y no deben confundirse con elementos finitos.

Si hay m celdas se puede escribir {8, 9) que

$$
\int_{\Omega} u^* b d\Omega = \sum_{s=1}^m \left\{ \sum_{p=1}^{\ell} \frac{(u^* b)_p}{(u^* b)_p} \omega_p \right\} A_s = b^2
$$

donde *w<sub>p</sub>* son los coeficientes de peso para la integración numérica y A<sub>s</sub> es el área de cada elemento bajo consideración. El cálculo de los términos fuerzas de cuerpo produce un vector b.

La ec 3.78 corresponde a un nudo particular '¿'. Los términos

$$
\int_{\Gamma_j} p^{\star} d\Gamma \qquad y \qquad \int_{\Gamma_j} u^{\star} d\Gamma
$$

relacionan al nudo ' $\omega^*$  con el segmento ' $j^*$  sobre el cual se realiza la i<u>n</u> tegración. Si se llama a estas integrales  $\hat{\textbf{H}}_{\hat{\textbf{\textit{i}}},j}$  y  $\textbf{G}_{\hat{\textbf{\textit{i}}},j}$  se tienen matrices de 2x2. En consecuencia se tiene que

$$
c^{i} u^{i} + \sum_{j=1}^{n} \hat{H}_{i,j} u_{j} = \sum_{j=1}^{n} G_{i,j} p_{j} + b^{i}
$$
 (3.79)

Esta ecuación relaciona el valor de  $u$  en el nudo medio ' $u$ ' con los valores de u y p en todos los nudos en la frontera, incluyendo el 'i'.

La ec 3.79 puede escribirse para cada nudo 'i' obteniendo 2xn ecuaciones, donde n es el número total de nudos. Si se llama ahora a

$$
H_{\underset{i,j}{\iota j}} = \hat{H}_{\underset{i,j}{\iota j}} , \quad \text{cuando } \underset{i,j}{\iota f}
$$
  

$$
H_{\underset{i,j}{\iota j}} = H_{\underset{i,j}{\iota j}} + c^{\underline{\iota}} , \quad \text{cuando } \underset{i}{\iota f}.
$$

donde  $c^{\lambda}$  es una matriz de coeficientes que depende de la geometria (8) de la frontera, esto es

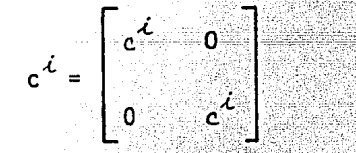

con  $c^{\mathcal{L}} = 1/2$  para fronteras suficientemente lisas.

Por lo tanto la ec 3.79 puede escribirse como

$$
\sum_{j=1}^{n} H_{i,j} u_j = \sum_{j=1}^{n} G_{i,j} p_j + b^{\mathcal{L}}
$$

E1 conjunto de ecuaciones para los n nudos puede expresarse en forma matricial como

$$
H U = G P + B
$$
 (3.80)

Nótese que se conocen n valores de desplazamientos y n valores de fuer-<br>zas de superficie (2n=n<sub>1</sub>+n<sub>2</sub>), de aquí que se tenga un conjunto de 2n

incógnitas en la ec 3.80. Reordenando las ecuaciones de la misma. forma que para problemas de potencial, esto es, poniendo las incógnitas del la do izquierdo en el vector X, se obtiene

$$
A X = F + B \tag{3.81}
$$

Una vez que se conocen los valores de desplazamientos y fuerzas de superficie en la frontera pueden calcularse los desplazamientos y esfuerzos en  $\,$ cualquier punto interior (8, 9) de la siguiente manera

$$
u^{L} = \int_{r} u^{*} p dr - \int_{r} p^{*} u dr + \int_{\Omega} u^{*} b dr
$$
\n
$$
u^{i} = \sum_{k=1}^{n} \left\{ \int_{r} u^{*} dr \right\} p_{k} = \sum_{k=1}^{n} \left\{ \int_{r} p^{*} dr \right\} u_{k} + \sum_{s=1}^{m} \left\{ \int_{r=1}^{2} \frac{\ell}{(u^{*} b)} \frac{u_{s} \mu_{s}}{\lambda_{s}} \right\} A_{s}
$$
\n
$$
\sigma_{Lj} = \int_{r} b_{Lj} dp dr - \int_{r} S_{Lj} u dr + \int_{\Omega} b_{Lj} b dr \qquad (3.82)
$$
\n
$$
\sigma_{Lj} = \sum_{k=1}^{n} \left\{ \int_{r} b_{Lj} dp - \sum_{k=1}^{n} \left\{ \int_{r} S_{Lj} dr \right\} u_{k} + \sum_{s=1}^{n} \left\{ \int_{\Omega} b_{Lj} dr \right\} b_{s} \quad (3.83)
$$
\n
$$
\sigma_{Lj} = \sum_{k=1}^{n} \left\{ \int_{r} b_{Lj} dr \right\} p_{k} - \sum_{k=1}^{n} \left\{ \int_{r} S_{Lj} dr \right\} u_{k} + \sum_{s=1}^{n} \left\{ \int_{\Omega} b_{Lj} dr \right\} b_{s} \quad (3.83)
$$
\n
$$
\sigma_{Lj} = \sum_{k=1}^{n} \left\{ \int_{r} b_{Lj} dr - \int_{r} b_{Lj} dr \right\} u_{k} - \sum_{s=1}^{n} \left\{ \int_{\Omega} b_{Lj} dr \right\} b_{s} \quad (3.84)
$$
\n
$$
\sigma_{Lj} = \sum_{k=1}^{n} \left\{ \int_{r} b_{Lj} dr - \int_{r} b_{Lj} dr \right\} u_{k} - \sum_{s=1}^{n} \left\{ \int_{\Omega} b_{Lj} dr \right\} b_{s} \quad (3.85)
$$

$$
D_{i,j} = \begin{bmatrix} p_{1i,j} & p_{2i,j} \end{bmatrix} ; p = \begin{bmatrix} p_{2i,j} & p_{2i,j} & p_{2i} \end{bmatrix}
$$
  

$$
S_{i,j} = \begin{bmatrix} S_{1i,j} & S_{2i,j} \end{bmatrix} ; q = \begin{bmatrix} q_{1i} & q_{2i} \end{bmatrix}
$$

54

1.79422343

2.39 Á. 1232 <del>1</del>

발전화

kt ji

Los valores de D y S están dados por las ecs 3.74 y 3.75 respectivamente para el caso bidimensional.

Las integrales para H<sub>*ij*</sub> y G<sub>*ij*</sub> se pueden calcular para cualquier punto usando la fórmula de Cuadradura de Gauss de 4 puntos, excepto para el pu<u>n</u> to bajo consideración  $(i=j)$ . Los valores de H<sub>11</sub> pueden calcularse usando las condiciones de cuerpo rígido pero no así los de G ... que necesitan cal ...<br>cularse usando una fórmula logarítmicamente ponderada para la integración numérica {Apéndice A).

Aunque la integración numérica generalmente es más conveniente no es difí cil calcular analíticamente  $G_{ff}$  para el caso bidimensional isótropo. Los elementos de  $G_{i,i}$  son

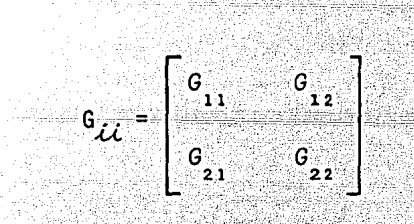

Con las definiciones mostradas en las figuras 3.10 y 3.11 los elementos de  $G_{j,i}$  (excluyendo el valor principal) (8) son

$$
G_{11} = \begin{bmatrix} (2) & (2) & (2) \\ (3 - 4v) & \int \ln(\frac{1}{r}) dr + \int \left(\frac{\partial r}{\partial x}\right)^{2} dr \\ (1) & (1) & (2) \end{bmatrix} \frac{1}{8\pi G(1 - v)}
$$
  
=  $lim_{\epsilon \to 0} \left[ 2(3-4v) \int \ln(\frac{1}{r}) dr + \int \cos^{2}\theta dr + \int \cos^{2}\theta dr + \int \cos^{2}\theta dr \right] \frac{1}{8\pi G(1 - v)}$ 

$$
= \lim_{\epsilon \to 0} \left[ \frac{2(3-4\nu)}{\epsilon} \right] \left\{ r \ln(\frac{1}{T}) \Big|_{\epsilon}^R + r \Big|_{\epsilon}^R \right\} + 2R \cos^2 \theta \left[ \frac{1}{8\pi G(1-\nu)} \right]
$$

$$
= \frac{2R}{8\pi G(1-\nu)} \left[ (3-4\nu) (1-1nR) + \frac{(r_1)^2}{4R^2} \right]
$$

$$
= \lim_{\epsilon \to 0} \left[ \int \frac{3r}{8r_1} \frac{8r}{8r_2} dr \right] \frac{1}{8\pi G(1-\nu)}
$$

$$
= \lim_{\epsilon \to 0} \left[ \int \frac{R}{\sin \theta} \cos \theta dr + \int \frac{R}{\sin \theta} \cos \theta dr \right] = \frac{1}{8\pi G(1-\nu)}
$$

$$
= \left[ 2R \sin \theta \cos \theta \right] \frac{1}{8\pi G(1-\nu)} = \left[ 2R \frac{r_1 r_2}{4R^2} \right] \frac{1}{8\pi G(1-\nu)} = 0.
$$

$$
= \int (3-4\nu) \int \frac{(2)}{\sin(\frac{1}{T}-4r)} + \int \frac{(2r_1 r_2}{(3r_2)} \sin(\frac{1}{T}-\nu)) dr = \left[ 2(3-4\nu) R (1-1nR) + 2R \sin^2 \theta \right] \frac{1}{8\pi G(1-\nu)}
$$

$$
= \left[ 2(3-4\nu) R (1-1nR) + 2R \sin^2 \theta \right] \frac{1}{8\pi G(1-\nu)}
$$

l.<br>He

56

a e l

$$
= \left[ (3 - 4\nu) (1 - 1nR) + \frac{(r_2)^2}{4 R^2} \right] \frac{2R}{8\pi G(1 - \nu)}
$$

Las definiciones de r y r se dan en la fig 3.10.<br> $\frac{1}{2}$  se dan en la fig 3.10.

뉴부스

middle or

노리

an dia 1979.<br>Ny faritr'ora

 $\mathcal{P}^{\mathcal{E}}$ 

a vilák

ذعالهن

4. Aplicaciones

En este capítulo se presenta la aplicación del método de integración de elementos de frontera (MIEF) a problemas de potencial y de elasticidad en el plano.

Para la solución de problemas de potencial isótropos se emplean elementos constantes *(u* y *q,* que representan el potencial y la derivada del potencial respectivamente, son constantes en todo el elemento) y elementos lineales (u y *q* varían linealmente en el elemento). Se muestra además, la aplicación del MIEF a la solución de problemas de potencial isótropos con más de una superficie. Por otra parte, para la solución de problemas de elasticidad isótropos y linealmente elásticos en ausencia de fuerzas de cuerpo, se emplean elementos constantes. Los programas de computadora que se utilizan y su organización se dan en los Apéndices B y C.

Para algunos problemas se compara la solución analítica con la numérica obtenida con el método mencionado.

4.1 Solución de problemas de potencial isótropos

Se muestra la aplicación del MIEF a la solución de dos problemas de poten cial isótropos. Estos problemas se resuelven empleando los programas de computadora SPPBEC y SPPBEL (Apéndice B).

4.1.1 Ejemplo de flujo de calor

Para ilustrar la aplicación del método de integración de elementos de frontera, considérese el ejemplo siguiente de flujo de calor para el domj\_ nio mostrado en la fig 4.1. Se aplica primero el programa SPPBEC. El nú mero de elementos de frontera es 12 y el número de puntos internos donde se calculará la función es 5.

Los datos que se requieren se dan en la Tabla 1.

Los resultados del problema al aplicar el programa SPPBEC se muestran en la Tabla 2 y en la fig 4.2(a).

Los resultados que se obtienen para este problema de potencial simple con elementos constantes son razonables y están de acuerdo con la solución trivial tanto en la frontera como en el dominio interior.

El problema del flujo de calor se estudia ahora empleando el programa SPPBEL que utiliza elementos lineales. Se espera que al aplicar este pro grama se obtengan mejores resultados.

Para este caso, en el que se utilizan elementos lineales, desafortunadamente en los problemas con esquinas se presentan dificultades, debido principalmente a que se tienen dos valores para la derivada normal au/an que dependen del lugar bajo consideración. En efecto, en estos pun tos se necesita seleccionar cuál de las dos variables, el potencial  $u$  o su derivada  $\frac{\partial u}{\partial n}$ , debe prescribirse.

Dado que el valor de la derivada del potencial *au/an* no puede definirse en forma única, generalmente se prescribe el potencial *u.* 

Los datos que se requieren son los mismos que para el caso del programa SPPBEC, excepto para las condiciones de frontera. Estos datos se dan en la Tabla 3.

Los resultados del problema al aplicar el programa SPPBEL se muestran en la Tabla 4 y en la fig 4.2(b).

Los resultados que se obtienen al usar el programa SPPBEL son de mayor aproximación que los obtenidos al emplear el programa SPPBEC. Sin embargo, debido a la dificultad de trabajar problemas con esquinas, se obtienen resultados incorrectos en el valor de la derivada del potencial *au/an*  en las esquinas (fig 4.2(b)). Este problema no se tiene en el método de elementos finitos debido a la forma como se prescriben las condiciones na turales de frontera y por el hecho de que la solución también se aproxima en el dominio del problema ( 8 ), esto es, los errores tienden a distribuirse.

Una forma sencilla de evitar el problema con esquinas, es suponer que hay dos puntos muy cerca uno del otro que pertenecen a diferentes lugares (fig 4.2(c)). Esta solución empírica proporciona mejores resultados tal como se muestra en la Tabla 5 y en la fig 4.2(c). En efecto, en un punto que está en la esquina se prescribe el valor del potencial *u* y en el otro el valor de su derivada *au/an.* 

Por otra parte, el problema de flujo de calor ha sido estudiado por Alarcón y Domínguez ( 6 ). Emplean el MIEF con elementos isoparamétricos. En la Tabla 6 se comparan los resultados obtenidos empleando elementos isopa ramétricos con los aquí obtenidos.

Puede observarse que los resultados obtenidos empleando elementos de fron tera isoparamétricos son de mayor aproximación pero muy similares a los encontrados con el programa SPPBEL con elementos 1 ineales eón dos nudos

en las esquinas. Para el caso de puntos internos los resultados son prác ticamente iguales. Se muestran. además, los resultados obtenidos con la solución analítica.

4.1.2 Problemas con más de una superficie. Ejemplo de flujo de calor en tre dos círculos concéntricos

Se muestra aquí la aplicación del MIEF a la solución de problemas potenciales isótropos con más de una superficie. Se emplea el programa de com putadora SPPBSD {Apéndice C) con elementos constantes.

Se aplica el programa SPPBSD a la solución del ejemplo de flujo de calor para el dominio mostrado en la fig 4.3. El número de elementos de fronte ra es 16 y el número de puntos internos donde se calculará la función es 6.

Los resultados se muestran en la Tabla 7.

4.1.3 Flujo laminar alrededor de un cilindro entre dos placas

- \_\_ ,c..:-;--."°'\_·L--~~-'-~~~?-;,,\_~~~¿~~;\_::\_~\_-;:.~=---=':."-=..o=-=-=.--'--='---"-=--'-  $^{\prime\prime}$  ,  $^{\prime\prime}$  ,

Se presenta la aplicación de los programas de computadora SPPBEC y SPPBEL a la solución del problema de flujo laminar alrededor de un cilindro en-<br>tre dos placas (fig 4.4):

La función a representa las líneas de flujo y su derivada au/an representan las velocidades a lo largo de la frontera. Los valores de las líneas de flujo y su derivada se muestran en la fig 4.4.

Debido a la simetría se necesita definir únicamente un cuarto del dominio.

Para el caso del programa SPPBEC el número de elementos de frontera es 32 y el número de puntos internos donde se calculará la función es 6. En la fig 4.5(a) se muestran los valores prescritos de *u* y au/an en toda la

frontera.

Los resultados que se obtienen para *u* y au/an se muestran en la fig 4.5(b) y en la Tabla 8. Se observa que la forma de variación de la velocidad  $\partial u/\partial n$  es como se esperaba.

Al aplicar el programa SPPBEL se obtienen mejores resultados para las fun ciones u y au/an en toda la frontera pero hay una distorsión en el valOr de  $\partial u/\partial n$  cerca de aquellas esquinas en las que pueden tomarse dos valores muy diferentes de la derivada normal, que dependen del lugar bajo conside. ración.

Los datos que se requieren son los mismos que para el programa SPPBEC $\zeta$ excepto en que se prescribe el valor del potencial u en el nudo o elemento de frontera número 12.

Los resultados que se obtienen se muestran en la fig 4.6 y en la Tabla 9.

Puede evitarse la distorsión del valor de la derivada normal al emplear el programa SPPBEL con elementos binodales. · En efecto, esto se evita al prescribir los valores de au/an en los nudos 32 y 37 por ejemplo, mientras que el valor de la función  $u$  se da en los nudos  $1$  y 31. Los resulta dos para *u y au/an* se muestran en la fig 4.7 y en la Tabla 10. Los valores de  $u$  en el dominio concuerdan con los resultados obtenidos al emplear el método del elemento finito y el método de colocación de celdas (coorde nadas curvilíneas en diferencias finitas) (7,22). En la Tabla 11 se com paran los valores de *u* en algunos puntos internos obtenidos con los programas SPPBEC y SPPBEL y los obtenidos con los métodos del elemento finito y de colocación de celdas. Los valores obtenidos para au/an en la frontera al emplear elementos finitos ( 7) no son satisfactorios (fig 4.8), mientras que las soluciones obtenidas al emplear los programas SPPBEC y SPPBEL representan una buena configuración del flujo. Además, se han obtenido otras soluciones para este problema ( 6 ,23). En la Tabla 12 se comparan los valores de *u* y au/an en algunos puntos de la frontera, obtenidos con varios métodos.

. ""·

## 4.2 Solución de problemas de elasticidad isótropos

Se muestra la aplicación del método de integración de elementos de fronte ta a la solución de dos problemas de elasticidad isótropos y linealmente elásticos en ausencia de fuerzas de cuerpo. Estos problemas se resuelven empleando el programa de computadora SPEBEC (Apéndice B).

## 4.2.1 Cavidad circular bajo presión interna

Se aplica el programa SPEBEC a la solución del problema de una cavidad circular bajo presión uniforme interna en un medio infinito para el dominio mostrado en la fig 4.9. La frontera se divide en 24 elementos constantes e igual número de nudos y el número de puntos internos donde se calcularán los esfuerzos y desplazamientos es 10.

Para evitar el movimiento de cuerpo rígido se prescriben algunas componen tes de los desplazamientos iguales a cero; en la dirección X para los nudos 12 y 24, y en la dirección Y para el nudo 18.

En la Tabla 13 puede observarse la simetría de resultados. Como se esperaba, los desplazamientos y esfuerzos tienden a disminuir al aumentar la distancia desde la cavidad. Los esfuerzos radiales y tangenciales en los puntos internos tienen el mismo valor absoluto pero de diferente signo, lo cual es correcto. Asimismo, en la Tabla 14 se comparan los resultados obtenidos con la solución del elemento de frontera con los de la solución teórica. Puede verse que la solución obtenida con el programa SPEBEC es satisfactoria. La solución teórica fue otenida por Muskhelishvili y Sokolnikoff (16,17) y está dada por

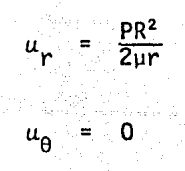

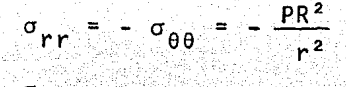

 $\sigma_{\mathbf{r}\theta} = \mathbf{0}$ 

donde u representa los desplazamientos y o los esfuerzos.

4.2.2 Pilote sujeto a carga axial en un semiespacio elástico

Para estudiar el comportamiento de un pilote alojado en un se miespacio elastico se hacen las hipótesis de que el suelo y el pilote son elásticos, isótropos y homogéneos; el pilote tie perfecta adherencia con el suelo; la capa elástica del sue  $ne$ lo está apovada en una capa rígida la cual se considera mate máticamente como suave y la base del pilote se considera lisa.

Para formular el problema, considérese un pilote cilindrico de longitud L y radio 'a' dentro de un semiespacio elástico e isótropo, definido por las constantes E-y G, siendo E el módu lo de elasticidad y Gel modulo de rigidez al cortante. Se ha encontrado (25) que los desplazamientos verticales y radiales, totales, están dados por

$$
W(r,z) = \int_{0}^{L} \int_{0}^{2\pi} a \phi_{S} K W_{1}(c,r,z) d\theta dc + \int_{0}^{L} \int_{0}^{2\pi} \phi_{D} K W_{2}(L,r_{2},z) d\theta dc + \int_{0}^{L} \int_{0}^{2\pi} a \phi_{r} K W_{3} c,r,z) d\theta dc
$$
  
U(r,z) = 
$$
\int_{0}^{L} \int_{0}^{2\pi} a \phi_{S} K U_{1}(c,r,z) \cos\alpha d\theta dc
$$

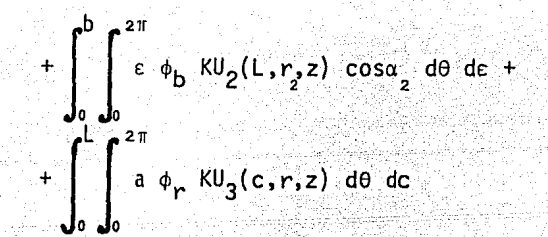

donde

- es la intensidad de esfuerzos en el pilote a una profundidad c  $(fig 4.10)$
- es el esfuerzo resultante vertical en la base del pilote y actúa en el punto O' $(\epsilon, \theta_c, L)$  (fig 4.11)
- ¢, es el esfuerzo ficticio radial que se aplica al pilote
- $\mathsf{KK}_1(c,r,z)$ ,  $\mathsf{KK}_2(1,r,z)$ ,  $\mathsf{KK}_3(c,r,z)$ ,  $\mathsf{KU}_1(c,r,z)$ ,  $\mathsf{KU}_2(\mathsf{L},r,z)$  y  $\mathsf{KU}_3(c,r,z)$ se obtienen de la solución de Mindlin

Las ecuaciones anteriores son válidas en cualquier parte del semiespacio y satisfacen las condiciones de frontera

$$
\sigma_{zz} = \sigma_{rz} = 0
$$
 en B(r,0)  
\n
$$
\sigma_{rz} = 0
$$
, para 0 < r < b, en B(r, L)

Para obtener la solución del problema, considérese que el punto B(r,z) se encuentra en la interfase pilote-suelo. Además, se supondrá que el pilote se divide en n segmentos de espesor G y la base en m anillos de radio G , luego los desplazamientos verticales y radiales para cualquier elemento  $\tilde{\mathcal{L}}$ en el pilote, se pueden obtener de la siguiente forma al linealizar las ecuaciones anteriores (25)

$$
(W_s)_i = \sum_{j=1}^n (\phi_s)_j \text{ (KSS)}_{i,j} + \sum_{j=1}^n (\phi_r)_j \text{ (KRS)}_{i,j} + \sum_{j=1}^m (\phi_b)_j \text{ (KRS)}_{i,j}
$$

$$
(U_{\mathsf{s}})_{\mathcal{L}} = \sum_{j=1}^{n} (\phi_{\mathsf{s}})_{j} (\text{KSU})_{\mathcal{L}j} + \sum_{j=1}^{n} (\phi_{\mathsf{r}})_{j} (\text{KRU})_{\mathcal{L}j} + \sum_{j=1}^{m} (\phi_{\mathsf{b}})_{j} (\text{KBU})_{\mathcal{L}j}
$$

con  $\lambda = 1, 2, ...,$ 

Por otra parte, el desplazamiento en la base está dado por

$$
(W_b)_i = \sum_{j=1}^n (\phi_s)_j \text{ (KSB)}_{i,j} + \sum_{j=1}^n (\phi_r)_j \text{ (KRB)}_{i,j} + \sum_{j=1}^m (\phi_b)_j \text{ (KBB)}_{i,j}
$$

Las integrales involucradas en estas ecuaciones son integrales propias, excepto para los casos en que i.•j, que pueden evaluarse con cualquier método numérico.

Las ecuaciones anteriores pueden escribirse en forma matricial como

$$
\begin{bmatrix} w_{s} \\ u_{s} \\ u_{s} \\ w_{b} \end{bmatrix} = K \begin{bmatrix} \phi_{s} \\ \phi_{r} \\ \phi_{r} \\ \phi_{b} \end{bmatrix}
$$

donde

$$
K = \begin{bmatrix} KSS & KRS & KBS \\ KSU & KRU & KBU \\ KSB & KRB & KBB \end{bmatrix}
$$

La ec 4.1 representa un sistema de ecuaciones algebraicas lineales que se puede resolver para las incógnitas  $\phi_{\mathbf{c}}, \phi_{\mathbf{r}}$  y  $\phi_{\mathbf{b}}$  si se conocen los desplazami entos W<sub>s</sub>, U<sub>s</sub> y W<sub>b</sub> en el dominio del pilote. Para un pilote rígido, los desplazamientos verticales en el cuerpo del mismo y en su base son iguales a los que se tienen en la parte superior {cabeza); en este caso el desplazami ento radial es nulo. Entonces si se aplica un desplazamiento vertical unita rio en la cabeza del pilote se tiene

$$
W_c = 1
$$
,  $U_c = 0$  y  $W_c = 1$ 

Al sustituir estas condiciones en la ec 4.1 y resolver el sistema de ecuaciones lineales resultantes se conocerán los esfuerzos en la interfase pilote-suelo, con los que se podrán obtener los desplazamientos y esfuerzos en cualquier parte del suelo. En particular, los esfuerzos que actúan en la interfase pilote-suelo se obtienen al calcular los esfuerzos en B{r,z) cuando se aproxima a la interfase. Así mismo, la carga  $P<sub>z</sub>$  soportada por el pilote a cualquier profundidad se obtiene (25) con la ecuación

$$
P_{z} = \int_{L}^{z} 2 \pi a \phi_{s} dc + \int_{0}^{b} 2 \pi \varepsilon \phi_{b} dc
$$
 (4.3)

(4.2)

4.1)

La carga requerida para producir un desplazamiento unitario se obtiene al sustituir en la ecuación anterior el valor z=O.

Cuando se aplican las condiciones dadas por la ec 4.2 a pilotes compresibles se obtiene una subestimación de los desplazamientos en la cabeza del pilote (25). En esos casos se recomienda hacer las siguientes consideraciones: el pilote está perfectamente adherido al medio y el desplazamiento vertical a la profundidad z diferirá de aquel que se tiene a la profundidad (z+dz) por una cantidad igual a la deformación elástica del pilote en la longitud dz  $(fig 4.12)$ . Debido a que el esfuerzo vertical es mayor que los otros esfuer zos, el problema se puede representar con buena aproximación de las ecuacio nes diferenciales

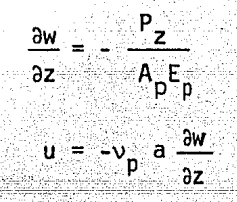

donde A<sub>p</sub> = área de la sección transversal del pilote; E<sub>p</sub> = módulo de elasti cidad del pilote y  $v_p$  = relación de Poisson para el pilote. En las figs 4.13 a 4.16 se presentan los resultados del análisis elástico para un pilote cargado axialmente cuando se tiene relación de longitud a diá metro del pilote L/d igual a 10 y relación de Poisson del suelo v=0.5. Se encontró que el análisis riguroso da resultados muy parecidos a los obtenidos con un análisis aproximado (cuando se desprecia el desplazamiento radial). En la fig 4.13 se muestra que el desplazamiento radial u(r,z) es del orden de 6X1O<sup>-a</sup> veces el desplazamiento en la cabeza del pilote, w<sub>o</sub>, tanto en la parte superior z/L=0 como en la inferior z/L=1. Con el análisis riguroso para pilotes rígidos estos desplazamientos son nulos.

En la tig 4.14 se presenta la variación del esfuerzo cortante para pilote rígido. Se ha hecho un dibujo adimensional en términos de  $\tau/(P/\pi dL)^{2}$ donde  $\tau$  es el esfuerzo cortante en la interfase pilote-suelo. La distribución de esfuerzos cortantes calculada con ambos análisis es idéntica en la parte inferior pero difiere para la parte superior de la interfase.

En la fig 4.15 se presentan los esfuerzos radiales obtenidos con ambos métodos. La magnitud de estos esfuerzos es del orden de la mitad de los esfuerzas cortantes en los extremos del pilote y de 1/5 en la parte media (los esfuerzos de compresión se indican con un signo negativo).

En la fig 4.16 se presenta la distribución de los esfuerzos cortantes en pi lotes compresibles para dos valores de la relación de Poisson del pilote  $v_p^{\pm 0}$  y 0.2, obtenida con un análisis riguroso; cabe aclarar que en el análi sis aproximado no se toma en cuenta la relación de Poisson (25). La relación

de compresibilidad, A, se escogió igual a 6000 (A es la relación del módulo de Young al módulo de rigidez al cortante del suelo). De los resultados se puede concluir que para fines prácticos el análisis aproximado -el cual ignora la presencia del pilote dentro del semiespacio- es adecuado. Sin embargo, si se requiere conocer el estado de esfuerzos en la interfase, entonces deberá realizarse un análisis riguroso.

Por otra parte, se han obtenido resultados (25) con el método aproximado para un pilote compresible en los que se muestra que el efecto de  $\lambda$  -cuya variación se tomó entre 6000 e infinito {la cual cubre todos los fines'prác ticos de interés)- en la distribución de esfuerzos cortantes en el pilote, es despreciable para pilotes cortos (L/d=20) y la distribución concuerda' con 1 a obtenida con análisis más refinados (26).

Para un pilote esbelto {L/d=80) la distribución de esfuerzos cortantes para valores de  $\lambda$  entre 60000 e infinito son muy parecidas y además, son similares a la de pilotes cortos. Sin embargo, para  $\lambda = 6000$  la distribución tiene una variación radicalmente distinta.

Así mismo, el efecto de  $\lambda$  en la relación carga-desplazamiento vertical es despreciable para relaciones de L/d menores a 20.

~:-:· ~-\;:·¿:~< >,~~~·.~~ *}.-<·* -~----

4.2.3 Grupo de 2 pilotes con losa rigida en contacto con la superficie del suelo

Para estudiar el problema se considera que los pilotes están perfectamente<br>adheridos al medio que los rodea el que a su vez se idealiza como un semíespacio elástico y la interfase suelo-cimentación rígida se considera como "suave" en el sentido matemático.
Se ha encontrado (25) que la ecuación matricial que resuelve el problema -en general- es

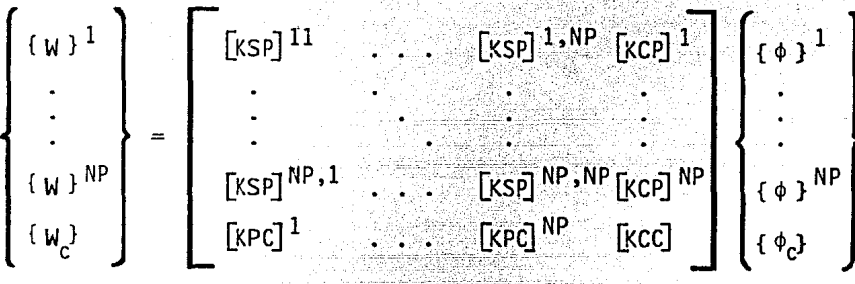

donde {  $W$  }<sup>1</sup> ,..., {  $W$  }<sup>NP</sup> son vectores de ((n+m)x1) de desplazamientos ver ticales para los pilotes 1,2,..., NP; NP es el número de pilotes simétricos;

 $\left[\text{\tiny KSP}\right]^\textsf{pq}$  son matrices cuyos coeficientes (KSP) $_{\vec{t}j}$  se calculan en el p-ésimo pilote debido al q-ésimo grupo simétrico (p,q=1,2,...,NP); [KCP]<sup>P</sup> son matrices cuyos coeficientes (KCP) $ij$  son los calculados en el p-ésimo pilote, y [KPC] $^{\sf q}$  son matrices con coeficientes (KPC) $_{\vec{\cal{U}}j}$  calculados en los elementos de la superficie del estrato rígido debido al q-ésimo grupo simétrico y la matriz [KCC] se obtiene al resolver el problema de una base circular o rec tangular, apoyada en la superficie y con carga concentrada vertical (25).  ${f\phi}$  son las intensidades de esfuerzo en el fuste y la base del q-ésimo pilote y  $\{\phi_{\rho}\}$  es el esfuerzo normal en la interfase cimentación rígida-sue lo.

En la fig 4.17 se presenta la comparación para un pilote cargado axialmente con y sin losa de cimentación. Puede verse que cuando se tiene losa, la rigidez del sistema se incrementa una cantidad muy pequeña para relaciones L/d mayores a 20.

-- ;\_ *-=·* -,'\_'\_~"'. o:c"- •

En la fig 4.18 se presenta la distribución de carga en la losa y el pilote, <sub>21</sub> ia 11g 4.16 se presenta na cistribución de carga en la 103a y c .. e.;.: .•. 1<•- .. •.-.'.·.··-·.:'. Pl~.: {1d,ot<e 0 la losa soporta entre 15 y 20 por ciento.

En la fig 4.19 se muestra la respuesta carga axial-desplazamiento vertical de un grupo de 2 pilotes con losa rectangular. Puede verse que-pará pilotes cortos el efecto de A es despreciable, así como para pilotes largos la :-elación carga axial-desplazamiento vertical es más importante.

# 5. Conclusiones

En este trabajo se ha presentado una breve introducción del método de inte gración de elementos de frontera (MIEF) y su aplicación a la solución de problemas de potencial y de elasticidad isótropos en el plano. Los resultados obtenidos con el MIEF son satisfactorios tal como se mostró en el Cap 4.

Las soluciones de elementos de frontera ofrecen ventajas sobre las soluciQ. nes tipo "dominio" como la de elementos finitos, diferencias finitas, etc. Algunas de estas ventajas son entre otras la posibilidad de definir únicamente la superficie del cuerpo y la facilidad con que pueden representarse las fronteras en un medio infinito. Las ventajas son aún más notables en problemas continuos bi y tridimensionales donde ocurren concentración de flujos o esfuerzos. El método también es adecuado para resolver problemas con fronteras infinitas tal como ocurren en mecánica de suelos, hidráulica y otras disciplinas de la ingeniería, donde los métodos clásicos de dominio no son del todo adecuados.

Se ha formulado el método de integración de elementos de frontera basado en una aproximación de residuos pesados pero también puede formularse en térmi nos de funciones de influencia que se encuentran en la literatura bajo el nombre de "método de las ecuaciones integrales de frontera". La fonnulación hecha a partir de los residuos pesados es más poderosa (8) y permite relacionar al método con otras técnicas clásicas de la ingeniería.

Uno de los aspectos más interesantes del método de elementos de frontera es la simplicidad con la que se proporcionan los datos para resolver un proble ma. Esta cor:trasta con la cantidad de datos necesarios en los programas de elementos finitos. Este es un punto muy importante en la práctica, ya que muchas horas-hombre se pierden en preparar y verificar los datos de elementos finitos.

La precisión de las soluciones de elementos de frontera es generalmente ma yor que la obtenida con técnicas de elementos finitos. Así mismo, los resultados de elementos finitos son de precisión aceptable para las variables originales bajo consideración {potencial en ciertos problemas de campo o desplazamientos en análisis de esfuerzo) pero cuando estas variables se de rivan (para obtener flujos o esfuerzos) los resultados son de una precisión mucho menor y en la mayoría de los casos discontinuos entre los elementos (8). Este problema puede agravarse aún más, sobre todo si existen regiones en el continuo con flujo alto o concentración de esfuerzo.

Las matrices que se obtienen para elementos de frontera son muchas veces totalmente llenas lo que significa que el método puede ser menos eficiente que los elementos finitos u otras aplicaciones. Para superar esta dificultad se sugiere que el cuerpo debe dividirse en regiones diferentes que per mitan obtener matrices bandeadas (8). La subdivisión del cuerpo también es necesaria para cuerpos delgados y largos o para aquellos en que tienen dimensiones de diferente magnitud en distintas direcciones.

Aunque está fuera del alcance del presente trabajo, el método de integración de elementos de frontera también puede extenderse al estudio de problemas no lineales y a los que dependen del tiempo.

En conclusión, puede decirse que el método de elementos de frontera presen ta ventajas definitivas sobre las técnicas tipo "dominio" y que estas ventajas son más evidentes para problemas con fronteras infinitas y para cuer pos complejos tridimensionales.

#### Reconocimiento 6.

Deseo expresar mi agradecimiento al Men I Gustavo Rafael Aranda Hernández, cuyos consejos y recomendaciones me guiaron durante la elaboración de este trabajo.

333 SA

 $\frac{1}{\sqrt{2}}\left(\frac{1}{2}\sum_{i=1}^n\frac{1}{\sqrt{2}}\right)\frac{1}{\sqrt{2}}\left(\frac{1}{2}\sum_{i=1}^n\frac{1}{\sqrt{2}}\right)\frac{1}{\sqrt{2}}\frac{1}{\sqrt{2}}\left(\frac{1}{2}\sum_{i=1}^n\frac{1}{\sqrt{2}}\right)\frac{1}{\sqrt{2}}\frac{1}{\sqrt{2}}\left(\frac{1}{2}\sum_{i=1}^n\frac{1}{\sqrt{2}}\right)\frac{1}{\sqrt{2}}\frac{1}{\sqrt{2}}\frac{1}{\sqrt{2}}\frac{1}{\sqrt{2}}\frac{1$ 

노인을 영어와 어느라고

a a ta 1998.<br>Manazarta المتلاكم وأريد شولها والمجمع والمعدا وإلج

> en av 1970.<br>Stadio en 1970 photo slowed in wi

> > 오늘 저는 아이가 있다. 말은

분화할 수도 나무 작품

Al instituto de Ingeniería por las facilidades proporcionadas pa ra el desarrollo de la presente tesis.

> 상부분장 18 j

- 7. Referencias
- 1. Rizzo, F. J., "An integral equation approach to boundary value problem of classical elastostatics", Q. Appl. Math., 25, 83-95,.(1967).

o ante e delo.<br>Al París Espai Pika (1990) a 1992 nagma 1997<br>Maria Pika (1992) a 1992<br>Politica Pical (1992) a 1992 nagma ASSANCE E PHALLON.<br>Tri Scott Carthylls (199

لحاد الممال لالتال والافهام والواود

n de la signe de Maria en 1950, en la segunda de la segunda de la segunda de la segunda de la segunda de la se<br>Al segunda de la Seda de la segunda de la segunda de la segunda de la segunda de la segunda de la segunda de<br>Al

an sang pangangan<br>Sang sa sa mga masa sa P

a sera katika njegova kontraktiva i povijet na premena se se sera se postavljanje povijet postavljanje postavl

والمواريخ والأباه والأعالية بالاستبداع i staje u 1940. godine pod Grudskoga i drugi pod pod porednosti stanovno od su u drugu osnovani koja o pogorno<br>Vrstatlja s je obrazništi svjet stana, do je u Malektonije obitaj ekonomicije stanovnja koje i postoje pod tak 나는 이 사는 사람이 정말을 보고 있다. 이 나라 이 나라 이 사람은 나라 그리고 나라 나이 이 이미 그리고 그리고 있다. 이 나라 나라 나라 이 아이가 있다.<br>한편은 다른 사람들은 대학 정부는 대통령 나라는 아니라 사람을 보고 있다. 이 그리고 나라 나라 나라 나라 나라 나라는 것이 나라 나라는 것이 있다.

- 2. Cruse, T. A., "Application of the BIEM to 3-D stress analysis",  $\small{\mathsf{Compt.}}$ Structures, 3, 509-527, (1973) \_ ·. .
- 3. Cruse, T. A., "Numerical solution in 3-D elastostatics", Int. J. Solids. Structures, 5, 1259-1274, (1969)
- 4. Lachat,J. C. and Watson, J. O., "Effective numerical treatment of BIEM", Int. J. Num. Meth. Engng., 10, 991-1005,(1975)
- 5. Zienkiewickz, O. C., Kell, D. W. and Bettes,P., "The coupling of the FEM and boundary solutions procedures", Int. J. Num. Meth. Engng., 11, 355-375, ( 1977)
- 6. Alarcón,E., Martín, A. and Paris, F., "Boundary elements in potential and elasticity theory", Compt. Structures, 10, 351-362,(1979)
- 7. Brebbia, C. A. and Domínguez,J., "Boundary element methods for potential problems", Appl. Math. Modelling, 1, 372-378,(1977)
- 8. Brebbia, C. A., *Boundary element method for engineers*, Pentech Press Limited, Londres,(1978)
- 9. Alarcón, E., Brebbia, C.A. and Domínguez,J., "The boundary element method in elasticity", Int. J. Mechanical Science, 20, 625-639, (1978)

a de la construcción de la construcción de la construcción de la construcción de la construcción de la construcción<br>En la construcción de la construcción de la construcción de la construcción de la construcción de la const

- 10. Jaswon, M. A. and Symm, G. T., Integral equation methods in potential theory and elastostatics, Academic Press Inc, Nueva York, (1977)
- 11. Oden, J. T. and Reddy, J. N., An introduction to the mathematical theory of finite elements, John Wiley and Sons, Nueva York, (1976)
- 12. Courant, R. and Hilbert, D., Methods of mathematical physics, John Wiley and Sons, Nueva York, (1962)
- 13. Fung, Y. C., A first course in continuum mechanics, Prentice-Hall Inc, 2a. edición, Englewood Cliffs, N. J., (1977)
- 14. Fung Y. C., Foundations of solid mechanics, Prentice-Hall Inc, Englewood Cliffs, N. J.,  $(1965)$
- 15. Lekhnitskii, S. G., Theory of elasticity of an anisotropic elastic body, Holden-Day Inc, San Francisco, (1963)
- 16. Muskhelishvili, N. I., Some basic problems of the mathematical theory of elasticity, P. Noordhoff LTD, Groningen, (1963)
- 17. Sokolnikoff, I. S., Mathematical theory of elasticity, 2a. ed. McGraw-Hill Book Company Inc, Nueva York, (1956)
- 18. Atkinson, K. E., An Introduction to numerical analysis. John Wiley and Sons, Nueva York, (1978)
- 19. Bathe, Klaus-Jürgen and Wilson, L. E., Numerical methods in finite element analysis, Prentice-Hall Inc, Englewood Cliffs, N. J., (1976)
- 20. Hornbeck, R. W., Numerical Methods, Quantum Publishers Inc, Nueva York, (1975)
- 21. Stroud, A. H. and Secrest, D., Gaussian Quadrative Formulas, Prentice-Hall Inc, Englewood Cliffs, N. J., (1966)
- 22. Lau, P. C. Mand Brebbia, C. A., "The cell collocation method in continuum mechanics", Int. J. Mechanical Science, 20, 83-95, (1978)
- 23. Sánchez-Sesma, F. J., Esquivel, J. A. y Palencia, V. J., "Una solución numérica de la ecuación de Laplace", Comunicaciones internas, Fac. Ciencias-UNAM, 3, (1979)
- 24. Brebbia, C. A. and Walker, S., "Simplified boundary elements for radiation problems", Appl. Math. Modelling, 2, 135-137, (1978)
- 25. Banerjee, P. K., "A contribution to the study of axially loaded pile foundations", Tesis Doctoral, Universidad de Southampton, 1969

26. Poulos, H. G. and Davis, E. H., "The settlement behaviour of single axially loaded incompressible piles and piers", Geotechnique, Vol 18, No 3, 351-371, (1968)

W.

فيسرك والمخالفة أمقعه يتعاوا

l.

i<br>Voqealar

Peranti<br>Presidi

stan pekititi

as ya 7

W.

철소동 요.<br>인도 사

96. p

ĄВ.

도 있다.<br>대한민국

ر<br>فيرغون بيرورغ

i Carlo Antonio (Alega)<br>Alemania Alega (Aleg

A44 Sailwab

1. 사이

uska silaksi. <u>Lugar</u>i 1999 (SK)

opiyazada Miri

#420242411424

الموقع البينة المواطنين المراجع المراجع المراجعة المواردة المراجعة<br>الموارد الموارد الموارد الموارد الموارد الموارد

있어? 승규는 일어야

orden en hag i de

Y.

Apéndice A. Fórmulas de integración numérica

hatean

### A.1 Introducción

El propósito fundamental de la integración numérica (también llamada cuadratura) es el cálculo de integrales que es imposible o muy difícil de calcular analíticamente. La forma cerrada usual de las expresiones analí ticas de integrales tienen muchas ventajas sobre la evaluación numérica, lo cual sugiere que las técnicas numéricas no deben emplearse sin hacer antes un primer esfuerzo para calcularlas analíticamente (incluyendo una investigación en las tablas de integración disponibles). Además de la precisión, otras ventajas de las integrales analíticas son: su generalidad y la posibilidad de evaluar más rápido los efectos que se tengan al variar cualquier parámetro involucrado. No obstante, la integración numé rica es indispensable en muchos casos, dado que puede significar la diferencia entre dar una respuesta correcta y una no del todo correcta.

talie politikai († 1933)<br>Progressiva prijalista († 19

우리 회사도

부모가 사로 내다

La integración numérica es también esencial en la evaluación de integrales de funciones disponibles únicamente en algunos puntos. Tales funciones algunas veces resultan de la solución numérica de ecuaciones diferenciales o de datos experimentales tomados en ciertos intervalos.

En la integración numérica las fórmulas que más se han usado son: la Regla Trapezoidal que se basa en la aproximación de la función f(x) por simples líneas rectas y la Regla de Simpson que utiliza arcos parabólicos usando la serie de Taylor para aproximar la función f(x). Se pueden obtener fórmulas con una aproximación mejor remplazando más deriva das en la serie de Taylor (20) con expresiones en diferencias finitas. Esta fa milia general de fórmulas de integración numérica, conocidas como de New ton-Cotes, pueden obtenerse de la misma forma para intervalos de puntos iguales. Sin embargo, existen métodos mejores de integración numérica tales como la integración de Romberg y la Cuadratura de Gauss que son más eficientes y de mejor adaptabilidad a la computadora digital.

La integración de Romberg es una técnica de integración numérica poderosa y eficiente que se basa en el uso de la Regla Trapezoidal combinada con la extrapolación de Richardson (20). Converge mucho más rápido que la re gla de Simpson, pero no es eficiente para funciones periódicas, ya que se obtienen resultados totalmente incorrectos.

Quizá la técnica de integración numérica más eficiente sea la Cuadratura de Gauss. Esta técnica se basa en la utilización de polinomios ortogonales, tales como los de Chebyshev, Laguerre, Hermite o Legendre. Tiene una aproximación bastante grande con solo usar cuatro puntos de integración numérica, de ahí que su convergencia sea bastante rápida. Por otra parte, cuando la función a integrar presenta una o más singularidades, la Cuadratura de Gauss puede tratarlas eficientemente en la mayoría de los casos. La singularidad puede eliminarse tomando un punto suficientemente cercano a ella y con ello descomponer la integral en dos partes. Cuando se tienen funciones altamente oscilatorias, este método no es el más apro piado (20). Para más detalles ver la ref 20.

# A.2 Fórmula unidimensional de la Cuadratura de Gauss

La Cuadratura de Gauss es un método muy poderoso para la integración numé rica que emplea intervalos no necesariamente iguales. Los polinomios or:. togonales tales como los polinomios de Chebyshev son eficientes (20) en la aproximación de funciones. Si tales polinomios pueden aproximar funciones tan eficazmente, entonces la forma de la integración numérica se basa en los polinomios ortogonales que debe ser el siguiente paso lógico. (Recuérdese que la Regla Trapezoidal y la Regla de Simpson se basan en la aproximación de la fUnción original por simples líneas rectas y arcos parabólicos, respectivamente). Estos polinomios se han utilizado usando la interpolación de Chebyshev en la derivación de la fórmula de Cuadratura (20), que incluye la normalización del intervalo, el muestreo de la aproxi mación de la función en los ceros del polinomio ortogonal y la generación del polinomio de interpolación de la fórmula de Lagrange. Entonces, la fórmula de cuadratura se desarrolla para integrar el polinomio de interpolación.

Aunque se han utilizado los polinomios de Chebyshev, éstos no son los úni cos ya que existen otros polinomios ortogonales como los de Laguerre, Hermite o Legendre que pueden emplearse para obtener las fórmulas de Cuadratura de Gauss. En efecto, la selección del polinomio depende del tipo de función a integrar y de los límites de la integral. Los polinomios más empleados comúnmente en este contexto actualmente son los polinomios de Legendre (20) y las fórmulas que resultan al usar estos polinomios son las de la Cuadratura de Gauss-Legendre o, simplemente, de la Cuadratura de Gauss.

Otras expresiones de cuadratura comúnmente empleadas son las de Gauss-Chebyshev y Gauss-Laquerre.

La idea que hay detrás de la Cuadratura de Gauss es encontrar una fórmula de integración

. . . . . . . . . .  $\sim$ 

#2007 - NEW HEALTH AND TALK AND ALL

$$
I_n(f) = \sum_{j=1}^n \omega_j f(x_j) = \int_a^b \omega(x) f(x) dx = I(f)
$$

79

A.1

que sea exacta para todos los polinomios f(x) de un grado tan grande como sea posible. Los coeficientes de peso y nudos son variables (a diferencia de la fónnula de Newton-Cotes, en que únicamente los coeficientes de peso eran incógnitas (19)), se restringen a ser reales y los nudos deben pertenecer al intervalo de integración. Las funciones de peso  $w(x)$  deben ser no negativas (18,21) en el intervalo (a,b), que puede ser infinito y satisfacer las siguientes propiedades:

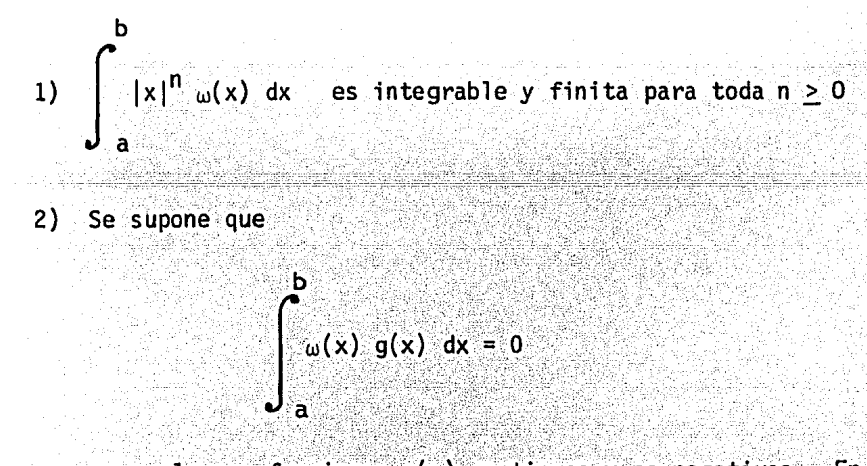

para algunas funciones g(x) continuas y no negativas. Entonces la función  $g(x) \equiv 0$  en  $(a,b)$ .

Las fórmulas de integración que resultan son de un alto grado de aproxima ción.

Para tener una intuición del problema considérese el caso especial

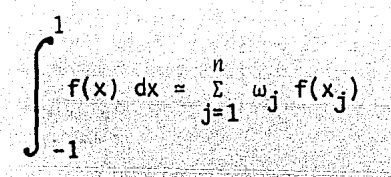

Notese que  $\omega(x) = 1$ . Los coeficientes de peso  $\{\vec{w}_j\}$  y los nudos  $\{x_j\}$  deben determinarse para hacer que el error

$$
E_{n} (f) = \int_{-1}^{1} f(x) dx - \sum_{j=1}^{n} \omega_{j} f(x_{j})
$$

sea igual a cero para los polinomios f(x) de un grado tan alto como sea posible. Al derivar las ecuaciones para los nudos y coeficientes de peso, se tiene que

$$
E_n(a_0 + a_1x + \dots + a_mx^m) = a_0E_n(1) + a_1E_n(x) + \dots + a_mE_n(x^m)
$$

De aquí que  $E_n(f) = 0$  para cualquier polinomio de grado  $\leq m$  se cumple si y solo sí

$$
E_n(x^1) = 0
$$
 ;  $i = 0, 1, ..., m$ 

Para el caso en que n=1, se tienen dos parámetros  $\omega_1$  y x considerando que

$$
E_1(1) = 0
$$
 ;  $E_1(x) = 0$ 

Esto da

 $A.2$ 

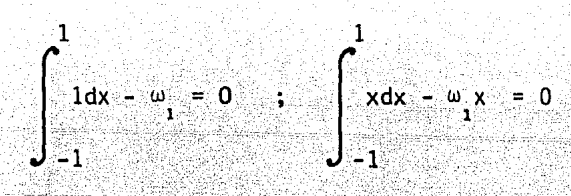

de donde se obtiene que  $\omega_1 = 2 y x_1 = 0$ . Obsérvese que f(x) = 1.

Entonces la ec A.2 queda

$$
\int_{-1}^{1} f(x) \, dx = 2 \cdot f(0)
$$

Cuando  $n=2$ , se tienen cuatro parámetros  $\omega_1$ ,  $\omega_2$ , x, x, x, y en este caso<br>(18) se ponen cuatro condiciones para estos parámetros

$$
E_2(x^1) = \int_{-1}^1 x^1 dx - (\omega_1 x_1^1 + \omega_2 x_2^1) = 0 \quad ; \quad i=0,1,2,3
$$

o bien

$$
\begin{array}{c}\n\omega + \omega_2 = 2 \\
\omega x + \omega_2 x = 0 \\
\omega x^2 + \omega_2 x = 2/3 \\
\omega_1 x^3 + \omega_1 x^2 = 2/3 \\
\omega_1 x^3 + \omega_2 x^3 = 0 \\
1^1 x^3 + \omega_2 x^2 = 0\n\end{array}
$$

Este sistema de ecuaciones no lineales tiene una solución única que está dada por

$$
\begin{array}{rcl}\n\omega_1 & = & \omega_2 = 1 \\
x_2 & = & -x_1 = \sqrt{3} / 3\n\end{array}
$$

luego, la fórmula queda

$$
\int_{-1}^{1} f(x) \, dx = f\left(-\frac{\sqrt{3}}{3}\right) + f\left(\frac{\sqrt{3}}{3}\right) - 1
$$

y tiene un grado de aproximación de 3.

Para el caso general de n, hay 2n par<mark>ámetro</mark>s libres (incógnitas) {x<sub>i</sub>} y {w,}; y se supone que existe una ec A.1 que usa n nudos y da un grado de aproximación de 2n-1 (18). Las ecuaciones que deben resolverse son

$$
E_n(x^1) = 0
$$
 :  $i = 0,1,...,2n-1$ 

o bien

$$
\begin{array}{ccc}\nn & 1 = 1, 3, \ldots, 2n-1 \\
\sum_{j=1}^{n} \omega_j x_j^1 = \begin{cases}\n0 & \text{if } i = 1, 3, \ldots, 2n-1 \\
\frac{2}{1+1} & \text{if } i = 0, 2, \ldots, 2n-2\n\end{cases}\n\end{array}
$$

Este es un sistema de ecuaciones no lineales cuya solución no es tan fácil de obtener, debido a la dificultad de trabajar con sistemas no lineales. Sin embargo, puede hacerse otra aproximación de la teoría para la ec A.1, es decir utilizar los polinomios ortogonales de Legendre. En efecto, para  $\omega(x) \equiv 1$  en  $[-1,1]$ la fórmula de integración de Gauss es

, - *:* ·: ' \_. . ; ' . .· -'~;-. . '

$$
\int_{-1}^{1} f(x) dx = \sum_{j=1}^{n} \omega_j f(x_j)
$$

con nudos en los ceros del polinomio de Legendre P<sub>n</sub>(x) de grado n en

[-1,1]. Los coeficientes de peso (18) están dados por

$$
v_{i} = \frac{-2}{(n+1) p_{i}^{i} (x_{i}) p_{n+1} (x_{i})}
$$
 ; i=1,2,...,n

y

$$
E_n(f) = \frac{2^{2n+1} (n!)^4}{(2n+1) (2n)!^2} \cdot \frac{f^{(2n)}(n)}{(2n)!} = e_n \frac{f^{(2n)}(n)}{(2n)!}
$$

para alguna -1 < n < 1. Para integrales sobre otros intervalos finitos con función de peso  $\omega(x) \equiv 1$ , se usa el siguiente cambio de variables lineal (20)

$$
x = \frac{b + a}{2} + \frac{b - a}{2} \xi
$$
  

$$
\frac{1}{(\frac{b - a}{2})} \int_{-1}^{1} f(\xi) d\xi
$$

entonces la fórmula queda

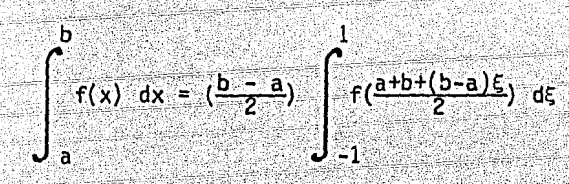

con lo cual se reduce la integral al intervalo estándar  $[-1,1,1]$ .

Se han publicado (18,20,21) los valores de los nudos y coeficientes de pe so para la ec A.2 para valores pequeños de n. Estos valores se dan en la Tabla A.1.

A.3 Fórmula logarítmica unidimensional de la Cuadratura de Gauss

Para el caso en que la función a integrar numéricamente sea de tipo logarítmico. tanbién es posible obtener expresiones para la Cuadratura de Gauss. En efecto, Krylov y Palcev (21) han tabulado los nudos y coeficientes de peso para integrales del tipo

$$
\int_0^1 x^{\alpha} \ln(\frac{e}{x}) f(x) dx = \sum_{i=1}^n A_i f(x_i)
$$

para valores pequeños de n y para  $\alpha = \pm \frac{4}{5}$ ,  $\pm \frac{3}{4}$ ,  $\pm \frac{2}{3}$ ,  $\pm \frac{1}{3}$ ,  $\pm \frac{1}{4}$ ,  $\pm \frac{1}{5}$ ,  $0, 1, 2, 3, 4y5.$ 

Por otra parte, Stroud y Secrest (21) presentan resultados para integrales del tipo

$$
\int_{0}^{1} \ln(\frac{1}{x}) f(x) dx \leq \sum_{i=1}^{n} \omega_{i} f(\xi_{i})
$$

Los valores de los nudos y coeficientes de peso para la ec A.3 para valores pequeños de n se dan en la Tabla A.2

Apéndice B. Descripción de programas

i stanici pri c

Se presenta aquí la descripción de los programas usados en la solución de problemas de potenciaf y de elasticidad en el plano. Se proporcionan los listados de programas para la solución de problemas de potencial isótropos con elementos constantes ( $u \, y \, q$  que representan el potencial y la derivada del potencial respectivamente, son constantes en todo el elemento (fig 2.3(a)) y lineales (u y *q* varían linealmente en el elemento (fig 2.3(b)). Para los de elasticidad se presenta un programa para la solución de problemas isótropos y linealmente elásticos en ausencia de fUerzas de cuerpo.

나와 사람의 시계로 바

Los programas se dan en lenguaje FORTRAN IV.para la computadora Burroughs B7soo del PUC de la lJNAM~I>; .\_:- -\_::·: -\_- - \é -- -

B.1 Programa SPPBEC para la solución de problemas de potencial isótropos con elementos constantes

"«' ·, ... :..

Se describe a continuación un programa de computadora en lenguaje FORTRAN IV para la solución de problemas de potencial isótropos con elementos constantes, esto es, elementos con potencial *u* y derivada de potencial *q* 

constantes y con un nudo en medio (fig  $2.3(a)$ ).

El programa requiere menos pasos de programación que uno de elemento fini to debido a que es innecesario tener una subrutina especial para ensamblar el sistema de ecuaciones. El número de incógnitas es sustancialmente menor ya que únicamente se requieren nudos en la frontera. En la fig B.1 se comparan los pasos principales de ambos métodos. Asimismo, no es únicamente el número de pasos los que se reducen para elementos de fronte ra sino que la entrada de datos es mucho más fácil que para elementos finitos. Por otra parte los resultados internos se obtienen únicamente en los puntos donde se requiera y no en cualquier lugar en el dominio, como se hace en el caso de elementos finitos.

El diagrama de macro-flujo para el programa de elementos de frontera se muestra en la fig B.2. En el programa principal se define la dimensión máxima del sistema de ecuaciones (o nudos de frontera) por NX.

El archivo más usual de entrada es 5 y el de salida 6. Se llaman las cin co subrutinas siguientes

- **INPUT** Lee el programa de entrada  $\mathbf{L}$
- Forma las matrices H y G y las reordena de acuerdo con las con **FMAT**  $\ddot{\cdot}$ diciones de frontera para formar la matriz A de la ec 2.24
- SLNPD : Resuelve el sistema de ecuaciones por el método de el iminación de Gauss
- Reordena el vector de incógnitas y calcula los valores del po-**INTER**  $\cdot$  : tencial en puntos internos específicos
- Impresión de resultados OUTPUT :

Las variables generales enteras que se usan en el programa, junto con su significado son las siguientes

- Número de elementos de frontera (igual al número de nudos en este N  $\mathbf{r}$ caso)
- : Número de puntos internos donde se calcularán las funciones L

El único entero ordenado es

Indica el orden unidimensional del tipo de condiciones de frontera KODE: en los nudos elemento. Si KODE=O significa que se conoce el valor del potencial  $u$  y si KODE=1 significa que se conoce el valor de la derivada del potencial q en el nudo frontera

Los arreglos de las variables reales que se almacenan en la memoria junto con datos y resultados son

- $\mathbf{x}$ Coordenada x del punto extremo de los elementos de frontera
- Y Coordenada y del punto extremo de los elementos de frontera  $\ddot{\cdot}$
- Coordenada x de los nudos. XM(J) contiene la coordenada del nudo J XM  $\ddot{\cdot}$
- Coordenada u de los nudos. YM(J) contiene la coordenada del nudo J YM  $\mathbf{r}$
- G. : Matriz definida en la ec 2.23. Después de aplicar las condiciones de frontera la matriz A se almacena en el mismo lugar
- : Matriz definida en la ec 2.23  $H$
- Valor prescrito de las condiciones de frontera. FI(J) contiene el FI  $\mathbf{L}$ valor prescrito de la condición en el nudo J. Si KODE=O significa que se prescribe el potencial  $\mu$  y si KODE=1 que se da explicitamen te el valor de q
- Vector de la parte derecha de la ec 2.24. Después de la solución  $DFI:$ contiene los valores de las incógnitas  $u \times q$

**CX** Coordenada x para un punto interno donde se requiere el valor de u  $\mathbf{r}$ Coordenada y para un punto interno donde se requiere el valor de u **CY**  $\ddot{\phantom{a}}$ 

SOL : Vector de valores del potencial para puntos internos

A continuación se describen las subrutinas empleadas en el programa.

. ' -· : .. ,·\_·:,;:>'. -

Subrutina INPUT

Todos los datos que requiere el programa se leen en esta subrutina. Los datos de entrada consisten del siguiente grupo de tarjetas

.-.-·.--: -\_

- 1) Tarjeta del título. Contiene el nombre del programa, FORMATO 16A4.
- 2) Tarjeta de parámetros básicos. Contiene el número de elementos de frontera y el número de puntos internos donde se calculará la función. FORMATO 215.
- 3) Tarjetas de coordenadas de puntos internos. Son tantas tarjetas como nudos se requieran, en cada nudo se dan las coordenadas x y  $y<sub>1</sub>$ . FORMA TO 2Fl0.0
- 4) Tarjetas de coordenadas de puntos extremos de los elementos de fronte ra. Cada tarjeta define las coordenadas del extremo de un elemento, lee en contra de la dirección de las manecillas del reloj para el caso mostrado en la fig B.3(a) y en dirección de éstas para el caso de la fig B.3(b}. FORMATO 2Fl0.0.
- 5) Tarjetas de condiciones de frontera. Son tantas tarjetas como nudos se tengan dando los valores del potencial en el nudo si KODE=O o el valor de la derivada del potencial si KODE=l. KODE se lee en FORMATO 15 y FI en FORMATO F10.0.

Esta subrutina imprime el título, los parámetros básicos, los puntos extrg\_ mos de los elementos de frontera y las condiciones de frontera. Las coordenadas de puntos internos se imprimen en la subrutina OUTPUT.

# Subrutina FMAT

En esta subrutina se obtienen las matrices H y G de la ec 2.23. Sus elementos se obtienen con las subrutinas INTE e INLO.

- INTE: En esta subrutina se obtienen los elementos de las matrices H y G por medio de la integración numérica a lo largo de los elementos de frontera. Se obtienen todos los elementos excepto aquellos que están en la diagonal.
- INLO: En esta subrutina se obtienen los elementos de la diagonal de la matriz G, esto es, los elementos de frontera en los que se incluye el nudo bajo consideración. La matriz G, se obtiene con la ec 2.30.

Los elementos de la diagonal de la matriz H es  $H_{i,i}$  + 1/2 (ec 2.21) e igua les a 1/2. Nótese que la solución fundamental se ha tomado como  $Ln(1/r)$ en el programa, todos los términos de H y G aparecen multiplicados por  $2\pi$ .

El siguiente sistema de ecuaciones se reordena para formar la matriz A (que en esta etapa se ha almacenado en G) y del lado derecho el vector.F (que en esta etapa se ha almacenado en DFI) de la ec 2.24•,

Subrutina INTE

Los valores de los coeficientes fuera de la diagonal de H y G se calculan con la fórmula de integración de 4 puntos de Gauss (Apéndice A).

La variable DIST es la distancia del punto bajo consideración a los elementos de frontera como se muestra en la fig B.4. Si su dirección es la misma que la de la nonnal se define positiva, en caso contrario es negatj\_ va.

Los ténninos G y H son del tipo

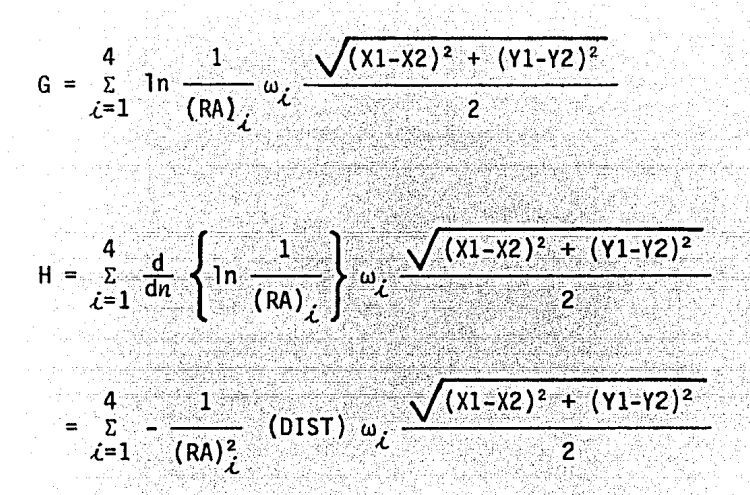

Los términos de la última parte son una consecuencia del cambio de coorde nadas de X. Y a la coordenada adimensional E, esto es, el Jacobiano de la transformación.

Subrutina INLO

En esta subrutina se obtienen los elementos de la diagonal de la matriz G con la ec 2.30, esto es

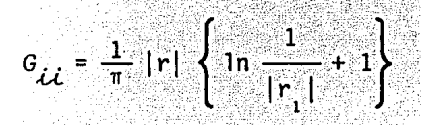

Subrutina SLNPD

Esta es una subrutina estándar obtenida por Brebbia y Ferrante (8) que puede resolver una matriz definida no positiva con el método de eliminación de Gauss. Si la matriz A tiene un cero en la diagonal, entonces se intercambia por otro renglón, se dice que el sistema matricial es singular únicamente cuando al intercambiar renglones se tenga un cero en los

coeficientes de la diagonal, para una posición de renglón determinada.

El resultado es un vector con las incógnitas del potencial y su derivada en la frontera y se escribe en DFI.

Subrutina INTER

La subrutina INTER reordena los vectores FI (vector de la condición de frontera) y DFI (vector de incógnitas) de tal forma que todos los valores del potencial se almacenan en FI y todos los valores de las derivadas en DFI.

En esta subrutina también se calculan los valores del potencial para puntos internos con la ec 2.25. Nótese que debido a que todos los términos de H y G aparecen multiplicados por  $2\pi$  la solución para puntos internos se multiplica por  $2\pi$ .

Subrutina OUTPUT

En esta subrutina se imprimen los resultados del problema, se listan las coordenadas de los nudos de frontera y los valores del potencial y de su derivada, así como los valores del potencial en los puntos internos reque ridos.

El listado del programa SPPBEC se muestra en la parte final del apéndice.

Programa SPPBEL para la solución de problemas de potencial isótropos  $B.2$ con elementos lineales

La parte teórica para elementos lineales se desarrolló en la Sec 2 del  $Cap<sub>2</sub>$ . Pero no obstante que los pasos de programación son básicamente los mismos en ciertas subrutinas se requieren algunas modificaciones.

Las subrutinas INPUT y SLNPD son las mismas en ambos programas.

Para este caso, el programa principal es similar al programa dado en la Sec B.1, pero aquí no se necesitan los arreglos XM y YM con las coordenadas de los nudos medios, debido a que los nudos se consideran en la inter sección de dos elementos. Por tanto, XM y YM no necesitan incluirse en el argumento de la subrutina FMAT.

## Subrutina FMAT

En esta subrutina se forma el sistema de ecuaciones que se resolverá.

## Subrutina INTE

En esta subrutina a diferencia de la correspondiente al programa de elementos constantes en lugar de obtener únicamente los valores para el elemento a lo largo del cual se realiza la integración, se obtienen también los coeficientes de la parte de G y H correspondientes a los nudos adyacentes.

# Subrutina INLO

Esta subrutina obtiene los elementos de la matriz G que corresponden a las integrales a lo largo de los elementos que incluyen el nudo bajo consideración.

#### Subrutina INTER

Esta subrutina sustituye a la correspondiente al programa de elementos constantes. Se colocan todos los potenciales en FI y sus derivadas en DFI, obteniéndose finalmente los valores del potencial para puntos internos. El valor del potencial para puntos internos se obtiene por medio de la ec 2.25 pero los coeficientes de  $G_{i,i}$  y  $H_{i,j}$  se definen por las ecs 2.35 a 2.37.

Subrutina OUTPUT

Finalmente, en esta subrutina se imprimen los resultados pero a diferencia del programa para elementos constantes en lugar de imprimir los arre glos XM y YM se imprimen las coordenadas de los nudos, esto es. imprime los valores de X v Y.

- El listado del programa SPPBEL se muestra en la parte final del apéndice.
- B.3 Programa SPEBEC para la solución de problemas isótropos y linealmente elásticos con elementos constantes

Para este caso se da un programa de computadora en lenguaje FORTRAN IV pa ra la solución de problemas isótrópos y linealmente elásticos en ausencia de fuerzas de cuerpo con elementos constantes. El programa tiene la misma organización que los programas anteriores.

En el programa principal y en la estructura de datos las variables y arre glos generales usados en el programa junto con su significado son los siguientes

- N : Número de elementos de frontera (que en este caso es igual al nú $mero de nudos)$
- L Número de puntos internos donde se calcularán los esfuerzos y des  $\mathbf{r}$ plazamientos
- **GE** Módulo de cortante
- Módulo de Poisson XNU  $\sim$  100  $\sim$
- Arreglos unidimensionales con las coordenadas  $x_1$  y  $x_2$  de los ele- $X. Y$  $\mathbf{L}$ mentos de frontera
- Arreglos unidimensionales con las coordenadas de los nudos XM,YM:
- : Matriz definida en la ec 3.80. Después de aplicar las condicio-G

nes de frontera la matriz A se almacena en el mismo lugar (ec  $3.81$ 

- н : Matriz definida por la ec 3.80
- KODE : Arreglo unidimensional indicando el tipo de condición de frontera en los nudos de los elementos
- FI. : Vector donde se almacenan los valores prescritos de las condiciones de frontera
- DFI : Vector del lado derecho en el sistema global. Después de resolver el sistema contiene los valores de las incógnitas
- CX.CY: Vectores unidimensionales con las coordenadas de los puntos inter nos (máximo 20)
- DSOL : Valores de los desplazamientos en puntos internos (2 desplazamien tos por punto)
- $SSOL:$ Valores de los esfuerzos en puntos internos (3 esfuerzos por pun $to)$

Al igual que en los programas anteriores se tienen cinco subrutinas principales que son los siguientes

- INPUT: Lee el programa de entrada (datos)
- FMAT : Forma las matrices H y G y las reordena de acuerdo con las condiciones de frontera para formar la matriz A de la ec 3.81
- Resuelve el sistema de ecuaciones por el método de eliminación de SLNPD: Gauss
- Reordena el vector de incógnitas y obtiene los valores de los des INTER: plazamientos y esfuerzos en puntos internos específicos

OUTPUT: Impresión de resultados

A continuación se describen las subrutinas empleadas en el programa.

Subrutina INPUT

Todos los datos que requiere el programa se leen en esta subrutina. Los datos se presentan de la siguiente forma

- 1) Tarjeta del título. Contiene el nombre del programa, FORMATO 16A4.
- 2) Tarjeta de parámetros básicos. Contiene el número de elementos, núme ro de puntos internos, el módulo de cortante y el módulo de Poisson. FORMATO (2I5,2Fl0.0).
- 3) Tarjetas de coordenadas de puntos internos. Son tantas tarjetas como nudos internos se requieren. En cada nudo se dan las coordenadas  $x_1$ y x<sub>2</sub>. FORMATO 2F10.0.
- 4) Tarjetas de coordenadas de puntos extremos de los elementos de fronte ra. Cada tarjeta define las coordenadas del extremo de un elemento; lee en contra de la dirección de las manecillas del reloj para superficies externas y a favor para superficies internas.

',,.

5) Tarjetas de condiciones de frontera •. Son. tantas tarjetas como nudos de frontera se tengan dando los valores de la variable conocida en las direcciones  $x_1$  y  $x_2$ . Las variables son desplazamientos si KODE=O y fuerzas de superficie si KODE=1. KODE se lee con FORMATO I5 y FI  $con$  FORMATO  $F10.0$ .

Esta subrutina imprime primero el título y los parámetros básicos. Después las coordenadas de los puntos extremos de los elementos de frontera y las condiciones de frontera de cada nudo, así como también los códigos y valores prescritos. Las coordenadas de puntos internos se imprimen en la subrutina OUTPUT.

#### Subrutina FMAT

En esta subrutina se obtienen las matrices H y G con las subrutinas INTE e INLO.

- INTE : Aquí se obtienen los coeficientes de  $H_{i,j}$ , G $_{i,j}$  para el caso  $i \neq j$ , usando integración numérica
- INLO : Obtiene la matriz G<sub>ii</sub>

La matriz  $H_{i,i}$  es simple (para fronteras suficientemente lisas).

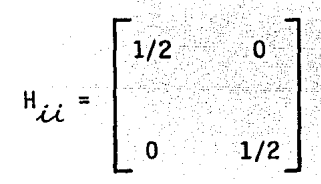

En esta subrutina también se arregla el sistema de ecuaciones y lo prepara para su solución. La matriz A de la ec 3.81 se almacena en esta etapa en G. Nótese que algunos renglones en A se han multiplicado por el módulo de cortante (que en el programa se representa como GE) para eliminar el error numérico (es decir, todos los elementos de la matriz G son ahora del mismo orden). Asimismo, en esta subrutina también se forma la parte derecha del vector F (almacenado en DFI).

#### Subrutina INTE

Se obtienen aquí los valores de los coeficientes de las matrices H y G usando integración numérica. Nótese que H  $_{12}^{2}$ H pero G  $_{2}^{5}$  =G  $_{3}^{7}$ .

Subrutina INLO

En esta subrutina se obtiene la matriz G $\hat{\mu}$ . La integración se hace anal<u>í</u> ticamente pero también puede obtenerse ccm integración numérica.

Subrutina INTER

Esta subrutina reordena primero los vectores DFI y FI de tal forma que to dos los desplazamientos de frontera se almacenan en FI y todas las fuerzas de superficie en DFI. Asimismo se obtienen esfuerzos y desplazamientos en puntos internos. Para hacer esto se usan las ecs 3.82 y 3.83. Las integrales de los coeficientes de S y D que aparecen en la última ecuación se obtienen en otra subrutina llamada SIGM.

Subrutina SIGM

Los coeficientes D y S dados por las ecs 3.74 y 3.75 respectivamente, son necesarios para obtener los esfuerzos en puntos internos.

En esta subrutina se obtienen las integrales de los coeficientes D y S con la fórmula de la Cuadratura de Gauss.

Subrutina OUTPUT

En esta subrutina se imprimen los resultados en el siguiente orden

- Nudos de frontera con coordenadas x1, x2, valores de los desplazamien- $1)$ tos  $u_1, u_2$  y fuerzas de superficie  $p_1, p_2$ .
- Nudos internos con coordenadas x<sub>1</sub>, x<sub>2</sub>, valores de los desplazamientos  $2)$  $u_1, u_2$  y esfuerzos  $\sigma$ ,  $\sigma$ ,  $\sigma$ ,  $\sigma$
- El listado del programa SPEBEC se da en la parte final del apéndice.

Apéndice C. Problemas con más de una superficie.

El método de integración de elementos de frontera puede usarse para estudiar problemas con más de una superficie, como es el caso de cuerpos con agujeros tal como el mostrado en la fig C.1. Para definir una frontera ex terna o interna se necesita identificar la dirección de la normal. Esto, para problemas bidimensionales puede hacerse de la siguiente manera

- 1) Para superficies externas la forma de enumerar los elementos se hace en sentido contrario a las manecillas del reloj.
- 2) Para superficies internas la forma de enumerar los elementos se hace en sentido positivo.

De esta forma puede definirse la normal en el programa de computadora. El programa SPPBSO de computadora siguiente se basa en el programa SPPBEC para problemas de potencial isótropos con elementos constantes (Apéndice B) pero pudiendo tomar cinco superficies diferentes. Cada superficie se enumera de acuerdo a lo señalado anteriormente. Las subrutinas del programa son las siguientes

El programa principal es el mismo que para el caso de problemas isótropos con elementos constantes, excepto en que el COMMON se sustituye por

COMMON N, L, NC(5), M

donde las nuevas variables NC y M son

M: Número de superficies diferentes NC: Número del nudo último de cada superficie diferente.

Subrutina INPUT

La entrada de datos es la misma que para el programa mencionado, con la excepción de M y NC que se leen en la misma tarjeta de N y l (número de elementos y número de puntos internos donde se calculará la función). Se lee en FORMATO 815.

Subrutina FMAT

Debido a que el COMMON se ha cambiado es necesario definir algunos comandos extra para diferenciar cada una de las superficies; ademas éstos se usan para obtener las coordenadas del punto medio XM y VM. Nótese que la coordenada del nudo último de cada superficie es en el punto medio del segmento definido por el punto extremo último al primer punto sobre tal superficie.

Las subrutinas INTE, INLO y SLNPD son las mismas que para el programa de problemas de potencial isótropos con elementos constantes.

Para el caso de la subrutina INTER varía con respecto a la del programa mencionado en que debe tomar en cuenta las superficies diferentes.

Finalmente la subrutina OUTPUT únicamente es necesario cambiar el nuevo COMMON, esto es

COMMON N, L, NC(S), M

# El listado del programa SPPBSD se da en la parte final de este apéndice.

 $\mathcal{L}$ .

i de la place en lago.

tistiki

그는 가요 아시.<br>1199-12-1326

an<br>Alian

**Signa** 도래 1시간만<br>11000 - 1100<br>11000 - 11000<br>11000 - 11000

e de la composició de la composició de la composició de la composició de la composició de la composició de la<br>La composició de la composició de la composició de la composició de la composició de la composició de la compo<br>L

e for the literature and the company.<br>The company of the second company of the company of the company of the company of the company of the company o<br>The company of the company of the company of the company of the company o

t in de de la propieta de la propieta de la propieta de la propieta de la propieta de la propieta de la propie<br>La propieta de la propieta de la propieta de la propieta de la propieta de la propieta de la propieta de la pr

가 가는 거야?<br>사용 사용

1959

Si San Chigan

794

14. april - 17

w.k

등 오늘은 동생은 정말 잘 보내고 있습니다.

1. Jan 2012, Le

alik.<br>Politika 17.29

in ya

"누요" 나 모든 방학 대학부 및 모든의 기도를 하지 않아도 하나 두고는 소리가 갈

kaladi

llower of Andrew Ball<br>British Street Street<br>Street Street Street

t i jihar<br>Gelalar

1. juli

en Maria (1989)<br>Biografia (1989) (1989)<br>Color (1989) (1989)

للأوال والمائل والمستعمل والوائد فيستقبل والموالي والموارد

ting tip<br>Se

ter tefolmus post

# Listado del programa SPPBEC

OC.

700

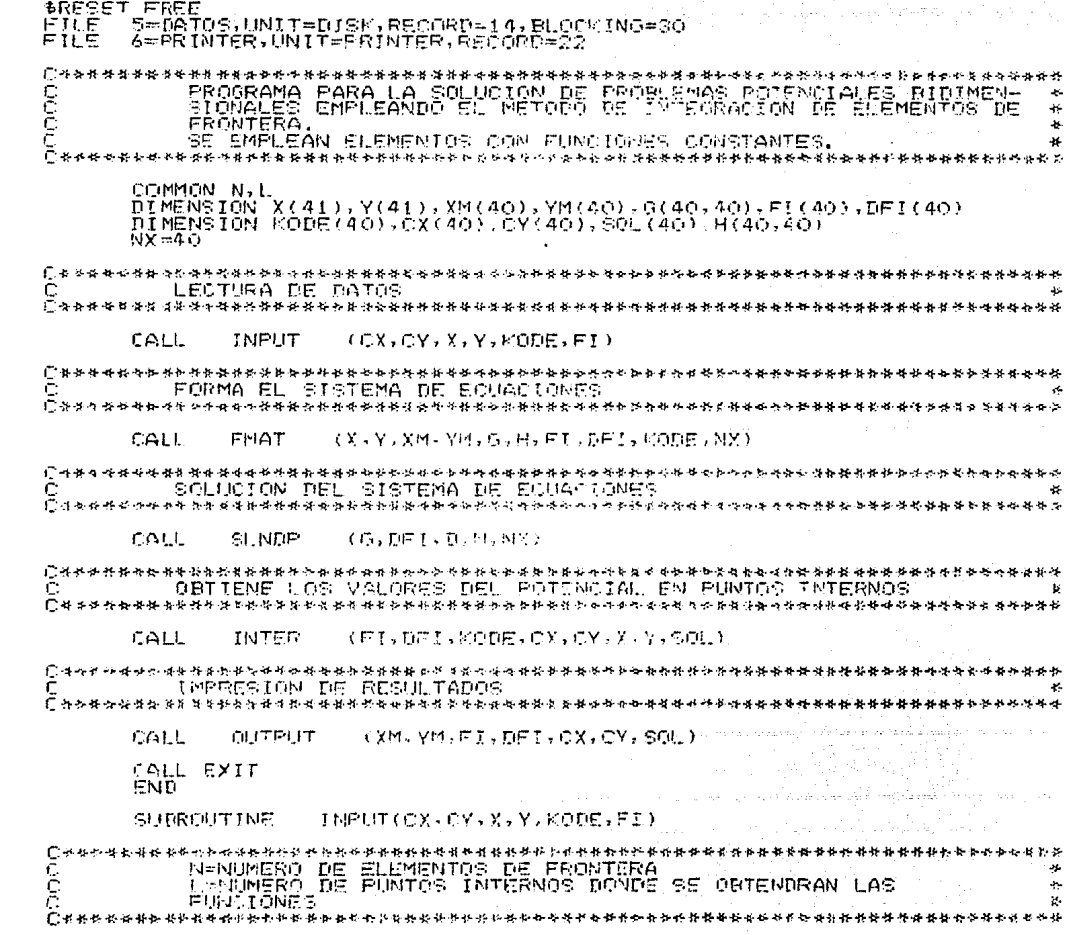

COMMON N.L.<br>URITEL(A.CX(F),CY(I),Y(I),Y(I),PODE()),FI(I),TITLE(J6)<br>URITEL(A.CONO)<br>CORMATING POTENCIALES BIDIMENSIONALES-71X,1H\*/4X,H#,3X,63HSE EMPLEA<br>IOBLEMAS POTENCIALES BIDIMENSIONALES-71X,1H\*/4X,H#,3X,63HSE EMPLEA<br>IOBLE 2006 Cannon adders syngsteden (de 1981) for de 1981<br>Cannon St. LEE (H. TITULO DEL PROBLEM) SEAD(5,1000)TITLE<br>1000 FORMAT(16A)<br>2010 FORMAT(75%)SHEES,16A4,3Hees) ⋠⋇⋟⋲⋗⋋⋠⋫⋗⋠⋳⋵⋲⋡⋡⋪⋇⋞⋠⋇⋹⋇⋩⋍⋗⋫⋫⋠⋕⋠⋇⋟⋠⋖⋠⋠⋠⋠⋠⋠⋠<br>⋌⋢⋚⋸ТЏ⋿А⋋⋸⋤⋋⋫⋀⋤⋡⋳⋢⋢⋤⋻⋻⋸⋋⋓⋳⋚⋢⋸⋳⊙ <u>፟</u>፟ዄኯኯዂቚቚቚቝቝ<sup>ዄ</sup>ቚ፝ቜ፞ዿ፟ፙ፟ዹዀቚኯቚቝቚቑቝፙቑ፟ፙቘዿቝ፞ጜቝቝፙቚቚ፝ዹቕዄዄቑጜቚቑዿቚዾጜቝቚቚቚቚ<del>ቚቑቑቑቑቑቑቑቑቑቑቑቑቑቑ</del>ቝቝቝ RCAR (215)<br>1910 FORM (215)<br>1930 ROBMATA/ANARATOS, ARAX SAPNUMERO DE FLEMENTOS DE FRONTERA - 13<br>193) SOHNUMERO DE PUNTOS INTERNOS DONDE SE OBTIENEN LAS FUNCIONES  $13,7$ C ISRN 1987 THE COOR OF NATION DE PUNTOS TNTERNOS<br>Chanseabhar<del>earearea</del>rearearearearearearearear<del>earearearearearearearearea</del>rearea – 50–10–1∞1;<br>(0 BEAR(5,10–50) CX(I),CY(I)<br>(020–50RMAT(2E10,0) CRRYSRARERELLER LOORDENADDE PROFINE EXTREMOS DE LOS<br>1 - LEOTURA DE COORDENADAS DE PUNTOS EXTREMOS DE LOS<br>2 - ELEOTURA DE COORDENADAS DE PUNTOS EXTREMOS DE LOS<br>2 - ELEMENTOS DE ERONTERA URITE(4,2030)<br>2020 FORMAT(/4X,59HCOCRDENADAS DE PUNTOS EXTREMOS DE LOS ELEMENTOS DE F<br>180NIERA //8X,5HCOCRDENADAS DE PUNTOS EXTREMOS DE LOS ELEMENTOS DE F<br>180 DE JEIL N<br>20 MEITE(6,2040) [,X(I),Y(I)<br>20 MEITE(6,2040) [,X(I), T.和将和每位将称称将好好和标准如何的小小月子将业都的到底会对不行的形式的形式的指标的和科学和部份的特殊的转移的转移的转移的转移的转换的转换器的转换符格 ğ MOTERNA DOBOA.<br>TOGRISTI (MITTI) INTERNOSMOICIOREER DE FRONTEBATIVOXTAMMUDOTAXTAHOODIGOT 13516 3050)  $\sim$  0.5%  $^{\circ}$ 

 $\alpha$ ο¢ эå

ŠŚ 55

်မြို့<br>၁၀

∖ģ<br>D ēб - 0 ōф

ЭŌ ðО

QQ ňΰ

Ńп

ÒÒ óó юΘ ל כול 'nО

ФO ÒŌ in d さむて 转身

脱落 四川 SUBROUTINE **FRATILIK, XN. YM, C. H. FI. DEI KODE, NXY** COMMON N.L<br>DIMENSION X(1),Y(1),XM(1),YM(1).G(NX,NX),H(NX,NX),FI(1),KODE(1)<br>DIMENSION DEI(1) Сякекка карактеристральное социальное сервестические самальное социали социалистические социалиста с<br>С — ОВТЕСТВО СОССОБЕВИАРА ВЕЦ РОМАРО ДА ДА АДМАСЕМА<br>С — ЕМ LOS ARREGLOS XM У УМ ВЕЦ РОМАРИ У LAS АДМАСЕМА<br>СМАРКИ партира \*\*\*\* ķ.  $\begin{array}{l} {\scriptstyle\mathcal{S}\subset\mathcal{A}\leftarrow\mathcal{S}\leftarrow\left\{ \begin{array}{ll} \mathcal{S}\leftarrow\left\{ \begin{array}{ll} 1\\ 1 \end{array} \right.\end{array} \right.\right.} \\ {\scriptstyle\begin{array}{ll} \mathcal{S}\leftarrow\left\{ \begin{array}{ll} 1\\ 1 \end{array} \right.\end{array} } \\ {\scriptstyle\begin{array}{ll} \mathcal{S}\leftarrow\left\{ \begin{array}{ll} 1\\ 1 \end{array} \right.\end{array} } \\ {\scriptstyle\begin{array}{ll} \mathcal{S}\leftarrow\left\{ \begin{array}{ll} 1\\ 1 \end{$ م پار الهوامين والمستورين والمتسورين 00-10-1-1-8<br>IC 49-591W<br>IC (1-0) 20)  $\frac{20}{3}$  $\begin{array}{lll}\n\text{L0} & \text{RQ} & \text{RQ} & \text{RQ} & \text{RQ} & \text{RQ} & \text{RQ} \\
\text{L1} & \text{L2} & \text{L3} & \text{RQ} & \text{RQ} & \text{RQ} \\
\text{L2} & \text{L3} & \text{L4} & \text{RQ} & \text{RQ} & \text{RQ} \\
\text{L3} & \text{L4} & \text{L5} & \text{RQ} & \text{RQ} & \text{RQ} \\
\text{L4} & \text{L5} & \text{L5} & \text{RQ} & \text{RQ} & \$ 주도 소리 코스트(16)<br>100 - 스마트 (17) - 소아, 소아, 80<br>100 - 스마트 (17) - 스마트 (17)<br>5) - 스마트 (17) - 스마트 (17)<br>9) - <u>디</u>스마트 (17) - 스마트 AO CONTINUE  $\sum_{i=1}^{n}$  where the the the theory of the theory of the theory of the theory of the theory of the the theory of the theory of the theory of the theory of the theory of the theory of the theory of the theory of the theo 林村林士 **\*\*\*\*\*\*\*\*\*\*\*\*\*\*\*\*** ÷ × ŕ À,

ائان in<br>1

DО

 $\cdot$   $\cdot$  (

 $\gamma_{\ell}$ res in

Ōſ

300

n c

*፟፝*፝ቝቝቝቚ<del>ቑቑቜ፼ቝቑቔ</del>ቑቝቚ<del>ቑቑቑቑ</del>ቑቚቝዾቝቝቚቝቝቚቚቑቝቝቝቝቚቚቚዹዾጞጞ DO 70 I=1, N<br>DEI(I)=0.0<br>DEI(I)=0.0<br>DEI(I)=DEI(I)+H(I,...)\*FI(...)<br>CONTINUE 70 2019년 *대표*부분 수 RETURN **END SUBROUTINE** INTECXPLYP.XI, VI XQ.VI, H.GY 50 8=0,<br>
H=0, 0 J=1, 0<br>
XCO(I)=AY\*XSI(I)+BX<br>
YCO(I)=AY\*XSI(I)+BX<br>
YCO(I)=AY\*XSI(I)+BX<br>
RA=SQRT ((XP-XCO(I))\*(XP-YCO(I))+CVF-YCO(II)\*(YP-YCO(I)))<br>
RA=SQRT<br>
CST=OME(I)\*36RT(AX2+AY2)<br>
C=3+ALOC(I,/BALOCT)<br>
C=3+ALOC(I,/BALOCT) 

BOO

9ÒĠ òč ńй تتت loō

50 C ŵо

тó 30Ô

2ŏō

วดด ЮÕ Юō - 66 ריל ה ióô Koo شقة 300 วด้เว ാററ tōo ွဲခွဲစွဲ<br>၁၀၀

400 ာပွဲစို့<br>နိုင်ငံ<br>700 ≳ŐÒ -53 ంశన 100 ်ဝို့ဝို့<br>၁၀ဝုံ

ãõŏ ≈oō sóó 700<br>800<br>900 900 100<br>200<br>200 366 sćō ့ဝဝ<br>၁၀၀ sóó

ာဂီဂိ oóŏ 166 906 ്ക്ക 406 -500 ္ဘက္ကိ
RETURN END SUBROUTINE 1 1MLD (Y1) YJ, KE, YANAY AX={X2-X1}/2.<br>AXコートX-4X}<br>AXコートX-4X}<br>AXユ(X1+X)<br>SE-30FT(AX-40X)}, /-F>+1.})<br>SE-15FN<br>ENI+<br>ENI+ SUBROUTINE SLNCP(A,B,D,N,WX) ERRETTER ARE IN STRIKE ER ROOM DE BOULDONG ISRAEL EN ARRIER<br>SOLUCION DE L'A STRIKE L'INSAL DE BOULDONGS.<br>SE ENPLICA EL NETODO DE JLIMINATON CAUSAIRE.<br>SE PROPORCIONA UN PRUDIE PRAGRE LO CERO EN<br>RENGLONEROIONA UN CRO DE ENCO −¥ ×  $\Delta$ ż.  $\frac{1}{2}$ k e)<br>Manumono Reel of Inconsites, spurinces y columnas<br>De MY=Dimster of LA MATRIZ A, spurinces y columnas<br>Crarassaccaterratives the transformation of the Manumont of LA DIAGONAL. ELERATOM V(AXIMI) B(AX)<br>ELERATOM V(AXIMI) ET = 50-1<br>
N1 = 50 | 50 | 51,81<br>
Et = 41,85<br>
C=A(K,K)<br>
TF (ABS(C) - 503) | 10,10,60  $(10 \t{p0.40}_{10.75}^{0.40} \t{10.75}_{16.8}^{0.40} \t{10.75}_{16.8}^{0.40} \t{10.75}_{20.10}^{0.40} \t{10.75}_{20.15}^{0.40} \t{10.75}_{20.15}^{0.40} \t{10.75}_{20.15}^{0.40} \t{10.75}_{20.15}^{0.40} \t{10.75}_{20.15}^{0.40} \t{10.75}_{20.15}^{0.40} \t{10.75}_{$ 200 400 500 2000 400

105

ΩČ ŬΓ ŎŎ  $^{\circ}$ 200 юò 500 söo żóc ංං эōб ooo t o të ាប

> המפ anc

60Ò

ooc

√. V i

ζÚ)

öΘ  $\Omega$ -90 فكف (N)

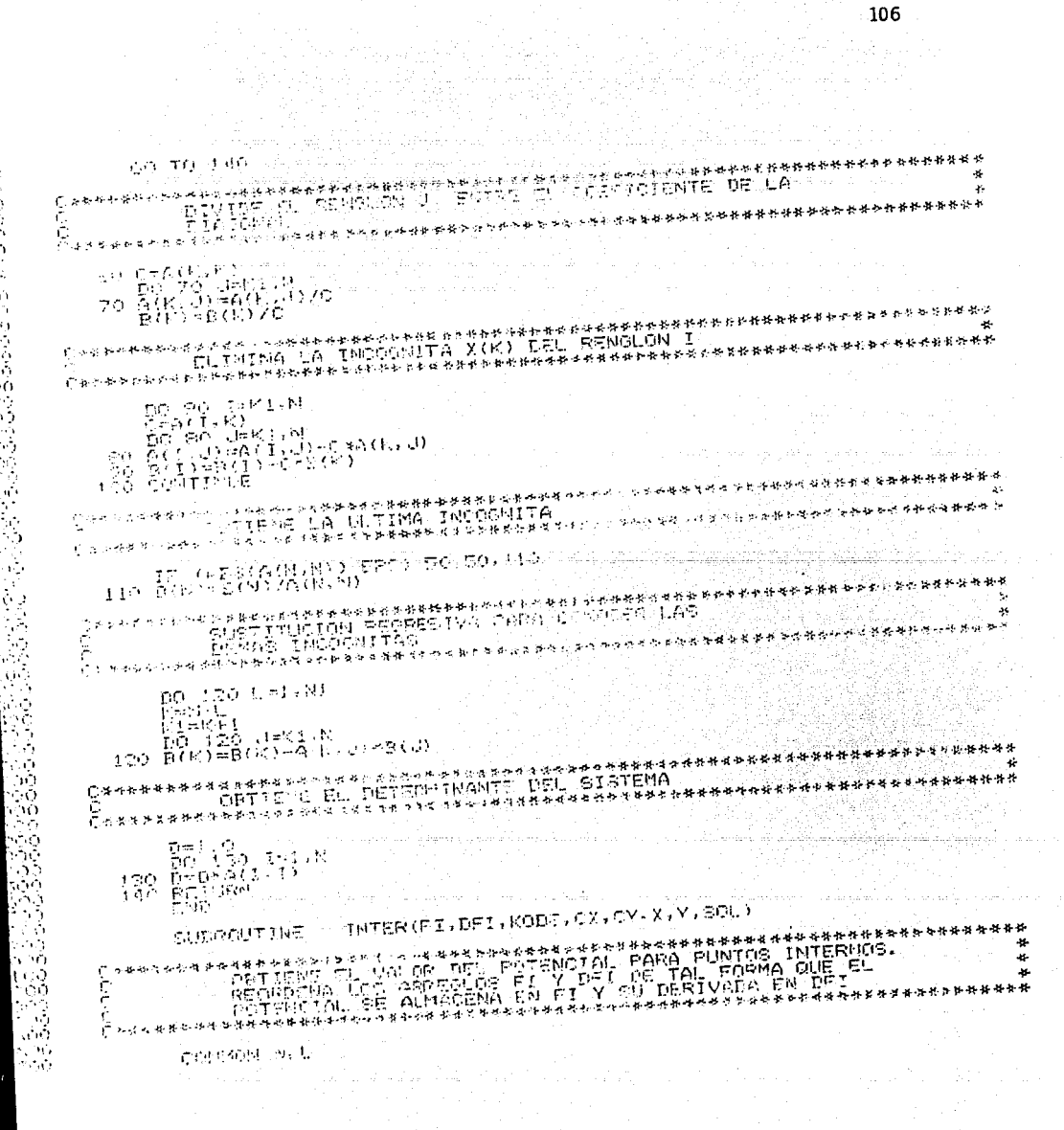

その場所になっていますが、それは自分には、現実の場所になっています。その場所には、その場所には、その場所には、その場所には、その場所には、その場所には、その場所には、その場所には、その場所には、その場

DIMENSION FICONDESCOPICOESI (OXEC QUYET) XILO YELLICOLED<br>PIARLEOTANISSE 300  $\begin{array}{l} \mathbf{R} \mathbf{B} \mathbf{S} \mathbf{S} \mathbf$ -966 - 100 းဒီ (၁၅) 33.ST 20103-0011331 is ba **加快行行车的**第一个 A. A. ់ស គិតនៅសំរើ istorii  $-55$ 700 流行の કો પર પ્રકારકાર કરવા કરે છે. કે કાર્યક કરે કરવા તરી જ દાખીની દાખી પ્રવાર પોતાના પાળ આપ છે. કે કાર્યકાર વાર કરવા કો કો વ hagiya. **DO** no socketut 100.  $901.00940$ -200 ja salah sebagai Kebuda i Terres 旧住 ろり ごうすいほ  $\frac{104.7}{40.51.1}$   $\frac{104.7}{104.7}$   $\frac{104.7}{104.7}$   $\frac{104.7}{104.7}$   $\frac{104.7}{104.7}$   $\frac{104.7}{104.7}$   $\frac{104.7}{104.7}$   $\frac{104.7}{104.7}$   $\frac{104.7}{104.7}$   $\frac{104.7}{104.7}$   $\frac{104.7}{104.7}$   $\frac{104.7}{104.7}$   $\frac$  $H_{\rm DM}$ 45 O O ംക ಾಂ  $\mathcal{H}_{\mathcal{M}}(\mathcal{Q})$ END 35 ibéin. a kolu je poznat<br>Godine se se poznate SUPERINT OF CUTPUT (XM. VM. FI, OFF CX, CY COLL ) OŚG. *SECTION* الكافية والمحا -98) - 7 도움이 SSES ISSA Y LEGO MALEMBO AGA SOLIDARILAGO I LAS.<br>13 IRAINAIN DEL ROTANCIAL NOMOIADOS CON ELEDSONA AT LANG EL HAM DEN TRADER LANG REPORTANTA EN PRESENTAT EN 1980.<br>AT LANG LANG TRADER DE LANG PROJECTION DE LA PRODUCTION DE LA PRODUCTION DE LA PRODUCTION DE LA PRODUCTION DE<br>REPORT LANG TRADERIC DE LA PRODUCTION DE LA PROD **WAS** ം കഴി .700 ៊ុនព្រ **机场场和动力性加强的 机机械物理 化设备进程传送和共和国和动业广告协议 医特勒耳动脉 格特特市场的特殊特殊和特殊和特殊特异特种的特种能力等的现在分词作用** 30D.  $\mathcal{D}_{\mathcal{D}}$ **TECHNOLOGY**  $\sim 1000$  km s  $^{-1}$  $\mathbb{R}$  in this case, and  $\mathcal{O}_\mathcal{I}$  , which is a set of equal to the second contribution of  $\mathbb{R}^n$  . The second contribution of  $\mathbb{R}^n$ *បើ*មុំទំនាំមានទទួលចិញ in personal 3655 konoolÉdemätkilli))/kx.10-are-lettrikki kirkin (verkanos oli ErdentEro kirkidi)<br>Prosililililililililililililililililettevisteliket schlessivasche en entradustion 용의 ing to yatire A 10 ISA (SALAS) O AMAS AMAS A PARTICIPAL A PARTICIPAL A LA SALA.<br>NOTES ESTE A LA CALLA DE MANAGEMENTE DE LA CALLA DE LA CALLA DE LA CALLA DE LA CALLA DE LA CALLA DE LA CALLA D  $\sim 10$ ಾನ 2010 PERMITED ALESA 7,9393 (C  $\sim 0.5$ 軍馬を知らないこれだの バー ာက် DODO ŠIŠRIŠTI ZŽAŽ LEGININTOS. INTERNOJ ZZLEK (1930. IZV. LIGULT) DERLININGIN. Z DO 20 RHILL 2009.  $2650$  SBTTF( $\lambda$ )  $\lambda$ )  $\lambda$  ( $\mu$ )  $\lambda$  ( $\lambda$ )  $\lambda$  ( $\lambda$ )  $\lambda$  ( $\lambda$ )  $\lambda$  ( $\lambda$ )  $\lambda$  ( $\lambda$ )  $\lambda$  ( $\lambda$ )  $\lambda$  ( $\lambda$ )  $\lambda$  ( $\lambda$ )  $\lambda$  ( $\lambda$ ) ( $\lambda$ ) ( $\lambda$ ) ( $\lambda$ ) ( $\lambda$ ) ( $\lambda$ ) ( $\lambda$ ) ( $\lambda$ ) ( $\lambda$ ) ( $\lambda$ ) ( $\lambda$ ) ( $\lambda$ )  $\sim 20\,\mathrm{pc}$ i e nom 2010/11 **FAD** -ford

**Controller State** 

# Listado del programa SPPBEL

 $\label{eq:1} \mathcal{L}_{\mathcal{A}}(\mathbf{r},\mathbf{r})=\mathcal{L}_{\mathcal{A}}(\mathbf{r},\mathbf{r}')^{\frac{1}{2}}$ 

 $^{\dagger}$   $^{\circ}$ 

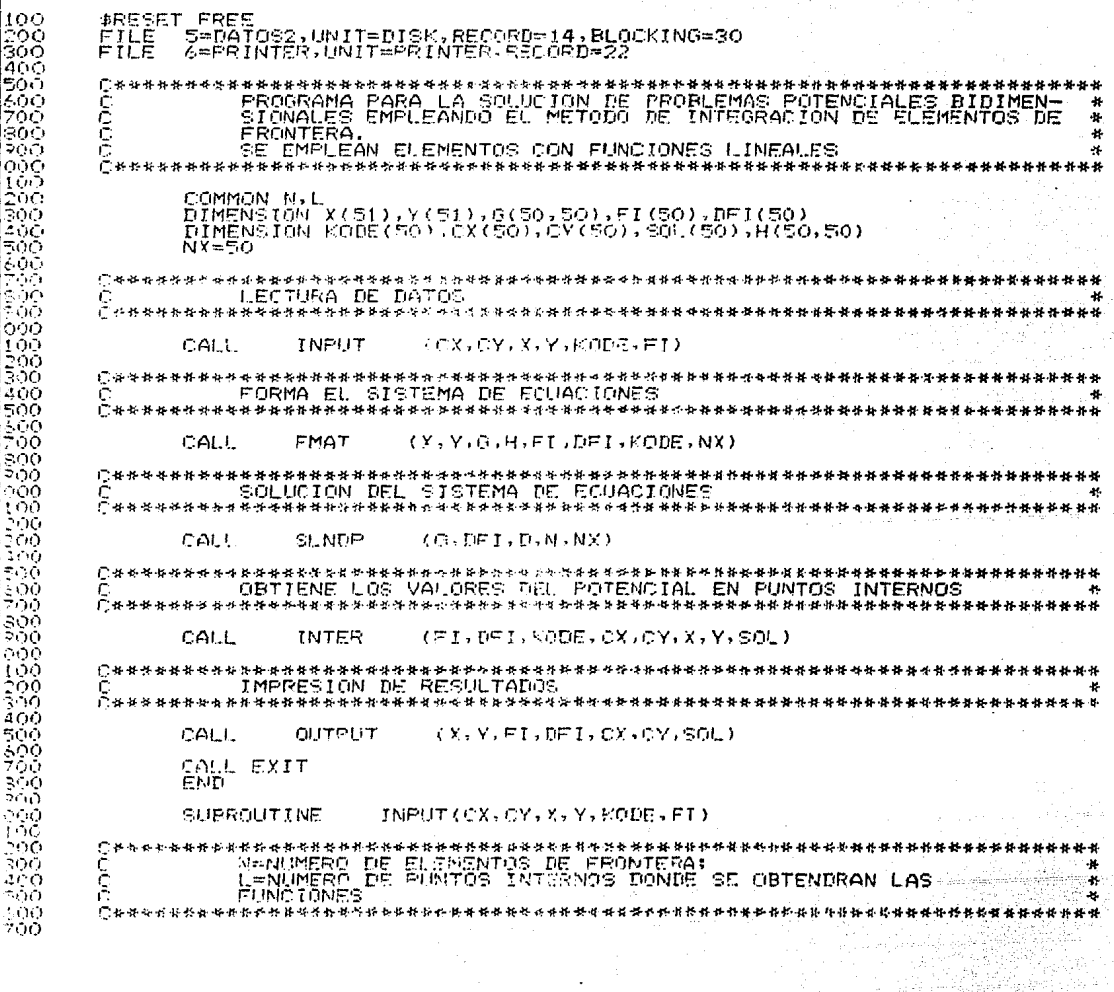

 $\begin{array}{|c|c|c|}\n\hline\n&108 \\
\hline\n&\hline\n\end{array}$ 

COMMON N.L<br>DIMENSION CX(1),CY(1),X(1),Y(1),KODE(1),FI(1),TITLF(16)<br>2000 FORMATICA,2000),TITLE (1992,1H\*,3X,67HPSOGRAMA FARA LA SOL,CION PREJER<br>10BLEMAS FOTENCIALES RIDIMENSIONALES.1371HPA(18121ER,3X,6315PLPREJER<br>10ELEMAS F \*\*\*\*\*\*\*\*\*\*\*\*\*\*\*\*\*\*\*\*\*  $\begin{array}{ll} \begin{array}{ll} \textcolor{red}{\bigcirc} \begin{array}{ll} \multicolumn{3}{c}{\bigcirc} \multicolumn{3}{c}{\bigcirc} \multicolumn{3}{c}{\bigcirc} \multicolumn{3}{c}{\bigcirc} \multicolumn{3}{c}{\bigcirc} \multicolumn{3}{c}{\bigcirc} \multicolumn{3}{c}{\bigcirc} \multicolumn{3}{c}{\bigcirc} \multicolumn{3}{c}{\bigcirc} \multicolumn{3}{c}{\bigcirc} \multicolumn{3}{c}{\bigcirc} \multicolumn{3}{c}{\bigcirc} \multicolumn{3}{c}{\bigcirc} \multicolumn{3}{c}{\bigcirc} \multicolumn{3}{$ READ(5,1000) TITLE<br>1000 FORMAT(16A4)<br>2010 FORMAT(6,2010) TITLE<br>2010 FORMAT(75X,3H\*\*\*,16A4,3H\*\*\*) 1010 READ(5,1010) N.L<br>1010 FORMAT(215)<br>2020 FORMAT(215) N.L<br>2020 FORMAT(215) N.L<br>14X,60HNUMERO DE PUNTOS INTERNOS DONDE SE OBTIENEN LAS FUNCIONES Ł يو پو IF (1) 1,2,1<br>10 10 10 1=1,1<br>10 READ(5,1020) CX(I),CY(I)<br>1020 FORMAT(2F10.0) C\*\*\*\*\*\*\*\*\*\*\*\*\*\*\*\*\*\*  $\tilde{\varepsilon}$ LECTURA DE COORDENADAS DE PUNTOS EXTREMOS DE LOS ELEMENTOS<br>DE FRONTERA 2000 ERAITE(6,2030)<br>2000 ERRHAT(74X-59HCOORDENADAS RS, 55X, 1879)<br>1800 ERRHAT(74X-58-HPUNTG, 1988, 188, 55X, 1879)<br>1800 20 I=1.N<br>2008 EGENAT(6,2040) J.X(1). Y(1)<br>2008 EGENAT(6,2040) J.X(1). Y(1) ٠. MRITE(4,2050)

 $\epsilon$ ΟĆ CYC. C.C

ŌĆ

Ōn OС ŌŌ

ÓĈ ΩO ŌŌ .OC ÖΘ 300

ററ

າດດ

ŌÕ ОC OС or. ה ה ŐŐ ŌΘ

ÓÔ ЮŌ

ЮÇ

ŌÖ

500<br>500 'ōò sŏč

ຈິດັດ

oōō 000<br>100<br>200<br>300

 $\frac{400}{500}$ ŎĢ. 300 500 oōč

-00

ЮC

400 soc 400<br>700

2050 FORMATORI 11X, 23RCONDICIONES DE FRONTERA, //9X, 4HRUDO, 5X, 6HCODIGO,<br>DO 30 JETUS (1930) KODE (1), FI(I)<br>1030 FORMATORI (1), 51 (I)<br>1030 FORMATORI (1930) (1, 2005(7), FI(I)<br>2060 FORMATORI (193, 11, 87, E12, 5)<br>ENEVER **END** SUBSOLITINE  $FMAT(X,Y,G,H,FI,DFI,KODE,NX)$ Ğ. <del>፝</del><br>ዾ፝ቑቚቚቘቚቑቘቚቑቚቚቚቝቚፙፙቝቚቑቚቚዾቝቚጟቝቚቚቝቝቑቚጟቝቝቚቚቜቝጟቝቝቝጜዿቝቚቑቚቑቚቝቑቝቑቝቑቑቑቑቑቑ<del>ቑ</del>ቝ<del>ጟ</del>ቝቚ COMMAN N.L.<br>DIMENEICA (1),Y(1),G(NX-NX),H(NX,NX),FI(1),KODE(1),DEI(1)<br>National Command 00 80 - ਪੈਂਡਬਾਰਸ਼ਨ<br>15 - (ਹਵਰਤ 20 80 - 20  $20^{\circ}$ ି ଏଇଥିଲେ ।<br>ବିମ∵ ୯୦ - 49 20  $\frac{1}{60}$   $\frac{1}{10}$   $\frac{1}{10}$ 

n Sei ÓΟ

 $\mathbf{C}$ 

20<br>20

èc<br>90 . 86 ်မြစ်<br>၉၀၀<br>၁၀၀<br>၁၀၀

56 ЮÒ 56

 $\epsilon_{\rm oo}$ 

... VO C Ďб köő 

> تهوس ាមា na.

110

identi

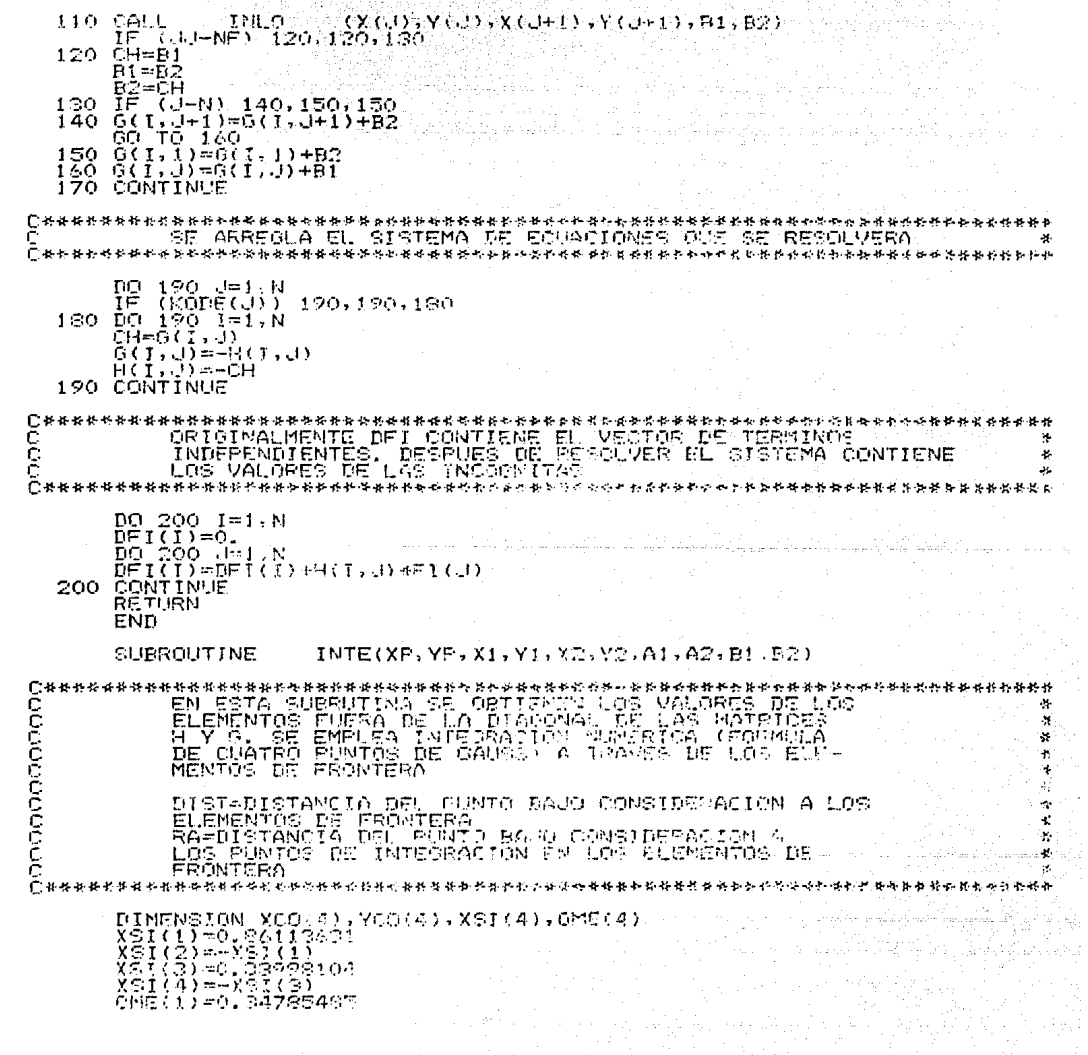

ÓС OO

 $\frac{600}{700}$ 

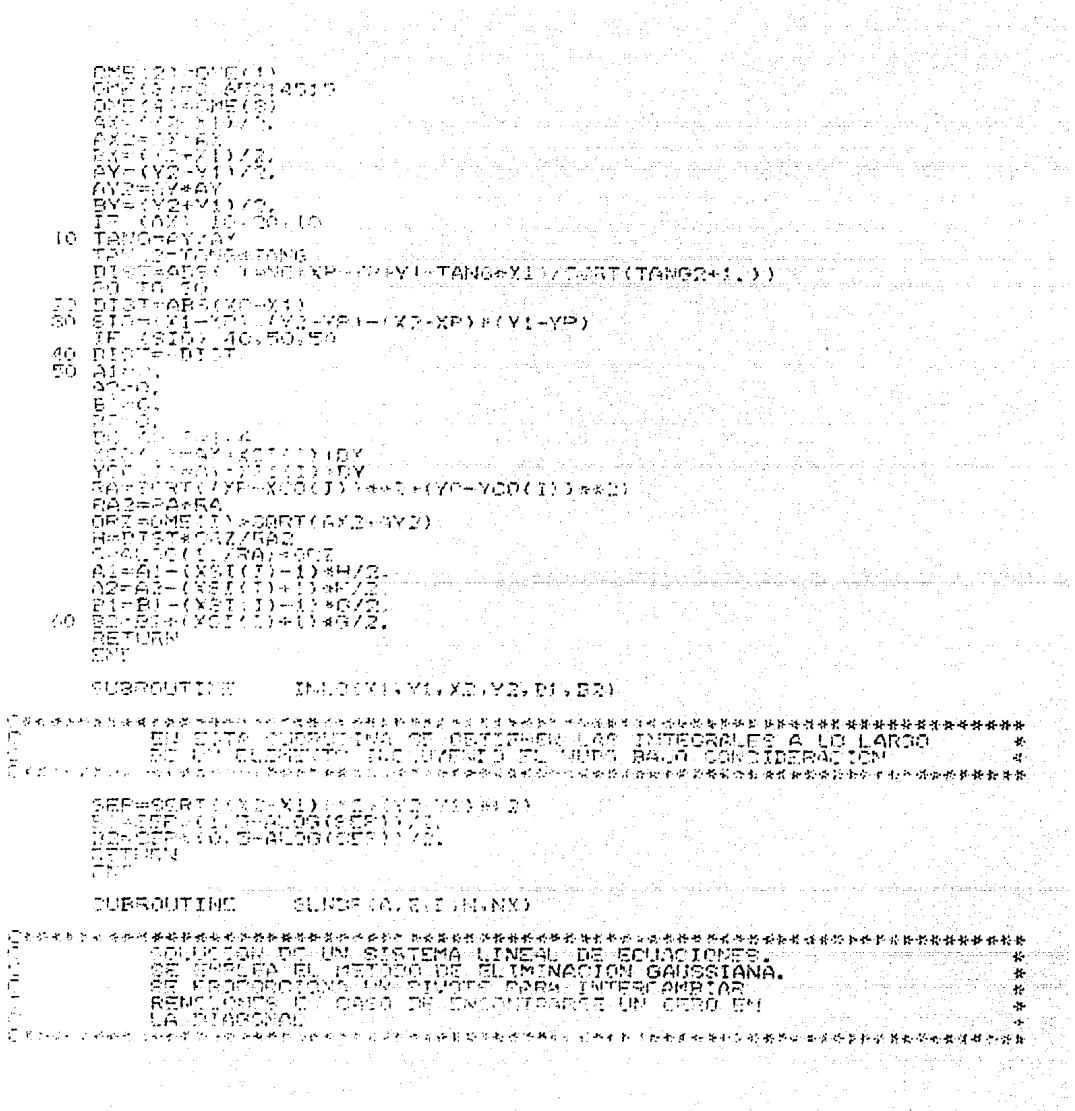

 $\frac{\partial}{\partial t} \left( \frac{\partial}{\partial x} + \frac{\partial}{\partial y} \right) = 0 \quad .$ 

 $\mathbb{R}^2$ 

 $\frac{112}{2}$ 

クロンド こうみん あんこうだい たいきょうしゅ ひりつき からめいざる ふくびょう おんかいの

းကို<br>၁၉၀

.<br>OC

```
C
              *****************
ŌŌ
                                                                                                                                                            \epsilonDIMENSION A(NX,NX),B(NX)<br>EPS=0,000001<br>N1=N-1<br>EQ 100 K=1,N1<br>E=A(K,K)<br>C=A(K,K)<br>TF (ABS(C)-EPS) 10,10,60
                                                                                                                       Patrick Stations are
           建螺栓 其中的教授教师 哈哈科普糖苷糖精神培育协会
                  10 DO
                       DO 40 JEAN 7<br>15 (ARS (ACA) 80 LES 3<br>00 30 LES 3<br>A(K,L) = 3 (J,L)<br>A(K,L) = 3 (J,L)<br>A(J,L) = 5<br>D(M) = 6 (M) = 6<br>D(M) = 6 (M) = 0<br>0 T(M) = 6 (M) = 0<br>0 T(M) = 0
                             4\circالطار والإنجال
                 20.
                  30.
                       SO TO 26<br>CONTINUS<br>MRITEC6, 2000, RT<br>ERRMAT(1X) DERSINGULARIBAD EN UL FENGLOU, 25)
                 \frac{40}{50}ာဝဝဝ
                        ኮችሽ<br>60 TO 180
           ြင့
             ERRASSASSER SEPTELL ONDERVERSENDERS PORTIJIENTE DE LA 1998-1999<br>DICULIDE J. CNTRE EL COEFIJIENTE DE LA<br>DICCUAL
                                                                                                                                                        مها جهاز
                                                                                                                                                         - 55
           <u>ଜିଲ ବ୍ୟାବିକରିର ଅରୁ ଚିତିକିତ୍ୟିତ କୈଷ୍ଣବିୟରିର ନାମ ଚିତିର ନିୟସିକିତ୍ସ ବ୍ୟାବିଷ୍ଣବ ବରିବରିବର ବରିୟା ଚରିତ୍ର ମନ୍ତି ମନ୍ତିରେ ମ</u>
                 \begin{array}{ll} \mbox{60} & \mbox{C=AGG-K1} \\ & \mbox{D0} & \mbox{70} & \mbox{J=k.i.} \\ \mbox{70} & \mbox{A(KrJ)} = \mbox{A (ErJ)} \\ & \mbox{B (E) = B (E) / C} \end{array}Odmnakka konservativná křechom prezidelním (1988) sporov Calendaris (papelní kemeta)<br>O – – ELIMINA I.A (1990-001) (A (K) VIII. (1990-1991) – 1990-000<br>Ornaka konservativní spolovnost (papelní strukturná spolovnosti v papeln
                      DO SC TEKIK<br>CARILRO<br>ACILARIN<br>BOUTERITERRO
               \frac{55}{100}Cardinadoptions vage for
                                                                      使发光 热带的第三人称形式 医眼镜 医眼镜 医弗雷特氏试验检尿病毒 医无神经的 医非洲人
```
ÕО ÒО 300 600<br>700

oo

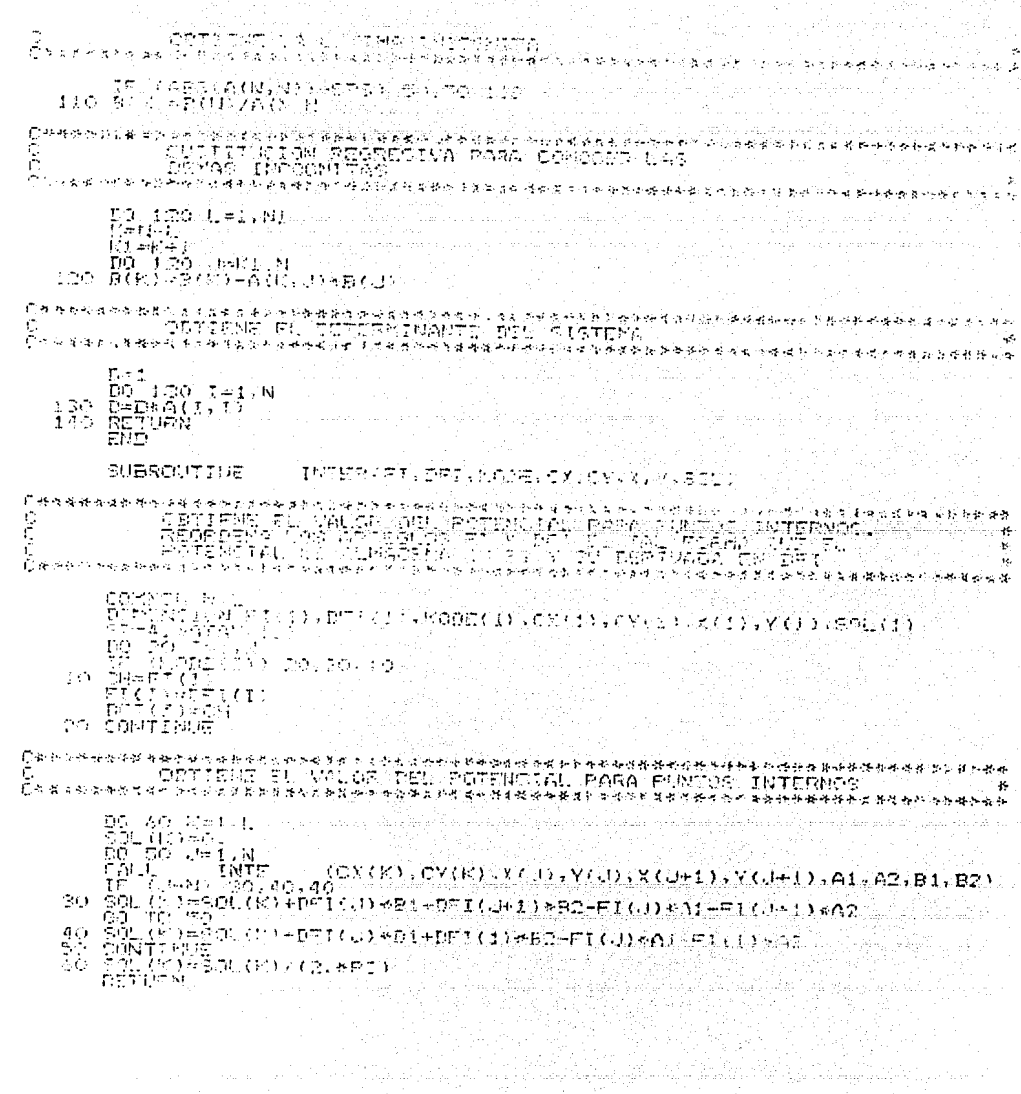

3

436<br>736

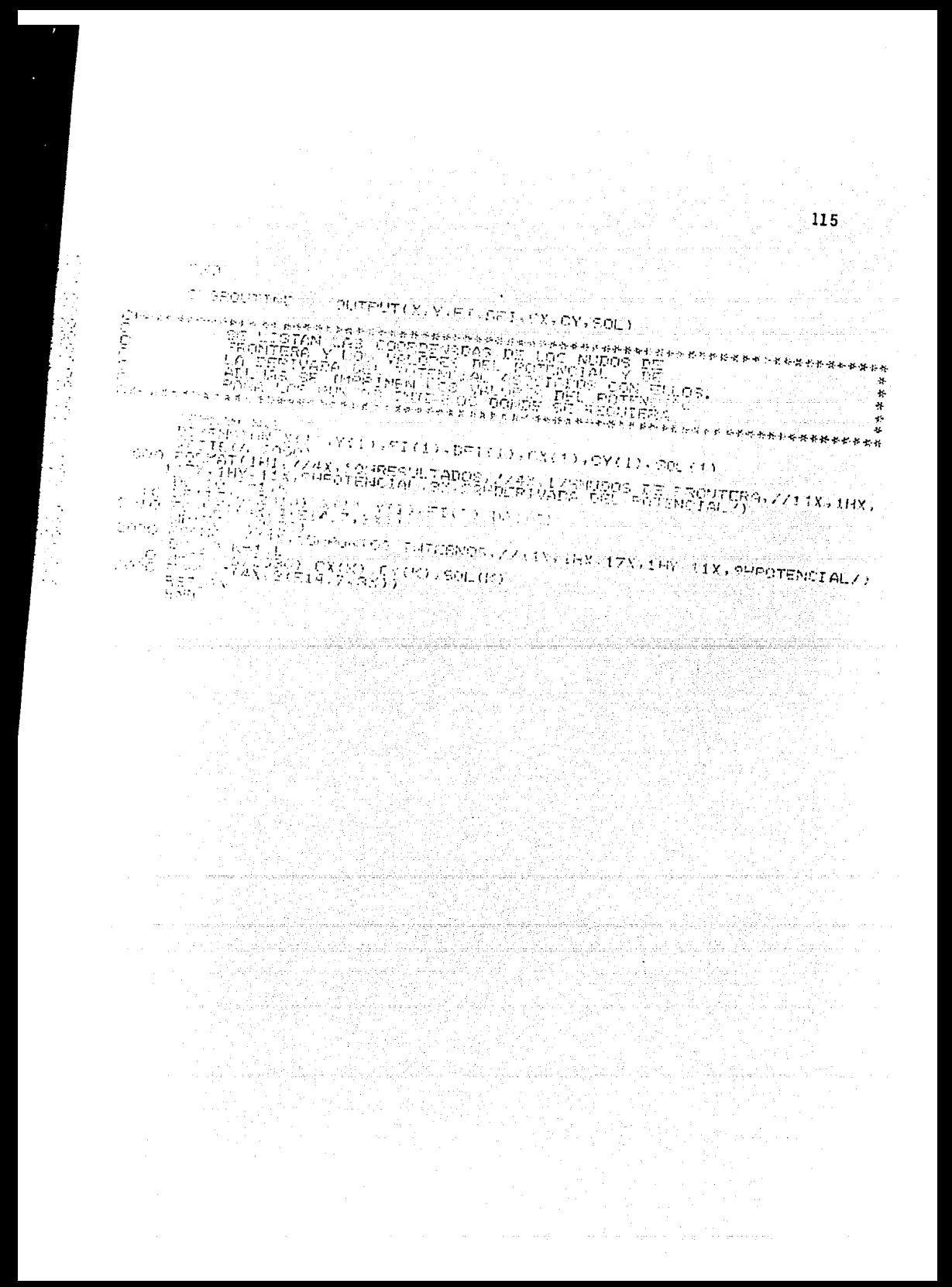

# Listado del programa SPEBEC

40c

ÖΚ

SÓČ ବିଶ୍ୱ 000 -GO 0C) OĈ À

ÕС ЮÒ ŐŐ ၀၀<br>၀၀ 400<br>500 öò öÕ 900<br>900 ခုဂ္ဂဓ<br>190 ÷Ю 400 500  $\frac{550}{700}$ 

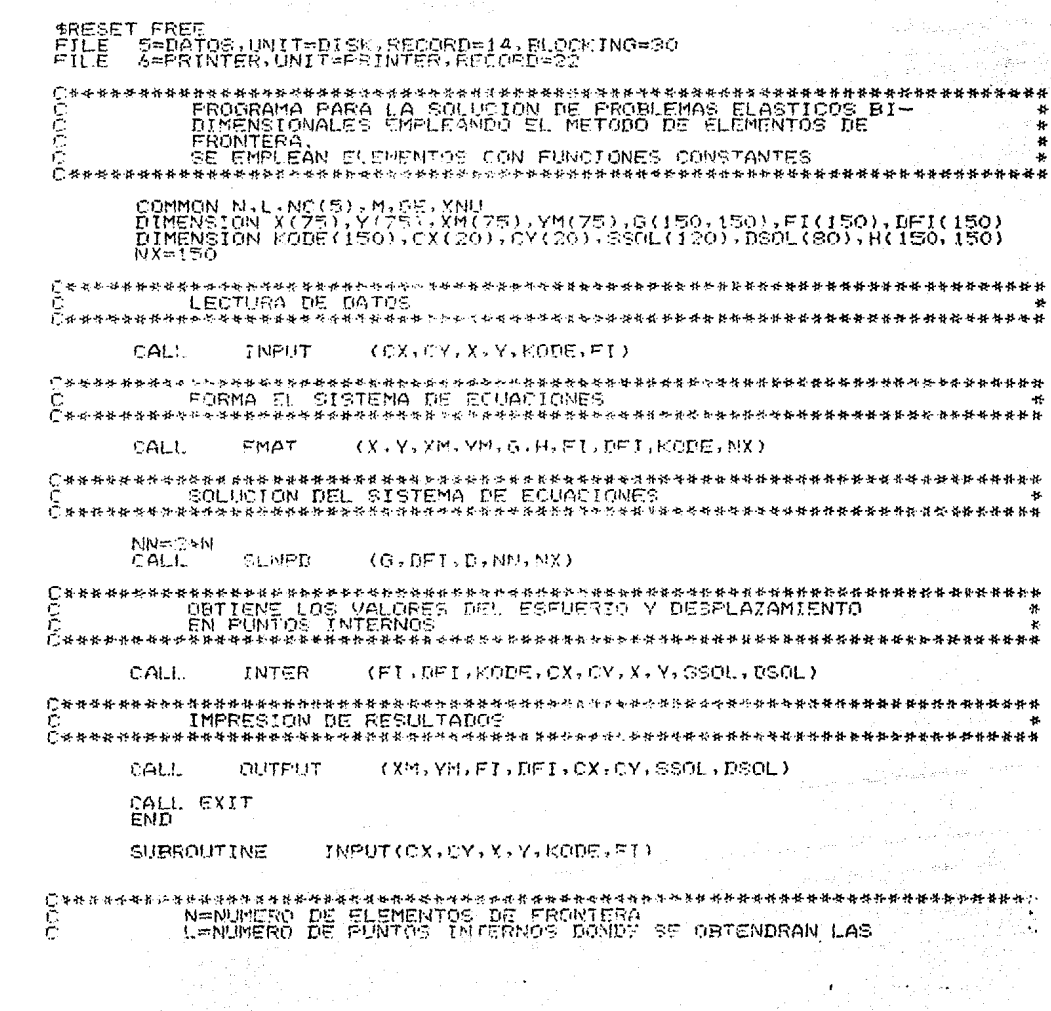

**MOOOO** FUNCIONES<br>M=NUMERO DE SUPERFICIES DIFERENTES<br>NGCIO PULTIMO NURO DE LA SUPERFICIE<br>GE=MODULO DE CORTANTE<br>XNU=MODULO DE POISSON à.  $\Delta t$ COMMON N.L.NC(5),M.GE.XNU<br>DIMENSION CX(1),CY(1),X(1),Y(1),KODF(1),FI(1),TITLE(16) WRITE(6,2000)<br>2000 FORMAT(1H1,3X,73(1H\*)/4X,1H\*,3X,65HPROSRANA PARA LA SOLUCION DE PR<br>10BLEMAS ELEASTICOS BIDIMENSICALES 33,1H\*/4X,1H\*,3X,63HSE(1EA 10ELEATION DE INTERACION DE ELEMENTOS DE TRONTERA<br>1,3X,43HEMPLEAN ELEMENTO READ(5,1000) TITLE<br>1000 FORMAT(1684)<br>2010 FORMAT(4,2010) TITLE<br>2010 FORMAT(75X,3H>\*\*,16A4,3H+\*\*) 20 DD 30 IFIJ:<br>30 READ(3,1020) CX(I),CY(I)<br>20 FORMAT(2F10,0) 1026 \*\*\*\*\*\*\*\*\*\*\*\*\*\*\*\*\*\*\*\* ፟<sub>ጞ</sub>፝ኇ፝ቑ<sup>፟</sup>ቝጚቑፙቚቝቜቚቝቝቑፙቚጟቝኇቝዅ<del>ቝፙ</del>ቚፙቚፙቑቚቕዾቘቑቚቑፙፙቝቝ WRITE(4,2040)<br>2040 FORMAT(/4X.59HCOORDENADAS DE PUNTOS EXTREMOS DE LOS ELEMENTOS DE<br>1RONTERA.//8X.5HPUNTO.19X.1UX.23X.1HY./) - 77

117

bòò boo ഥാ ြို့တို့ကို<br>မော်ဝို့<br>မော်ဝို့

ioc

đС ה י

oó boc

ാറ

OC. söc юc ၁၁၀<br>199

ЮĆ 360<br>400 အဝင်<br>၁၀၄

300 900

ററ്റ 100 ۰oc 5oc

400

500  $600$ 

koo

AN BELING IN AN ANN AN AIR AN 1975.<br>1975 - An Feir Ann an I-2410 (Yan)<br>1980 - An Hot (An 1981), 1-2410 (Yan)<br>1980 - An Hot (An 1991), 1977 (Several Statelyter). WRITE(6,2060)<br>2060 FORMAT((HI,/ZZISCRITO,ZSHODVDICIONES DE FRONTERA,ZZISX,ISMVALOR PRESCRITO)<br>10,120,15HVALOR PRESCRITO,ZZEX,SHNODO,6X,11HDIRECCION X,4X,AHCODIG<br>20,4X,11HDIRECCION Y,4X,6HCODIRO,ZX **FETURE**  $\equiv$  ML **SUBROUTINE** FMAT(X,Y,XM,YM,G,H,FI,DFI,KODE,NX) 年来来就在"多年来老年的日本学校的学校的学校的学校的学校,在学校的研究会中学校的学校,在学校的研究中学校的学校的社会,在学生学校的学校,1988年的学校,1988年(1988年)、1988年(1988年)、1 アルコントの2010年には1989年(1988年)、1988年(1988年) aaaa -55  $\mathcal{A}$  $2 \times m \times$ ι -<br>በ የተመራቀኛ በተጠቃው የተቃወግ የተወሰደው ተተጠቃው የተወሰደው አብረዋል የተመልክት ነው የተወሰደ የመወከቱታ **የተወሰደ የተወሰደው የተወሰደ**ው የተወሰደው የተወሰደው የ CARNON DILING CONFRIGUOR<br>ETALMOICA (1972) DIXMITINAMITING (MXIRX) HIINXIRX)<br>DIMENCHIN RIPINI ROMEITING  $\begin{array}{l} \text{Y01412} \times (\text{1})\\ \text{Y0441} \times \text{Y1}\\ \text{Y131} \times (\text{1}) \times (\text{1}) \times (\text{1}) \times (\text{2})\\ \text{Y131} \times (\text{1}) \times (\text{1}) \times (\text{1}) \times (\text{1})\\ \text{Y131} \times (\text{1}) \times (\text{1}) \times (\text{1}) \times (\text{1}) \times (\text{1})\\ \text{Y131} \times (\text{1}) \times (\text{1}) \times (\text{1}) \times (\text{1}) \times (\text{1}) \times (\text{1})\\ \text{Y21} \times$  $\mathbf{v}$  $\mathcal{P}(\mathcal{C})$ **GELGGGO CHOCK AN AGANEFAR POLITERATE** 

118

÷, ă. ŌĊ Óά ÓÙ,

```
33 \frac{1}{100} \frac{1}{100} \frac{1}{100} \frac{1}{100} \frac{1}{100} \frac{1}{100} \frac{1}{100} \frac{1}{100} \frac{1}{100} \frac{1}{100} \frac{1}{100} \frac{1}{100} \frac{1}{100} \frac{1}{100} \frac{1}{100} \frac{1}{100} \frac{1}{100} \frac{1}{100} \Clia na decretor terresea a correira e corresea e a ponta divasión e cadele decretor terres.<br>1980 - GEL ARRIGELA ILL DE EQUADTEMA DE EQUADTEMES AU BE RESOLUSEA<br>1980 - Canada divasta e a cadela decretor e a correira de l
          NH=2*N<br>
DO 190<br>
- 10 160 1-10N<br>
- 10 160 1-10N<br>
- 0H=0(), U)<br>
- 0H=0(), U)<br>
- 0H=1(), U)<br>
- 0H=1(H)<br>
- 0H=1(H)<br>
- 0H=1(1)<br>
- 0H=1(1)<br>
- 0H=1(1)<br>
- 0H=1(1)<br>
- 0H=1(1)<br>
- 0H=1(1)<br>
- 0H=1(1)<br>
- 0H=1(1)<br>
- 0H=1(1)<br>
- 0H=1(1)<br>

 ነት የተመሰረ ተጠቃሚዎች የተመሰረው የሚያስችላቸው የሚያስችላቸው የሚያስችላቸው የተለያዩ አልቀዋል።<br>የ - CRICINALMENTE ይወር CONTIENS ይህ አይሮር የድርጊያው የሚያስችላቸውን የ<br>የ - CONTIENTE CONTIENTE አንድ የሚያስችላቸው የሚያስችላቸውን የሚያስችላቸውን የሚያስችላቸውን የ<br>CONTIENS LOG ባለዚያማል ወደ ባለይ 
                              \begin{array}{l} \mbox{P2:} \quad 290 \quad 1 \pm 1 \cdot \mbox{NN} \\ \mbox{P3:} \quad 290 \quad 1 \pm 1 \cdot \mbox{NN} \\ \mbox{P4:} \quad 290 \quad 3 \pm 1 \cdot \mbox{NN} \\ \mbox{P5:} \quad 290 \quad 3 \pm 1 \cdot \mbox{NN} \\ \mbox{P5:} \quad 290 \quad 3 \pm 1 \cdot \mbox{NN} \\ \mbox{P6:} \quad 290 \quad 3 \pm 1 \cdot \mbox{NN} \\ \mbox{P6:} \quad 290 \quad 3 \pm 1 \cdot \mbox200.
                                                                                                                                                                                                     مكانية كالمدير بمرير متوقعك والوهقها ممعارما وبالإسام منصب
                                                                                                 \label{eq:1} \left\langle \left( \mathcal{L} \right) \right\rangle = \left\langle \left( \mathcal{L} \right) \right\rangle_{\mathcal{L}} \left( \mathcal{L} \right) = \left\langle \mathcal{L} \right\rangle_{\mathcal{L}} \left( \mathcal{L} \right) = \left\langle \left( \mathcal{L} \right) \right\rangle_{\mathcal{L}} \left( \mathcal{L} \right) = \left\langle \mathcal{L} \right\rangle_{\mathcal{L}} \left( \mathcal{L} \right) = \left\langle \mathcal{L} \right\rangle_{\mathcal{L}}- INTERFENS XI, YÎ, XI, YIHII FHIZÎHZI, HIZ. GÎLÎ GIZ. GEZ)
                                SUBROUTINE
                                                   EN EESTA BESUIT DI HET DE TRANSPORT DE LA BORD DE LA BELIGNE DI<br>EN EESTA GUESULT NA GELANDE RENDER (LA VALGATION DE LA BELIGNE<br>HET DE LA GUESULT NA DE LA DI AGONALIER (LA CORPULA DE
   Casearanasasinas<br>Pasearanasasinas<br>Composeranasasinasi
```
aj kaj proventi Grenoveno, dan Viteorikovinskoj 真正は自分のクリバクを、原因とな<br>10年 - 中国的な動画部に向こない。 **MOONG** 1960 전쟁정보 á. ł. **DIGLIDI (TANCLA LEL PLUTO BAUT CUNSIDERACION A LOS PREMIDI DE 18 EN 18 EN 18 EN 18 EN 18 EN 18 EN 18 EN 18 EN<br>CONSIDERATORI DE LA DECDE EL FUNIO BAUD CONSIDERACION A<br>CONSIDERATORI DE LA TENGOLOGION EN LOS FLEMENTOS DE<br>Con**  $\frac{29}{30}$ 40 Research (1992)<br>
Contract (1993)<br>
DECA (1993)<br>
DECA (1994)<br>
Providence (1995)<br>
Vous (1994)<br>
Vous (1996)<br>
Research (1995)<br>
Research (1997)<br>
Research (1997)<br>
Research (1997)<br>
Research (1998)<br>
Contract (1998)<br>
Contract (1998)

ÓC

п'n.

79 C

FXN=1,-2,#XNU<br>RXN=3,-4,#XNU<br>G11=011+(RXN#ALOG(1,{GC)+RD(1)}<cMF(1)+82/06<br>G12=012+RD1\*PD2#C(2,{GC)+RD2,}\*OME(1)\*RZ/DG<br>G22=022+RD1\*PD2#C(0,{1){GC)+RD2,\*OME(1)\*RZ/DG<br>H11=H13-D15TP(PXN+2,\*PD12)/DRA\*OME(1)\*RZ/DF<br>H12=H21-(DRD+PX 60 END SURROUTINE TNL0(X1, Y1, X2, Y2, G11, G12, G22) COMMON N.L.NC(5), M.GE, XNU<br>FI=4.\*ATAN(1.)<br>AX=(X2-XI)/2.<br>AX=AX+AX<br>AY=(Y2-Y1)/2.<br>AX=AX\*AY<br>AX=AX+AX<br>SR2=4.\*SR\*XXII(1.-XNU)<br>SR2=4.\*SR\*\*X<br>SR2=4.\*SR\*\*X<br>AN=4.\*SR\*\*X<br>AR2=4.\*SR\*\*X AL N=1,=AL V9(SN)<br>012=(X2-X1)\*(Y2-Y1)/(4,\*SR2)/DE<br>012=(X2-X1)\*(Y2-Y1)/(4,\*SR\*DE)<br>022=SR\*(RXN\*4LN+(Y2-Y1)\*\*2/SP2)/DE<br>RETURN<br>RMD SUBROUTINE SUMPD(A,B,D,N,NX) WARRARYWARY (SNEED) CLINEAL DE ECUACIONES.<br>SOLUCION DE UN SISTEMA LINEAL DE ECUACIONES.<br>SE ÉMPLEA EL METODO DE ELJMINACION CAUSSIANA.<br>SE ÉROPOROIONA UN PIVOTE PARA INTERCANBIAR.<br>RÉNGLONES EN CASO DE ENCONTRARSE UN CERO EN<br> \*\*\*\*\*\*\*\*\*\*\*\*\*\*\*\*\*\*\*\*\*\*\*\*\*\*\*\*\*\*\*\*\*\*\* \*\*\*\*\*\*\*\*\*\*\*\*\*\* aaaaa ł. Ł. Y. **↑●科科科科科科科科科技科科科科科科科科科科科科科科科科科** \*\*\*\*\*\*\*\*\*\*\*\*\*\*\*\*\*\*\*\*\*\*\*\*\*\*\*\*\*\*\*\*\* Ċ nimension A(NX,NX),B(NX)<br>EPS=0.000001<br>Ni=NTl ....... ni=w=;<br>E0\_100 K=1,N1<br>E1=K+1  $C = A(Y, K)$ 

юč OО ۵c

ΩC

'nn

ွှဲခိုင်

ooo

 $\frac{100}{200}$ 

400

 $\frac{300}{200}$ ാറ്ററ്റ ooò δò

Sòò ്റർ 300

900 -500<br>700

ŌĊ 386  $121$ 

t<sub>an</sub> en lan

### IF (ARS(C)-EPS) 10,10,60

፟<br>፲፱-ዓቝፘኯዀዀኯ፠ቜጜቜጟቜጟዿጟ<u>ጟ</u>ጟጟዄዄቜቜፙ**ጛጟቚቒፚ፟ፘጟቑቚቚ፼ኯኯቑቑቒቑኯቑቒቑቑቑቑቚቜዀቔቜቘቔቑ**ቑፙቜቑቑቑቑቑቚቚቝቑቑቑቑ INTERGARBIA FENGLONES PAFA ÖBTENER COCETSIENTES NO "<br>NULLO EN LA DIAGONAL FRINCIPAL" ¥. लैसकरूक कहन दशक <del>ले ल</del> **実施に答え** <sub>ः</sub><br>दे⊶े<del>ं भाषा १००० प्रथम अध्यक्षण अधिको प्रथम अध्यक्ष अध्यक्ष अध्यक्ष अध्यक्ष अध्यक्ष अध्यक्ष अध्यक्ष अध्यक्ष अध्</del> 10 DQ 40 J=K1.M<br>TF (ARS(613.1)) =FPS) 40.40.20<br>20 DQ 20 L=K.M<br>C=A(K,L)  $(2000 \text{ K}, 1)$ <br>  $(2000 \text{ K}, 1) = 2(0, 1)$ <br>  $(0, 1, 1) = 0$ <br>  $(0, 1, 1) = 0$ <br>  $(0, 1, 1) = 0$ <br>  $(0, 1, 1) = 0$ <br>  $(0, 1, 1) = 0$ <br>  $(0, 1, 1) = 0$ <br>  $(0, 1, 1) = 0$ <br>  $(0, 1, 1) = 0$ <br>  $(0, 1, 1) = 0$ <br>  $(0, 0, 1) = 0$ <br>  $(0, 0, 1) = 0$ <br>  $($ Cabeebbeen-estreprepertationesseressivereistreprepertationenteleringsteller<br>C - CYVIDE EL RENGLON /J, ENTRE EL COEFICIENTE DE LA<br>C - - FTAGONAL  $C_{22}$  and  $C_{22}$  and  $C_{22}$ <u>እ. ተፈፃሚዎችም የተመ</u>ሰረት የተመለቀ \*\*\*\*\*\*\*\*\*\*\*\*\*\*\*\*\*\*\*\*\*\*\*\*\*\*\*\*\*\*\*\*\*\*\*\*\*\*  $\begin{array}{ll} \&\cap & \subset \in \Delta^*(\mathbb{C}_2,\mathbb{K})\\ &\cap \subsetneq & \cap \subsetneq \cup \in \mathbb{K}(1,N)\\ \hline \cap &\cap \subsetneq \cup \subsetneq \cup \cup \in \Delta^*(\mathbb{K}_2,\mathbb{C}) \setminus \cap \mathbb{C}\\ &\to (\mathbb{K}^*) \subsetneq \mathbb{K}(\mathbb{K}) \setminus \cap \mathbb{C} \end{array}$ Cenverpersenterbetersenterhanderen aufgenehmen erwerkenten ten den den en ELIMING LA LONGEL RENGLON<br>C<br>Cenverpersentersenterhanderen BIL RENGLON T \*\*\*\*\*\*\*\*\*\*\*\*\*\*\*\*\*\*\*\*\*\*\*\*\*\*\*\*\*\*\*\*\*\* DO 99 1= F1.N<br>C=A(I,K)<br>DO 80 J=K1,N<br>80 A(I)=B(I)-C\*A(K,J)<br>99 B(I)=B(I)-C\*B(K)<br>100 CSNTNUE IF (ABS(A(N.N)-CPS)) 50,50,110<br>IIO B(N)=B(N)/A(N.N) 100 - 120 - Uネジャが1<br>17年6年)<br>26 - Cのコポインパ

120  $B(K) \approx B(K) - A(K, J) \times B(J)$ 

D=1.0<br>130 D0 130 J=1,N<br>140 D=DA(1,J)<br>140 END<br>END **SUBROUTINE** INTER (FI, DFI, SODE, CX, CY, Y, Y, SSCL, DSOL) CARRESS AND CONTRACT CONTRACT CONTRACT CONTRACT CONTRACT CONTRACT CONTRACT CONTRACT CONTRACT CONTRACT CONTRACT CONTRACT CONTRACT CONTRACT CONTRACT CONTRACT CONTRACT CONTRACT CONTRACT CONTRACT CONTRACT CONTRACT CONTRACT CON СМ<del>ЕРЕРГЕЛЕ LOS DET DE TOS PURPARAIRENT</del>OS DE TRIBULAZAMENTOS PERIENTOS DE LOS DET DE TRIBULAZAMENTOS P<br>C DETENE LOS DERVOIS DE LOS ESPUESZOS Y DESPLAZAMENTOS + + +<br>C PARA PUNTOS INTERNOS DE V DET DE TAL FORMA QUE LOS + + COMMON N.L.NC(5),M,GE,XNU<br>
DIMENSION FI(1),M,GE,XNU<br>
NNH=23N DSOL(1),CX(1),CX(1),X(1),Y(1),SSOL(1)<br>
NNH=23N<br>
DC 30 I=1,NN<br>
IO CH=FI(1)<br>
FI(1)=CH<br>
PE(1)=CH<br>
20 CONTINUE<br>
20 CONTINUE<br>
20 CONTINUE DO 120 K=: 1<br>DSOL(2\*K=: 1=0.0<br>DSOL(3\*K)=0.0<br>SSOL(3\*K=1)=0.0<br>SSOL(3\*K=1)=0.0<br>SSOL(3\*K=1)=0.0<br>DO 110 J=1.N<br>JF (M=:) 90.90.40<br>JF (M=:) 90.90.40<br>KK=1 40 IF (J-Nc(I)) 60. 30, 60<br>
80 KK=10 100<br>
60 DC 30 LK=2, M<br>
70 KE=NC(LK=1) = 0, 70, 80<br>
80 CONTINUE<br>
80 CONTINUE<br>
80 CONTINUE<br>
80 CONTINUE<br>
100 CGL INTE (CX(K); CV(K); X(C), X(K); V(KK), H1, H12, H2, H2,<br>
100 CGL INTE (CX  $\frac{40}{50}$ (CX(K)YCY(S);X(J);Y(J);X(KK);Y(KK);HIJ;HI2;H2J;H22

nn ЮO ŌQ חר: ŏ ОÓ 0Ō őő<br>őő ÓÕ ŏŏ ΦÓ 00 ОŌ מפ 300 100 ٦ÓŐ 30003000300  $^{+000}_{-000}$ 700 300 2GÖ ากก้ ŏŏ 366 400<br>500<br>500<br>700

 $\begin{array}{l} \begin{array}{l} \displaystyle\sum_{i=1}^{n-1}\left(\frac{1}{2}x^{2}-1\right)^{2}+1\right\}^{2}\left(2\left(2\right)x^{2}-1\right)\left(2\left(2\right)x^{2}-1\right)\left(2\left(2\right)x^{2}-1\right)\left(2\left(2\right)x^{2}-1\right)\left(2\left(2\right)x^{2}-1\right)\left(2\left(2\right)x^{2}-1\right)\left(2\left(2\right)x^{2}-1\right)\left(2\left(2\right)x^{2}-1\right)\left(2\left(2\right)x^{2}-1\right)\left(2\left(2\right)x$ Poo 23 M  $\mathcal{C}_{\text{M}}$  $\mathcal{G}$  . SUGROUTING CIONING YO XI YI YI YE YE YE ULI F211 DIJI2 DIZ DIZZ DIZZ DZEZ<br>1, SI II F211, SI I2, S212, S122, S2271, S2271 Consideration awayer of the constitution of the Constitution and Consideration and Consideration and Consider<br>بازی این استفاده است و بازی است و بازی است و بازی است و بازی است و بازی است و بازی است و بازی است و بازی است و rang (1995)<br>Sungai terletak Politikas  $1/6$ 30<br>So  $^{40}_{50}$ oč<br>oo - 6  $= 0.6$ - 65  $\pm\alpha$  ,  $\tilde{\phi}$ 5123-0.0<br>1023-0.0<br>1023-0.0<br>103-1-0.0 وترود 

ÕΩ فتحادثه  $\frac{100}{100}$ ほけんこうです。このことについての場所の方向のようにあるので、このこのことについているのであります。 353636

5115-0.0<br>53215-0.0<br>53215-0.0<br>53215-1-2: \*XNU<br>DEFA : \*PI: 1.7: \*XNU<br>DEFA : \*PI: 1.7: \*XNU<br>NOO (1) =AX\*XSI(1) +BX<br>XOO (1) =AX\*XSI(1) +BX<br>YEO(1) +XSO(1) +XOO(1) >\*2+(YP-YEO(1)) \*\*2)<br>ROO (1) =RD1 \*RD1<br>RD12=(YOO(1) -YP)/RA<br>RD12 RD23=RD22<br>
DRE UP \* SQRT(AX2+AY2)<br>
DRE 2, \*DE7T(AX2+AY2)<br>
DRE 2, \*DE7T/RA<br>
CDRE 2,\*DE7T/RA<br>
CDRE 2,\*DE7T/RA<br>
DRE 2,\*DE7T/RA<br>
DRE 2,\*DE7T/RA<br>
DRE 2,\*DE7T/RA<br>
DRE 2,\*DE7T/RA<br>
DRE 2,\*DE7T/RA<br>
DRE 2,\*DE7T/RA<br>
DRE 2,\*DE7T/RA<br>
D  $\mathcal{L}(\mathcal{E})$ EÑD. OUTPUT (XM, YH, FI, DEI, CX, CY, SSOL, DSOL) **SUBROUTINE** .<br>Geboortes \*\*\*\*\*\*\*\*\*\*\*\*\*\*\*\* \*\*\*\*\*\*\*\*\*\*\*\*\*\*\*\*\*\*\*\*\*\*\*\*\*\*\*\* cococo \*\*\*\*\*\*\*\*\*\*\*\*\*\*\*\*\*\*\*\* COMMON N.L.NC(5),M,GE,XNU<br>
DIMENSION XM(1),YM(1),FI(1),DFI(1),CX(1),CY(1),SSOL(1),DSOL(1)<br>
NGITE(6,2000)<br>
TO FORMAT(1H1,774X,10HRESULTADOS,774X,17HNUDOS DE SSONTERA,7713X,1HX<br>
1.17X,1HY,11X,16HDESOL37AMIENTO Y.CY,17HDESPL 10 WRITE(4.2010) YM(1),YM(1),FI(2\*I-1),FI(2\*I),DFI(2\*I-1),DFI(2\*I)<br>2010 FORMAT(4(5X.E14,7))<br>2020 FORMAT(7/4X,15HPUNTS IMTERNOS,7/10X,1HX,16X,1HY,8Y,16HPESPLAZAMIE<br>1MTO X.2X,15HDESPLAZAMIENTO Y.5X,7HSIGMA X.10X,6HTAG XY,11X EM.

ÓЛ a Petr Жň. 'GG

söö ŌО koo 90G) רמר فتفق أتراد ten o ച്ച്

50 C 360 9. YO 200 l 00 'nо ROO ضغه ミハハ ሩሱስ 20Ö ვბი ริกก 00Ò 100 200 ついり a no 500<br>300

- 70<br>- 710

599<br>589

noio

100<br>200

ŽÕÕ 500 ்பட் ්ර 100 PÓŐ ិសា 400 ംഗ 490<br>700

ാററ

ograph الأيا تخلجهما ويرزح

## Listado del programa SPPBSD

ю

ĎО

оò òŏ

kon

ني س oo<br>Oo 500

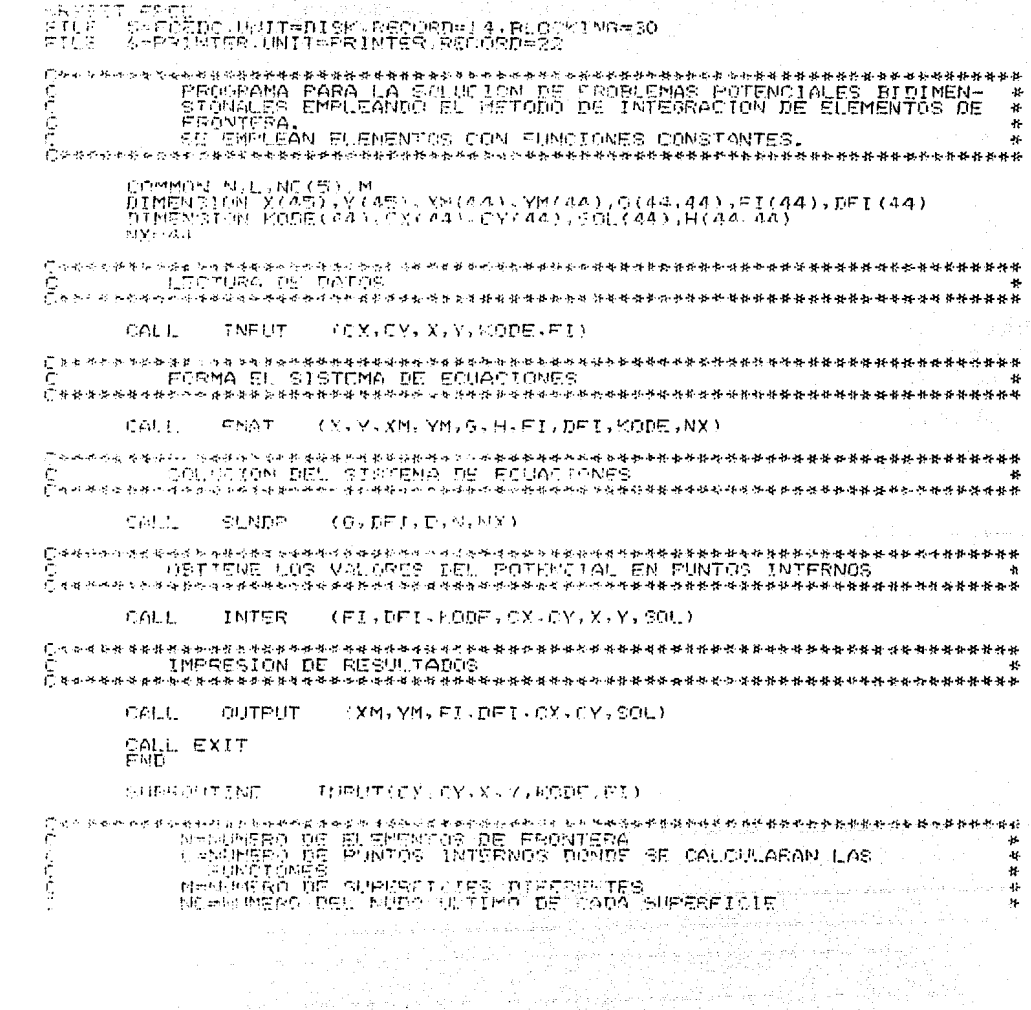

ing Tale

<u> Chipperbeck Chipperbeck chiperbeck the chipperbeck of the complete of the chiperbeck of the chipperbeck of the chiperbeck of the chipperbeck of the chipperbeck of the chipperbeck of the chip of the chip of the chipperbe</u> JOMMON N.L.NC(5).M<br>DIMENSION CX(1),CY(1),X(1),Y(1),KODE(1),FI(1),TITLE(14)<br>DELEMAS POTENCIALES BIDIMENSIONALES, 1X,1HA/STRACHE PARA LA SOLUCIÓN DE PR<br>DELEMAS POTENCIALES BIDIMENSIONALES,1X,1HA/4X,1HA/3X,43HSE ENER<br>DELEMAS ൗവാറ **中华家族电影中的武学的研究学校学校中学校中国家学校学校教授办学校学校学校学校教育学校学校学校学校学校** 10.14和女子女子是将母亲传统行任办法拜送接班的 READ(5,1000) TITLE<br>1000 FORMAT(1684)<br>2010 FORMAT(5,2010) TITLE<br>2010 FORMAT(75X,3H\*\*\*,15A4,3H\*\*\*) READ(5,1010) N.L.M.(NC(K),K=1.5)<br>1010 FORMAT(815)<br>2020 FORMAT(815) H.L.M.(NC(K),K=1.5)<br>2020 FORMAT(815) H.L.M.(NC(K),K=1.5)<br>113) OHDUMERO DE PUNTOS TATERNOS DONOE SE OBTTENEN LAS FUNCIONES =<br>113) H.M.ZOA22:10 113)<br>10 GRITE(6,2030) M.(NS(K),K=1.M)<br>2030 FORMAT(74X,334WUMERO DE SUPERFICIES DIFERENTES = IS,/4X,374NUDOS U<br>11.TIMOS EN ESTAS SUPERFICIES = 5(2X,13))  $\tilde{C}$ имичничнични отданицични отданицични поданичницични драгиданицичницичницицичници 20 DQ 30 T=1,1<br>30 READ(5,1020) CX(I),CY(I)<br>1020 FORMAT(2F10,0) Смаханныйаароффакальнафферальная разрастательная раставарой тарактарыйная разраста.<br>С. С. СЕСТИЯ DE COORDENADAS DE PUNTOS EXTREMOS DE LOS<br>С. С. Санастатического предолжения в собстании статического с KRITE(4,2040)<br>2040 FORMAT(/4X,59HCOGREENADAS DE FUNTOS EXTREMOS DE LOS ELEMENTOS DE F<br>18ONTERA,//8X,5HPUNTO,19X,1HY,23X,1HY/)<br>6EAD(5,1020) X(1),Y(1)<br>40 WRITE(4,2050) I,X(1),Y(1)<br>2050 FORMAT(9X,12,15X,512,5,12X,E12,5) ("), 接受装扮, 接合, 接触和的, 数字和 的复数不会, 的复数人物的 化分子 计数字 计数字 化二氧化物 化二氧化物 医心包炎 化学 LECTURA DE LAS CONDICIONES DE FRONTERA

ЮŌ

ЮQ

юò Îм éÖ àС

ഹ hoc

റവ

53 O iGC

s est ÷oč המב 566

ה הר ാറ

эöс 100 500 ,öò êŏo 300

ຈາວດ no. 1 OC ÷c,č 30C 40Č

500 4.00

00 ד 300

 $500$ 500 166<br>Poc

300 ាត់ត្ ုဂ္ဂ  $\sim$  0

300 200 oðč 10C 200 556 400<br>500 ින්

700

2060 METTE(6,2060)<br>2060 METTE(4,2060)<br>157,15HVALOR PRESCRITOZICTONES DE FRONTERA, 779X,4HNUDO,4X,6HCODIGO,<br>1040 MEGULAR (15,F10,0)<br>1040 MOTTE(6,2070) I,KODE(I),F1(I)<br>2020 MOTTE(6,2070) I,KODE(I),F1(I)<br>2020 MOTTE(4,2070) I, ≲ND **SUBROUTINE** FMAT(Y.Y,XM,YM,G,H,FI,DFI,KODE,NX) \*\*\*\*\*\*\*\*\*\*\*\*\*\*\*\*\*\*\* \*\*\*\*\*\*\*\*\*\*\*\*\*\*\* \*\*\*\*\*\* SE CRITIENEN LAS MATRICES C Y H. PARA FORMAR EL SISTEMA? Ť. ¥. COMMON N.L.NC(5).M<br>DIMENSION X(1),Y(1),XM(1),YM(1),G(NX,NX),H(NX,NX),FI(1),KODE(1)<br>DIMENSION DEI(1)  $X(N+1) = X(1)$ <br>
Y(N+1)=Y(1)<br>
YH(1)=(Y(1)+X(1+1))/2,<br>
YH(1)=(Y(1)+X(1+1))/2,<br>
YH(1)=(Y(2)+Y(1+1))/2,<br>
YH(NC(1))=(Y(NC(1))+X(1))/2,<br>
XM(NC(1))=(Y(NC(C))+Y(NC(K-1)+1))/2,<br>
XM(NC(K))=(X(NC(K))+X(NC(K-1)+1))/2,<br>
YM(NC(K))=(X(NC( 3O 20  $30^{\circ}$ \*\*\* \*\*\*\*\*\*\*\*\*\*\*\*\*\*\*\*\*\*\*\*\*  $40<sub>3</sub>$  $\Gamma(t)$ 140 1m1.5 00 146 351 N<br>JE (1515 100,100,50<br>JE (1585(1)) 20,60,70 79<br>60 79 IF (J-N9C1) 70,60,70<br>60 KK=1 110<br>70 R0 70 110<br>70 R0 90 K=2,N<br>80 KK=N5CK=1)+1<br>80 KK=N5CK=1)+1<br>70 COK=101E s oči EF=141 120,130,120 110

ÓĞ. þó 333333

kör ونند ÓÕ Ő0 сŏ ုဒ်ဂွ

 $\infty$ kòó

ho

88888

9ĝ<br>20 ОĊ

்ற ್ ЭÇ

ЮC ÓΟ

сc ់មា

 $\Omega$ 

90 550

ز د را

500

Ю. ann  $1 - 11$ ふぼり

ക്കാ

۰. ۱

120 CAL 1 N T F (XM(T)。YM(T),X(J),Y(J),X(KK),Y(KK),H(T)J),G4T  $120.60 + 7.40$ <br>  $130.041 + 1.110$ <br>  $140.041 + 1.110$ <br>  $140.000 + 1.110$ <br>  $140.000 + 1.110$ OCGD (YGD) (XOKK) (YOSD) (BEL) (DI) 00 160 J=1,N<br>IF (KODE(J)) 160,160,150<br>DO 160 I=1,M<br>(H=6(I,J)=-H(I,J)<br>G(I,J)=-H(I,J)<br>H(I,J)=-H(I,J)<br>COMTANIE 150 M 160 CONTINUE 'KARARAMANDERTE DE "KARARA PARAPARTATAR" DE "TERMINOS"<br>ORIGINALMENTES, DESPURS DE EL VECTÒR DE "TERMINOS"<br>JAVES NAVENTES, DESPURS DE PESOLVER EL SISTIMA CONTIENE<br>JUDS VALORES DE LOS INCOONITAS \*\*\*\*\*\*\*\*\*\*\*\* \*\*\*\*\*\*\*\*\*\*\*\*\*\*\*\*\*\*\*\*\*\* [0] 170 [=1,N<br>DC 170 J=1,N<br>DC 170 J=1,N<br>DC 170 J=1,N<br>CCDMTHNE<br>CCDMTHNE<br>RETURN<br>RETURN 170. SUBROUTINE TUTE(XP.YP-X1.Y1.X2.Y2;P;6)  $C$ \*\*\*\*\*\*\* \*\*\*\*\*\*\*\*\*\*\*\*\*\* れおおお かぜめ かもやねぶる EN ESTA SUBRUTINA SE OBTIENEN LOS VALORES DE LOS<br>ELEMENTOS ELERA DE LA DIAGONAL DE LAS MATRICES<br>H V O. SE ENERA DE LA DIAGONAL DE LAS MATRICES<br>DE CUATRO PUNTOS DE GAUSS) A TRAVES DE LOS ELE-<br>MENTOS DE FRONTERA იიიიიიიიიიიი.<br>\*<br>\* Ħ  $\bullet$ ÷,  $\bullet$ ÁŠ.  $\mathcal{X}$ DIST-DISTANCIA DEL PUNTO BAJO CONSIDERACION A LOS<br>RA-DISTANCIA DESDE EL PUNTERA<br>LOS PUNTOS DE L'IPUNTO BAJO CONSIDERACION A<br>LOS PUNTOS DE INTEGRACION EN LOS ELEMENTOS DE<br>ERONIERA ų 4f 今 ۵ğ, \*\*\*\*\*\*\*\*\*\*\*\*\*\*\*\*\*\* 0INENSION YCO(4), YCO(4), XSI(4), OME(4)<br>XSI(1)=0, 2611343!<br>XSI(2)=-VSI(1)<br>XSI(2)=0,33998104<br>XSI(4)=-VSI(3)<br>XSI(4)=-VSI(3)<br>OME(1)=0,63998104<br>OME(2)=0NE(1)<br>OME(3)=0,65214513<br>AX=(X2-X1)/2,<br>AX3=AX=AX<br>AX3=AX=AX

 $130$  $\begin{array}{lllllllll} &\frac{1}{2} &\frac{1}{2} & \frac{1}{2} & \frac{1}{2} &$ ţΟ  $(x^{p-NCD(1))+(VP-NCD(1))+(VP-NCD(1))})$  $35.51$  THE THE THIS CALL AND A REPORT OF THE LABOR REPORT OF THE THE THE THE THE THE THE CALL AND INTERFERENCE THE LABOR REPORT OF THE CALL AND THE THE CALL AND THE CALL AND THE CALL AND THE CALL AND THE CALL AND THE CAL ,\*\*\*\*\*\*\*\*\*\*\*\*\*\*\*\*\*\*\*\*\*\*\*\*\*\*  $\mathbf{d}$ SUBRISITINE  $\begin{array}{lll} &\text{where}&\text{Re} \text{ } \mathbf{r}^{\prime} \text{ and } \text{Re} \text{ } \mathbf{r}^{\prime} \text{ and } \text{Re} \text{ } \mathbf{r}^{\prime} \text{ and } \text{Re} \text{ } \mathbf{r}^{\prime} \text{ and } \text{Re} \text{ } \mathbf{r}^{\prime} \text{ and } \text{Re} \text{ } \mathbf{r}^{\prime} \text{ and } \text{Re} \text{ } \mathbf{r}^{\prime} \text{ and } \text{Re} \text{ } \mathbf{r}^{\prime} \text{ and } \text{Re} \text{ } \mathbf{r$ z \*\*\*\*\*\*\* ï, ò.  $\frac{d}{dt}$ ار ک SUBROUTINE 海参举者 юŰ البسيديد **Boos** 5ÓÙ 'nО 5öO soo 400 ic<br>C ذبور Жò a ini i<br>Erze 医微粒形形 560 550 ŵЙ このく očn ۹C i C

레포되다.<br>사이가 아  $AY = (YZ - Y1) / 2$ <br>  $Y = (YZ - Y1) / 2$ <br>  $Y = (XZ) / 10, Z0, 10$ <br>  $Y = (AX) / 10, Z0, 10$ <br>  $T A N G = T A N G$ <br>  $T A N G = T M V G$ <br>  $T A N G = T M V G$ <br>  $T A N G = T M V G$ <br>  $T T G = 88$ <br>  $T T G = T G S$ <br>  $T T G = T G S$ <br>  $T G = T G S$ <br>  $T G = T G S$ <br>  $T G = T G S$ <br>  $T G = T G S$ <br>  $T G = T G S$ <br>  $T G = T G S$ <br>  $T$  $10<sub>1</sub>$  $\frac{29}{20}$  $\frac{40}{50}$ H=0.<br>FC 60 J=4x\*XsI(I)+BX<br>XC0(I)=Ax\*XsI(I)+BX<br>YC0(I)=Ax\*XsI(I)+BX<br>YC0(I)=Ax\*XsI(I)+EX<br>BA=SOSI=A RA=SORI ((XP=APP(X/Y)\) (XX)-{<br>RA2=RA=R+P<br>OST=CME(1)+30RT(AX2+AY3)<br>G=G+AL0G(1,/RA)+05T<br>AO H=LY(F):5T+05T/PA2)<br>AO H=LY(F) anyan Kabupat<br>Tanah<br>Marajarah بمعاون لماء والأ 그린 **PETURN** END AX=\X2=X1)/2.<br>AX=AX=AX<br>AY=YY2=Y1)/2.<br>AY=AY\*=Y1)/2.<br>AY2=AY=K4X2+AY2)/58)+1.)<br>AE2.\*SR\*(ALOG(1,/58)+1.)<br>RETURN<br>FWD FND SUBSOUTINE SLNDP(A, B, D, N, NX) ARE REAL ARTISTS IN THE RANGE WAS ARREst THAT A REAL AREal AREal AREal AREal AREal AREal AREal AREal AREal AREA<br>SOLUTION A EL INSTITUT DE FLIMINACION GAUSSIANA.<br>SE EUMOLEA EL IMITION DE FLIMINACION GAUSSIANA.<br>SE REAGURE EN \*\*\*\*\*\*\*\*\*\*\*\*\*\*\*\*\*\*\*\*\*\*\*\*\*\*  $\bullet$ ÷, こみませせる<br>ここ<br>ここに ここ ÷ 4 ¥ ₩ pinemajon A(NY,NX) B(NX)<br>Efseo,00000)<br>Dj=N-1<br>Dj=N-1<br>KisK+1<br>KisK+1

ξÇ, i<br>So

្តត្<br>កំព

河のある

50<br>50<br>50<br>50

56<br>36

òó ŏÓ റ്റ óò òо ФÓ

ŌQ.  $\frac{1}{2}$ öč ЪÒ - 5 co ŠÒ öŏ

οċ

ാറ

ריה:

boo

ĀО

ŃÒ.

abb

ioo

566 ់លា ÕΘ te di a So

> wò ОŐ m. កប៉ ANO فيصد 400<br>140

J.

-130

## JF(ARS(C)-EPS) 10,10,60  $\begin{array}{l} \text{DQ} \quad \text{AD} \quad J = \mathbb{K} \mathbf{1}, \mathbb{N} \\ \text{J} \quad \text{F} \quad \text{C} \quad \text{F} \quad \text{S} \quad \text{A} \quad \text{C} \quad \text{A} \quad \text{D} \quad \text{A} \quad \text{D} \quad \text{A} \quad \text{D} \quad \text{A} \quad \text{D} \quad \text{A} \quad \text{A} \quad \text{A} \quad \text{A} \quad \text{A} \quad \text{A} \quad \text{A} \quad \text{A} \quad \text{A} \quad \text{A} \quad \text$ 20 ЗÖ គឺ( )) =ក្ B(J)=C<br>WRITE(6,2000)<br>GO TO 60<br>CONTINUS<br>FORMAT(4Y,26HSINGULARIDAD EN EL RENGLON ,15)<br>FORMAT(4Y,26HSINGULARIDAD EN EL RENGLON ,15)  $40$ Чŏ 2000  $0 = 0.0$ <br>00 TO 140 Саянскенненные рассманисты и составится и составится и продуктов и продуктов и для составится с достатательно<br>С — ПТУПЕ ЕС RENGLON J, ENTRE EL COSFTCTENTE DE LA<br>С — ПТАЗОМАЦ — МЕМОЦОМ Д, ЕМТВЕ ЕС СОЗЕТСТЕМТЕ DE LA 60 C=A(K, K)<br>DD 70 J=K1, N<br>70 A(K, J) =A(K, J) /C<br>B(K)=B(K)/C  $\begin{array}{ll} \text{PO} & \text{SO} & \text{I} \circ \text{KJ} \text{, N} \\ \text{C=A} & \text{LO} & \text{SO} & \text{J} \circ \text{KJ} \\ \text{LO} & \text{SO} & \text{SO} & \text{J} \circ \text{KJ} \\ \text{SO} & \text{G} & \text{I} & \text{J} & \text{J} \circ \text{A} \\ \text{SO} & \text{B} & \text{I} & \text{J} & \text{J} \circ \text{A} \\ \text{SO} & \text{B} & \text{I} & \text{J} & \text{H} \\ \text{SO} & \text{B} &$  ${\begin{array}{c} \text{I.D.} & \text{IF.} \text{ (ABS (A(N,N)))}, \text{EPS)} \text{ (50, 50, 110)}\\ \text{I.D.} & \text{F(M) \# F(N) \text{ (N)} \text{ (N)} \text{ (N)}} \end{array}}$ CPSRPFRSPPD-D-288P2002889P6PPD-PD-288PPPD-D-8PPPPD-D-8PPPPD-PD-8PPPD-PD-8PPPPD-B-8PPPD-PD-8PPPD-PD-<br>C. SUSTITUCION REGRESIVA PARA CONGCER LAS<br>C. DEMAS INCORNITAS DO 120 L=1, N1 Behel Levillering<br>Kirker<br>Kirker<br>CO B(K)-B(K)-A(K, J) RB(J)

់ហោ

λÖΘ

)ဂီဂီ<br>(၁ဂ ŏŏ óò ÓŌ

ŌĞ, ÕĈ ΰŐ

òò. ÓО юō

ŌÕ GŌ

ОŐ

ሳሳ öô

ήó

aðó.

ÓÓ

XÓŌ ÍÕÕ<br>?00

₹ĠŐ 400

οo ki o<br>100

₽ŐŐ -00  $\frac{100}{300}$ <br>300<br>400

500

266<br>700

500

- 56<br>700  $\frac{800}{200}$ 

òб, Šδ ວດ 9ó 132. းဝင်<br>၁ဝ D=1.0<br>DO 130 J=1.N<br>D=D\*A(I.I)<br>BBIUFW جمهون په تر به وستو وسماه په په د ማቶ ቑቻ*ቝቜ* ይ*ይይ* óŏ 1.30 Bog J 40 )<br>၁၀၀ END Θõ SUBROUT INE ŎŎ  $\texttt{IMTER}(\mathbf{F1}, \texttt{DIF}), \texttt{RODE}, \texttt{CX}, \texttt{CY}, \texttt{X}, \texttt{Y}, \texttt{SOL}, \texttt{Y}$ ХŌб OО ičó. COMMENT NALL NO(S), H<br>
ET=4:#AFAN(1,1), DFI(1), KODE(1), CX(1), CY(1), X(1), Y(1), SOL(1)<br>
DE CRODE T=1,N1<br>
10 LH=F1(1) 20, 20, 10<br>
ET(1)=CH(1)<br>
DET(1)=CH(1)<br>
20 CONTINUE  $\begin{array}{l} \text{D0} & 110 \text{ K} \approx 1 \, , L \\ \text{S0L} & (K) \approx 0 \, , \, \text{O} \\ \text{D0} & 100 \, , \, \text{J} \approx 1 \, , N \\ \text{I} \equiv & (M-1) \quad \text{SO} \times \text{SO} \times 30 \\ \text{I} \equiv & (J-\text{NC}(1)) \quad \text{SO} \times 40 \, , \, \text{SO} \\ \text{Kk} \equiv & 1 \, . \end{array}$  $+$  $\frac{5}{30}$ 30 IF  $(d-NC(1))$  50,40,50<br>50 Re T0 90<br>50 Re T0 90<br>50 Re Ale T0 90<br>60 RE Ale T0 (LET)<br>60 RE Ale T1+1 70,60,70<br>70 CONTINUE<br>80 RE LET 70 CONTINUE<br>
SO CALL +1<br>
100 SOL (K) = SOL (K) + pr {CX(K), CY(K), X(U), Y(K), X(KK), Y(KK), A, B)<br>
10 SOL (K) = SOL (K) + pr {CX(K), CY(K), X(U), Y(K), X(KK), A, B)<br>
RETURN = SOL (K) / (2, #P)}<br>
END RN OUTPUT (XM, YM, FI, DFI, CX, CY, SOL) **CONTRACT CONTRACT DE CONDE SE REQUISON (1999-1999)**<br>FE LISTAN LAS CONSERVATA PE LOS NUDOS DE LOS NUDOS DE LOS NUDOS DE LOS NUDOS DE LOS NUDOS DE LOS NUDOS DE LOS NUDOS DE LOS NUDOS DE LOS NUDOS DE LOS NUDOS DE LOS NUDOS D \*\*\*\*\*\*\*\*\*  $\sim$ C\*\*\*\*\*\*\*\*\*\*\*\*\*\*\*\*\*\* 2000 FORMAT (48, 2010)<br>
2000 FORMAT (48, 1915 FORMAT ALL 1) DET(1), CX(1), CY(1), SOL(1)<br>
2000 FORMAT (49, 1916 CE), M<br>
2000 FORMAT (49, 1916 CE), LT(1), DET(1), CX(1), CY(1), SOL(1)<br>
11HY, J1X, 9HPOTENCIAL, 3X, 22HDERT ( ٠y. ٠. واد

.čo Óб ്രാര

ה הי Хő ÓΘ :၁၀<br>၁၀ ióŏ<br>VO öõ ióo<br>ioo

ŐÕ ŐŐ ΟÒ

ŏб

ОÓ ာစိ<br>၁၀<br>ပီဂီ

ŏò החי boo<br>၂၀၀ ŏo.

**istopedocom**<br>19999999999999999999

900 ÖÓ ွမ်ပွဲ<br>၁၀၀

900

 $\frac{100}{200}$ 

 $400$ 

500 

šõõ

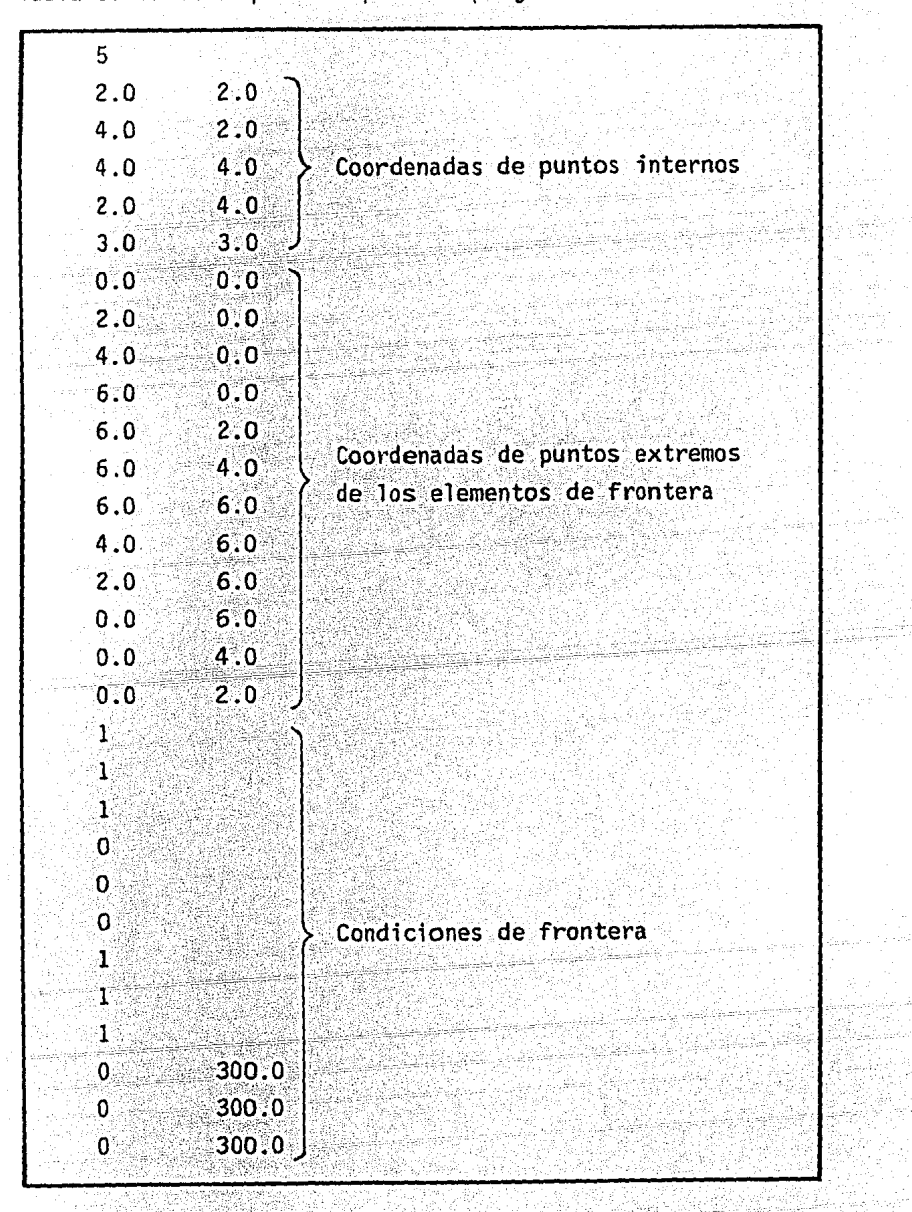

Tabla l. Datos requeridos para el programa SPPBEC

J.

## Tabla 2. Resultados obtenidos al aplicar el programa SPPBEC

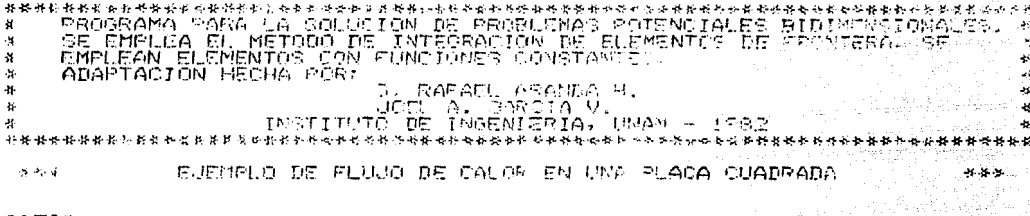

DOTOE:

NUMERO DE ELEMENTOS DE FRONTERA = 12<br>NUMERO DE PUNTOS INTERNOS DONGÉ SE OBTIENEN LAS FUNCIONES = COORDENADAS DS SUNTOS EXTREMOS DE LOS ELEMENTOS DE ERONTERA

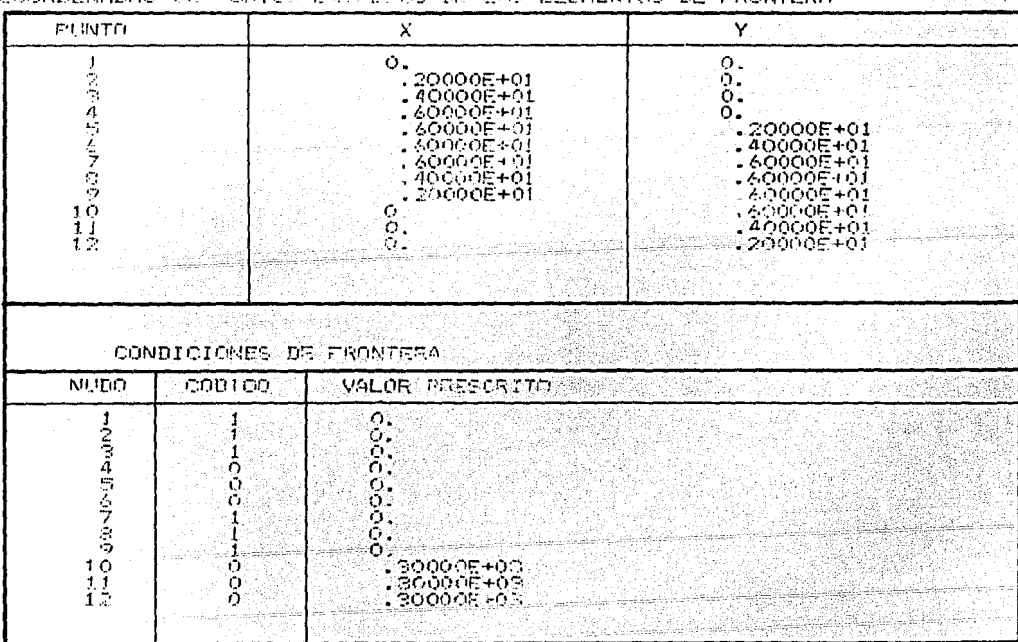

수업자 2011<br>기본 개인

e de la cons

elag<br>Ala

وأركمكي إ

al P 조노

ya)

342

5

e vije po

## SEM CTATOR

| ALAMA THE STANDARD                                                                                                    |                                                                                                    |                                                                                                    |                                                                                                    |  |  |  |
|----------------------------------------------------------------------------------------------------|----------------------------------------------------------------------------------------------------|----------------------------------------------------------------------------------------------------|----------------------------------------------------------------------------------------------------|--|--|--|
|                                                                                                    | A.                                                                                                    | 医心腔 计加速系统                                                                                                    | <b>IN TREASURED IN THE CASE OF THE REAL</b>                                                                                                    |  |  |  |
| まがく いめものにをつえ<br>VI DOMACEM DA<br>Services of the<br>こうりつののみやまい<br>A service of product can<br>ያ ብታ በያታውጥ በምቆየታቸ<br>la dinama¥a era<br>ここうりつつび いりく<br>そだいとうれんら キのす<br>D. | 93 L<br>Ϋ́.<br>¥Y.<br>, товорадател.<br>空作地のののあると言<br>化自白的的的可平台表<br>J AOMMUNGERAL<br>L ABGOODER ADT<br>I ADMINICACE ACE<br>. STYDDOGOS HDI<br>. SOGGENGORE G.L<br>. OOBBOGS-43 | → 宮内 調整するので<br>经经济财产 经国际价格<br>・学習売時受け買与合う<br>U.<br>$\Omega$ .<br>$\bigcap$<br>计外装装饰的复数形式设计<br>ま作りの音様感じゃくしゃ<br>2. 2.5.突变时似乎将突然变<br>. JIMBOGOZ E GR<br>. SANGENSSHOT<br>. SOUGOGE+02 | $\mathcal{N}_{\mathrm{L}}$<br>第三杯 医内皮性有口中的 经公司<br>元。#877子1337月元代の<br>-- パクタム* 恐当日 +の?<br>О,<br>Ω.<br>$\langle\,\cdot\, \,\cdot\,\rangle$ .<br>したでゆふり しばおみのう<br>上有地名法国尼亚亚印度尼<br>计预定模式存储 孤同事的行为 |  |  |  |
| 法国内的 医二甲烷 计实验程序                                                                                                    |                                                                                                    |                                                                                                    |                                                                                                    |  |  |  |
| х                                                                                                    |                                                                                                    | 中で下るなどもな                                                                                                    |                                                                                                    |  |  |  |
| 人名英马特德地名 计数<br>在一份 化硫化 人名特里<br>sala myanamentit<br>the designation of the<br>The property of the company                                                                | SEC 2009 B 301<br>L TRHOVIDAL FAT<br>清白的的白色的一样的<br>ADMODDOPER CA<br>いちのの 化のの シャナナ                                                                                              | ያ ስጥብር የአማራማ ሳይ<br>한 연결 사람에 따라서<br>있으나 경영으랑은 당초 (1.3)<br>シロウニアーチテーのネ<br>. 11-000923-102                                                                                            |                                                                                                    |  |  |  |

Tabla 3. Condiciones de frontera para el programa SPPBEL

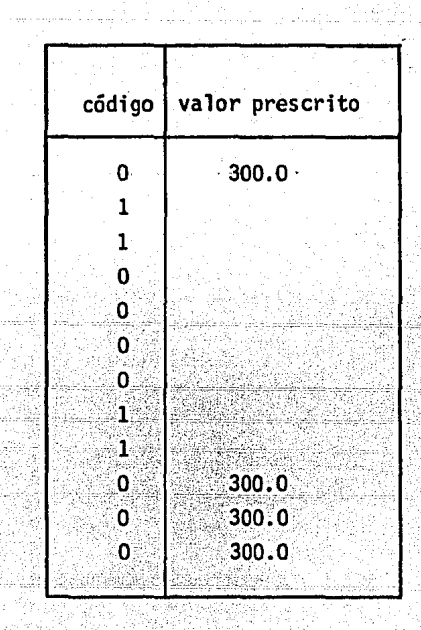

#### Tabla 4. Resultados obtenidos al aplicar el programa SPPBEL al ejemplo de flujo de calor 145018

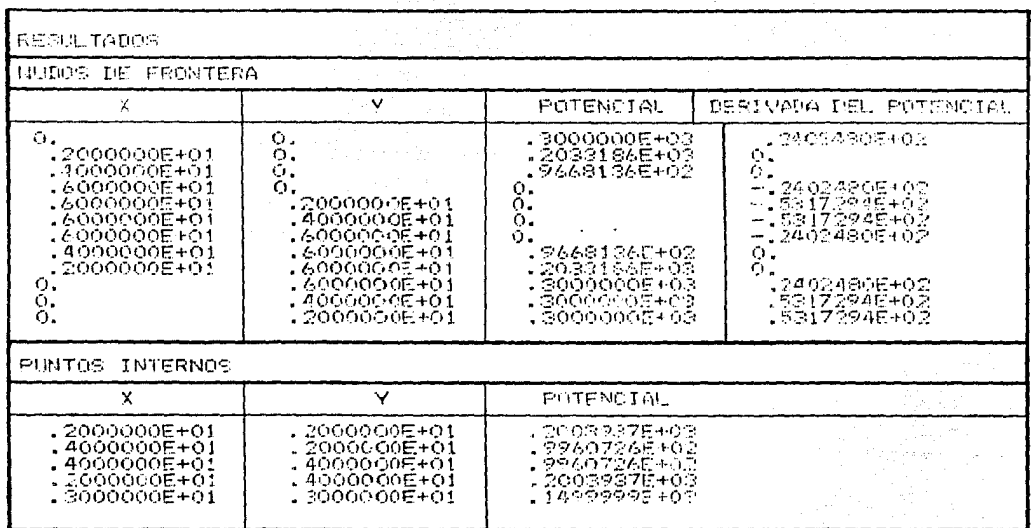

Tabla 5. Resultados obtenidos al aplicar el programa SPPBEL al ejemplo de flujo de calor (pero con dos nudos en las esquinas)

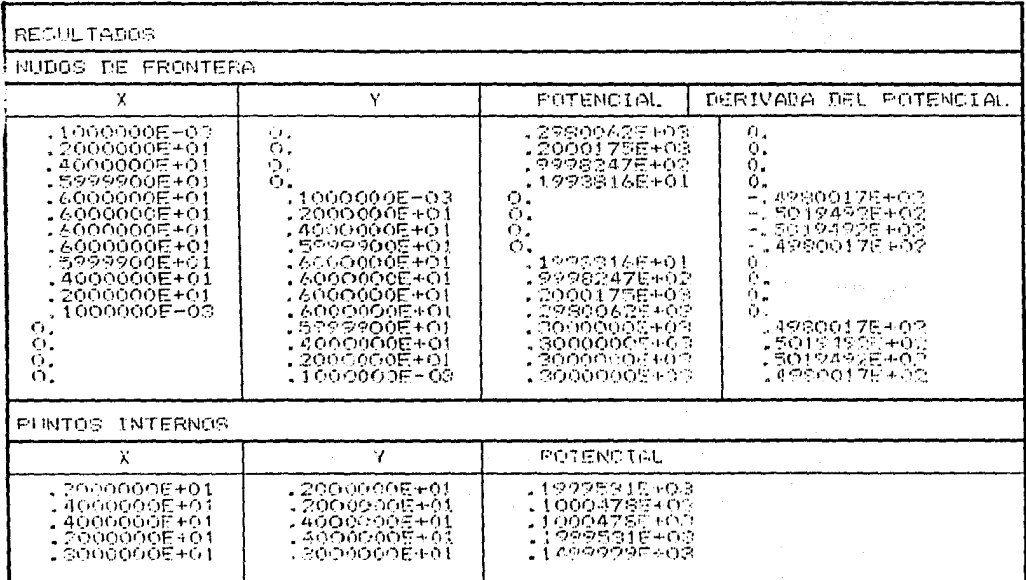

Tabla 6. Resultados obtenidos para u y au/an con varios métodos para el ejemplo de flujo de calor

| <b>Nudos</b><br>frontera<br>de |          |                         |                       |                                                                   |                                        |  |  |
|--------------------------------|----------|-------------------------|-----------------------|-------------------------------------------------------------------|----------------------------------------|--|--|
| Nudo*                          | Teoria   | Elementos<br>constantes | Elementos<br>lineales | Elementos linea<br>les con dos nu-<br>dos en las es-<br>quinas    | <b>Elementos</b><br>soparamé<br>tricos |  |  |
| 1                              | 300.00   | 252.20                  | 300.00                | 298.00                                                            | 300,00                                 |  |  |
| 4                              | $-50.00$ | $-52.90$                | $-24.00$              | $-50.13$                                                          | $-50.00$                               |  |  |
| 6                              | $-50.00$ | $-52.90$                | $-24.00$              | $-50.13$                                                          | $-50:00$                               |  |  |
| 9                              | 300,00   | 252.20                  | 300.00                | 298.00                                                            | 300:00                                 |  |  |
| internos<br>Puntos             |          |                         |                       |                                                                   |                                        |  |  |
| Nudo                           | Teoría   | Elementos<br>constantes | Elementos<br>lineales | Elementos linea<br>les con dos nu-<br>las es-<br>dos en<br>quinas | Elementos<br>isoparamé-<br>tricos      |  |  |
| A                              | 200.00   | 200.30                  | 200.40                | 200.00                                                            | 201.38                                 |  |  |
| B                              | 100.00   | 99.70                   | 99.60                 | 100,00                                                            | 100.01                                 |  |  |
| C                              | 150.00   | 150.00                  | 150.00                | 150.00                                                            | 149,79                                 |  |  |

\* La numeración de estos nudos corresponde al caso de elementos constantes.

## Tabla 7. Resultados obtenidos al aplicar el programa SPPBSD al ejemplo de flujo de calor entre dos círculos concéntricos (problemas con más de una superficie)

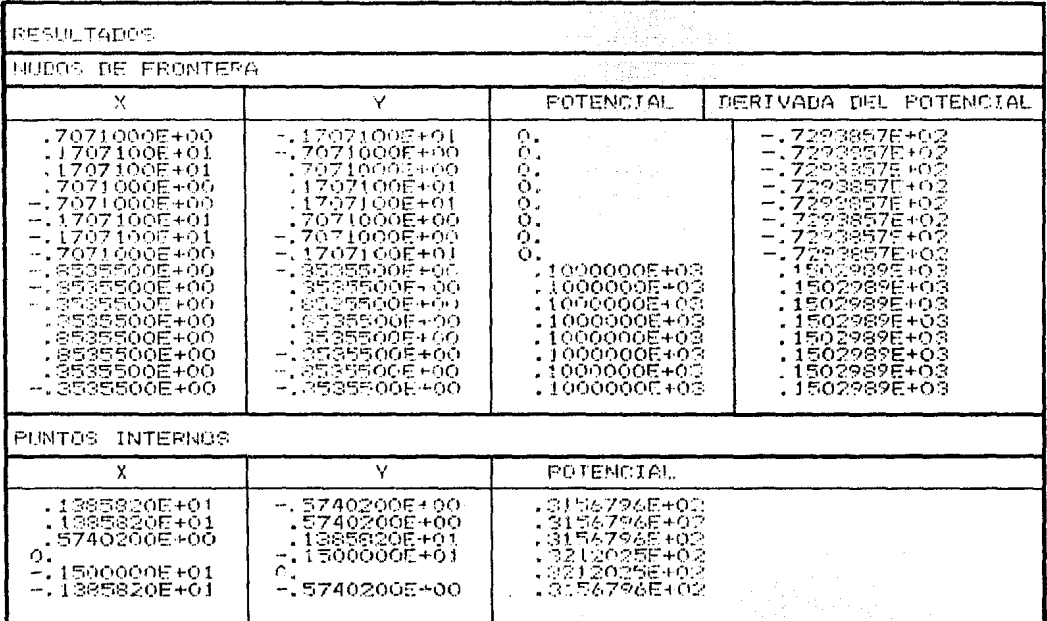

فيلفظ

993

Mahigi

Tabla 8. Resultados obtenidos al aplicar el programa SPPBEC al problema de flujo laminar alrededor de un cilindro entre dos placas paralelas

atik Sian

. Aangebruike Gubern

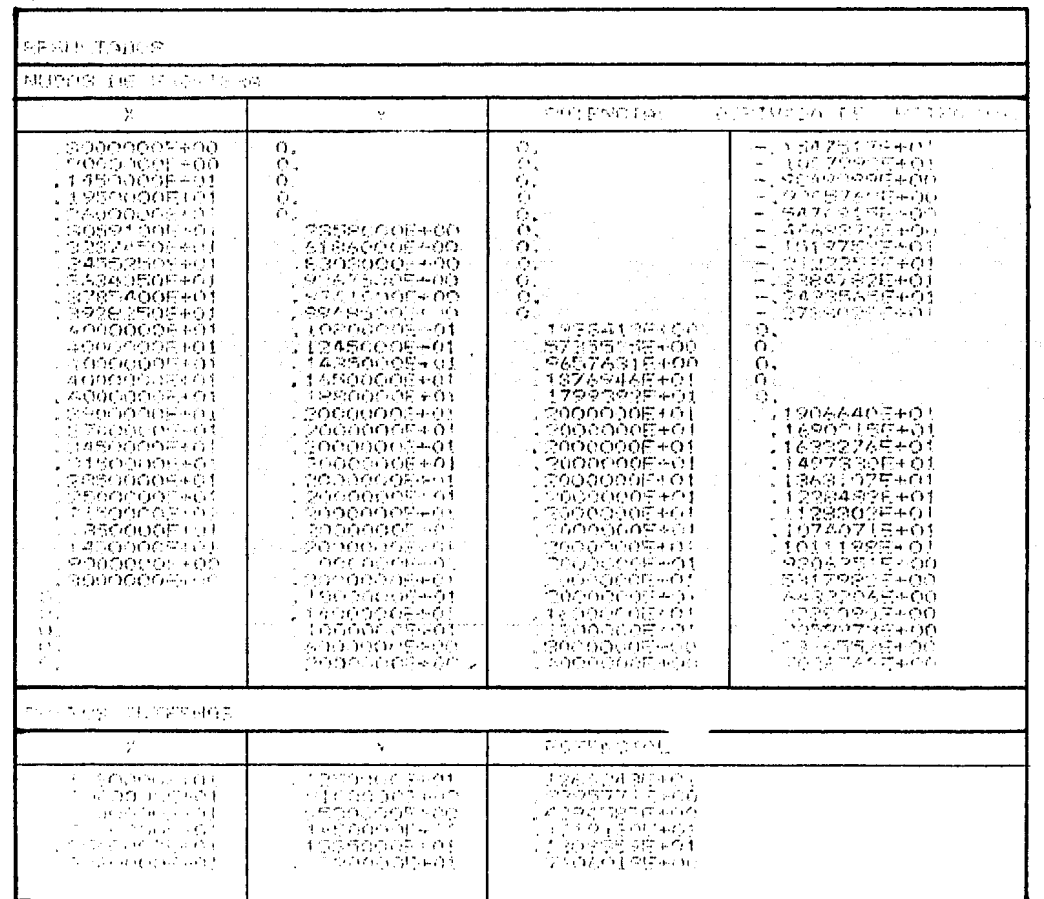

State Ave.
### 144<br>Tabla 9. Resultados obtenidos al aplicar el programa SPPBEL al problema de 医血管病毒药

flujo laminar

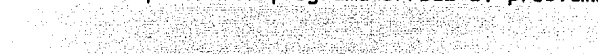

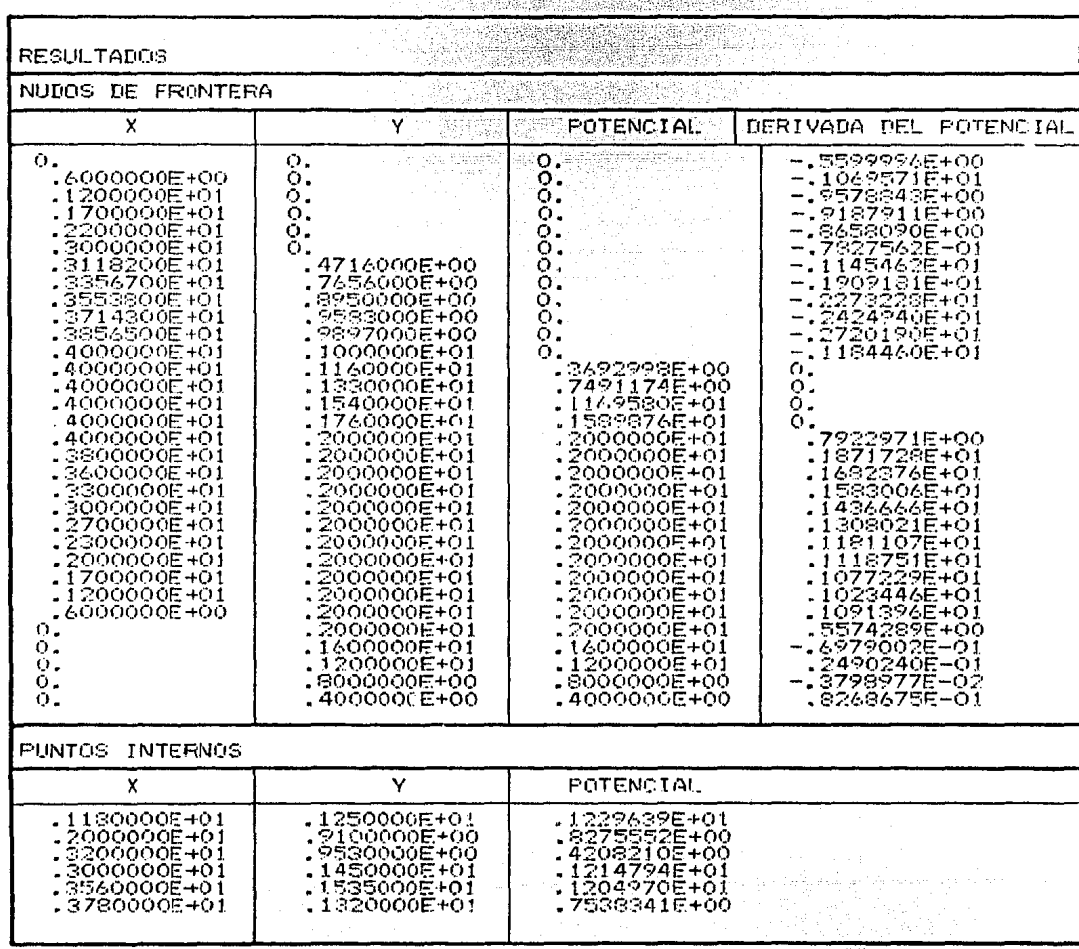

 $140$ 

# Tabla 10. Resultados obtenidos al aplicar el programa SPPBEL al problema de

## flujo laminar (pero con dos nudos en las esquinas)

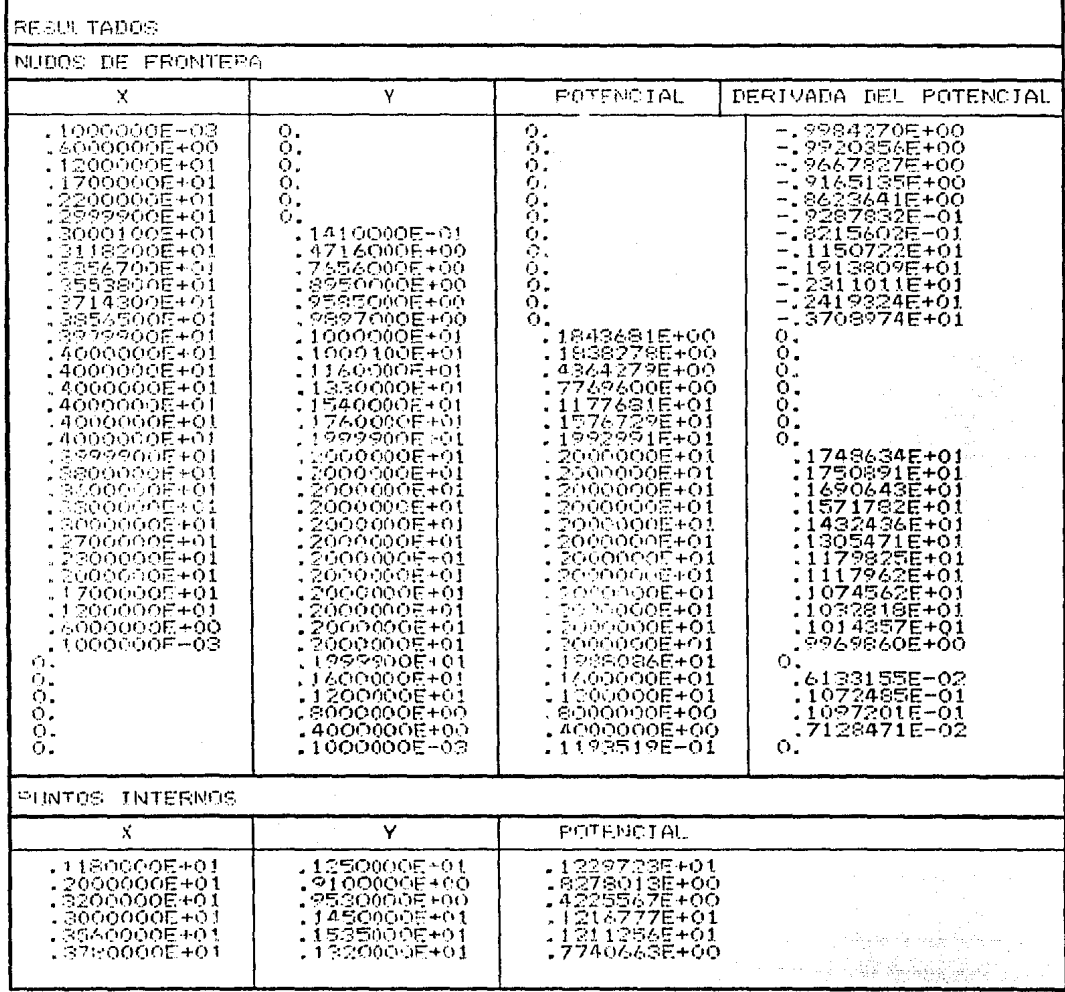

141

a lenggal 1993.<br>Kacamatan ing Kabupatèn Kabupatèn Kabupatèn Kabupatèn Kabupatèn Kabupatèn Kabupatèn Kabupatèn Kabupatèn Kabupa

ing ang pagkalang

Tabla 11. Valores de *u* para algunos puntos internos mostrados en la fig 4. 5

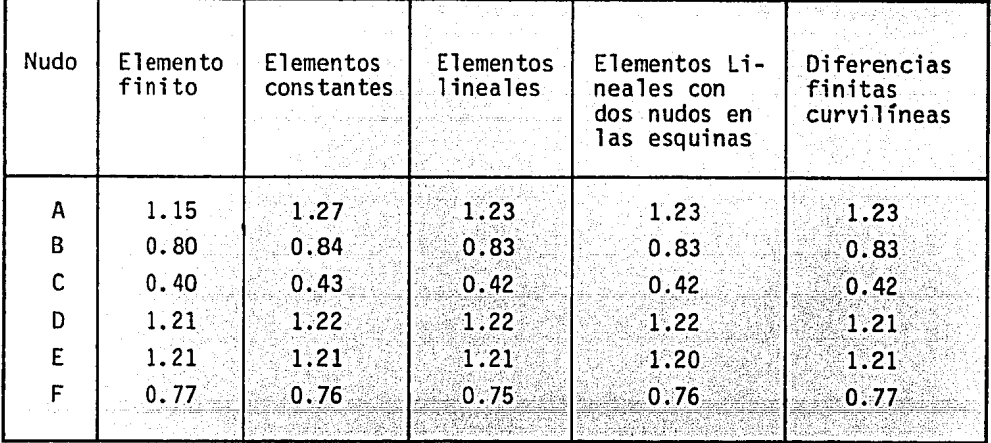

Tabla 12. Valores de u y au/an para algunos puntos de la frontera mostra dos en la fig 4.6

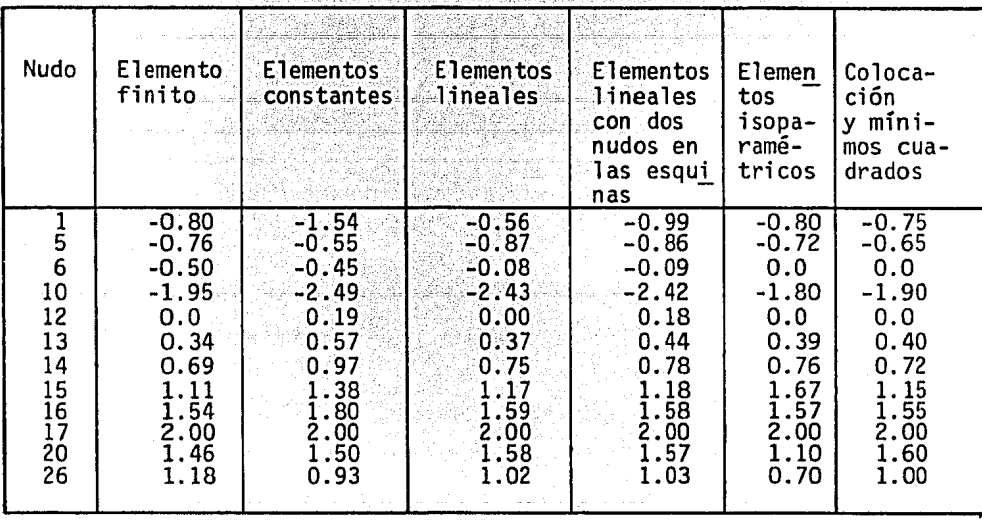

#### Tabla 13. Resultados obtenidos al aplicar el programa SPEBEC al problema de una cavidad en un medio infinito bajo presión interna

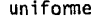

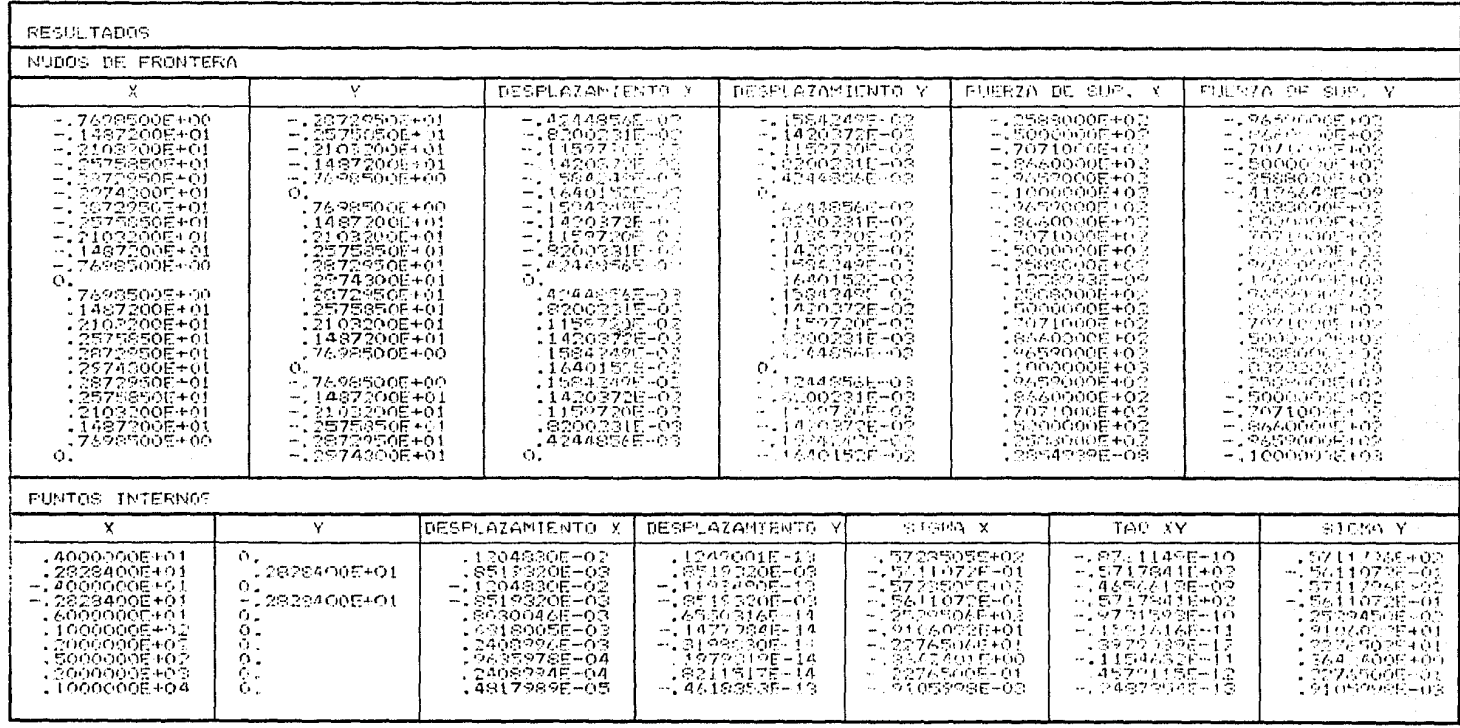

#### Tabla 14. Esfuerzos radiales en puntos internos para el ejemplo de la cavidad circular (kg/cm<sup>2</sup>) 관감

남동 정말 사

공주 같이

ist

리다 11년<br>기업자

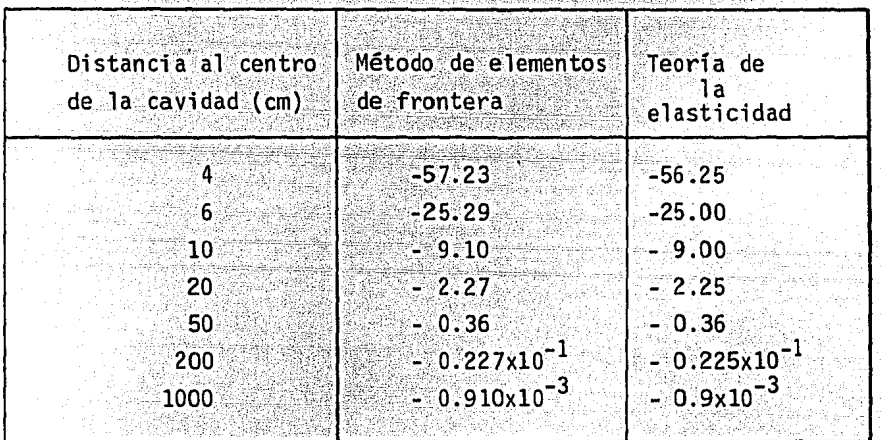

S. Sport

ing panjangan<br>Balanggan

A TARAKAN MASA MARAKAN DINA.<br>TURKI MELEWATI YANG BARAWAN NAMU eksis ka STARTA IN POLITICAL INTERNATIONAL PROPERTY.<br>TREPORT IN THE START ENERGY PROPERTY

나 있다.<br>사업 부터 기반 그 나라 나라는

| n                    | $\epsilon_i$                                                             | $\omega_{\mathcal{L}}$                                             |
|----------------------|--------------------------------------------------------------------------|--------------------------------------------------------------------|
| $\mathbf{1}$         | 0,00000000                                                               | 2.00000000                                                         |
| $\overline{c}$       | +0.57735027                                                              | 1.00000000                                                         |
| $\mathbf{3}^{\circ}$ | +0.77445966<br>0.00000000                                                | 0.55555555<br>0.88888888                                           |
| 4                    | +0.86113631<br>∓0.33998104                                               | 0.34785485<br>0.65214515                                           |
| 5.                   | +0.90617984<br><b>T0.53846931</b><br>0.00000000                          | 0.23692688<br>0.47862867<br>0.56888888                             |
| 6                    | +0.93246951<br><b>T0.66120938</b><br>$+0.23861918$                       | 0.17132449<br>0.36076157<br>0.46791393                             |
| 7                    | +0.94910791<br><b>TO.74153118</b><br>+0.40584515<br>0.00000000           | 0.12948496<br>0.27970539<br>0.38183005<br>0.41795918               |
| 8                    | +0.96028985<br>+0.79666647<br>∓0.52553241<br>+0.18343464                 | 0.10122853<br>0.22238103<br>0.31370664<br>0.36268378               |
| 9                    | +0.96816024<br>∓0.83603111<br>T0.61337143<br>+0.32425342<br>ಾ ೧.೦೦೦೦೦೦೦೦ | 0.08127439<br>0.18064816<br>0.26061069<br>0.31234708<br>0.33023935 |
| 10                   | +0.97390653<br>+0.86506336<br>+0.67940957<br>+0.43339539<br>+0.14887434  | 0.06667134<br>0.14945135<br>0.21908636<br>0.26926672<br>0.29552422 |
|                      |                                                                          |                                                                    |

Tabla A.1 Ceros y pesos para la Cuadratura de Gauss

العقوب والانتخاب والمتوارد والمتأرج والمراد al Gerting Wings

1년 개체가<br>12월 12월<br>12월 12월

an a combanentes para la nombre de in Salijing Malaysia<br>Salijing Salijing<br>Salijing Salijing Sal a shekara wa m المرأس أمليك فأقتها للمعتمل أرادين t 1930<br>All Stelland (1941)<br>All Stelland (1945) <u> 그는 사람 가족</u>한다.<br>사람 i Pap 

| n              | $\xi_{\mathcal{L}}$                                                                                          | $\omega_{\hat{L}}$                                                                                           |  |
|----------------|----------------------------------------------------------------------------------------------------|----------------------------------------------------------------------------------------------------|--|
| $\overline{2}$ | 0.11200820<br>0.60227690                                                                                     | 0.71853931<br>0.28146068                                                                                     |  |
|                | 0.06389079<br>0.36899706<br>0.76688030                                                                       | 0.51340455<br>0.39128004<br>0.09461540                                                                       |  |
|                | 0.04144848<br>0.24527491<br>0.55616545<br>0.84898239                                                         | 0.38346406<br>0.38687531<br>0.19043512<br>0.03922548                                                         |  |
| 5              | 0.02913447<br>0.17397721<br>0.41170252<br>0.66731417<br>0.89477136                                           | 0.29789347<br>0.34977622<br>0.23448829<br>0.09893045<br>0.01891155                                           |  |
| 6              | 0.02163400<br>0.12958339<br>0.31402044<br>0.53865721<br>0.75691533<br>0.92266885                             | 0.23876366<br>0.30828657<br>0.24531742<br>0.14200875<br>0.05545462<br>0.01016895                             |  |
| $\overline{7}$ | 0.01671935<br>0.10018567<br>0.24629424<br>0.43346349<br>0.63235098<br>0.81111862<br>0.94084816               | 0.19616938<br>0.27030264<br>0.23968187<br>0.16577577<br>0.08894322<br>0.03319430<br>0.00593278               |  |
| 8              | 0.01332024<br>0.07975042<br>0.19787102<br>0.35415399<br>0.52945857<br>0.70181452<br>0.84937932<br>0.95332645 | 0.16441660<br>0.23752561<br>0.22684198<br>0.17575408<br>0.11292403<br>0.05787221<br>0.02097907<br>0.00368641 |  |

Tabla A.2 Ceros y pesos para la Cuadratura de Gauss logaritmica

a katika<br>Lihat menga

146 - Johann John Harry, matematik menyebarkat (j. 1468)<br>1460 - John John John John Schweizer (j. 1480)

and area of

 $\varphi$  - sukki isospi<br/>i $\varphi$  -  $\varphi$ and all the states 医甲状腺性细胞 AD ARTIC<br>Matalit

Maria (1977)<br>Maria (1977)

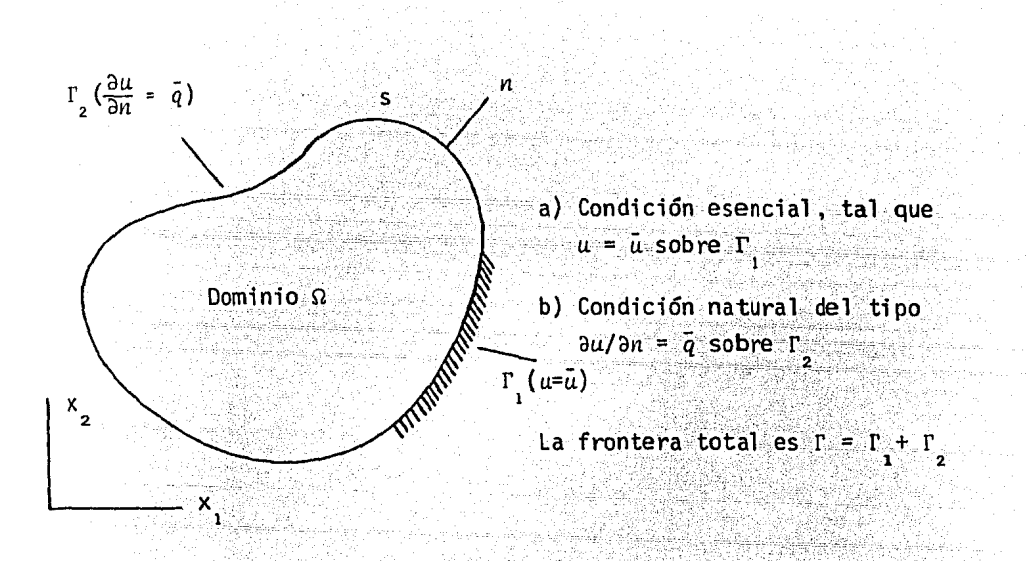

Fig 2.1 Definición de las condiciones de frontera en un dominio  $cerrado$   $\Omega$ .

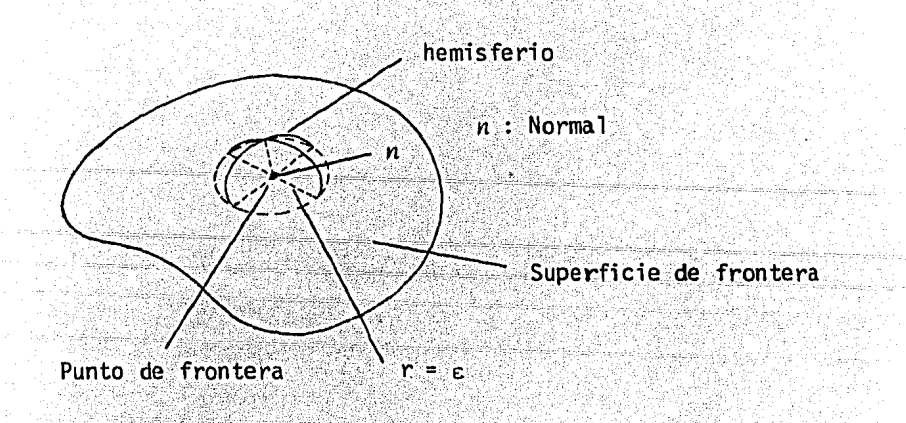

Fig 2.2 Superficie de frontera supuesta hemisférica para fines de integración.

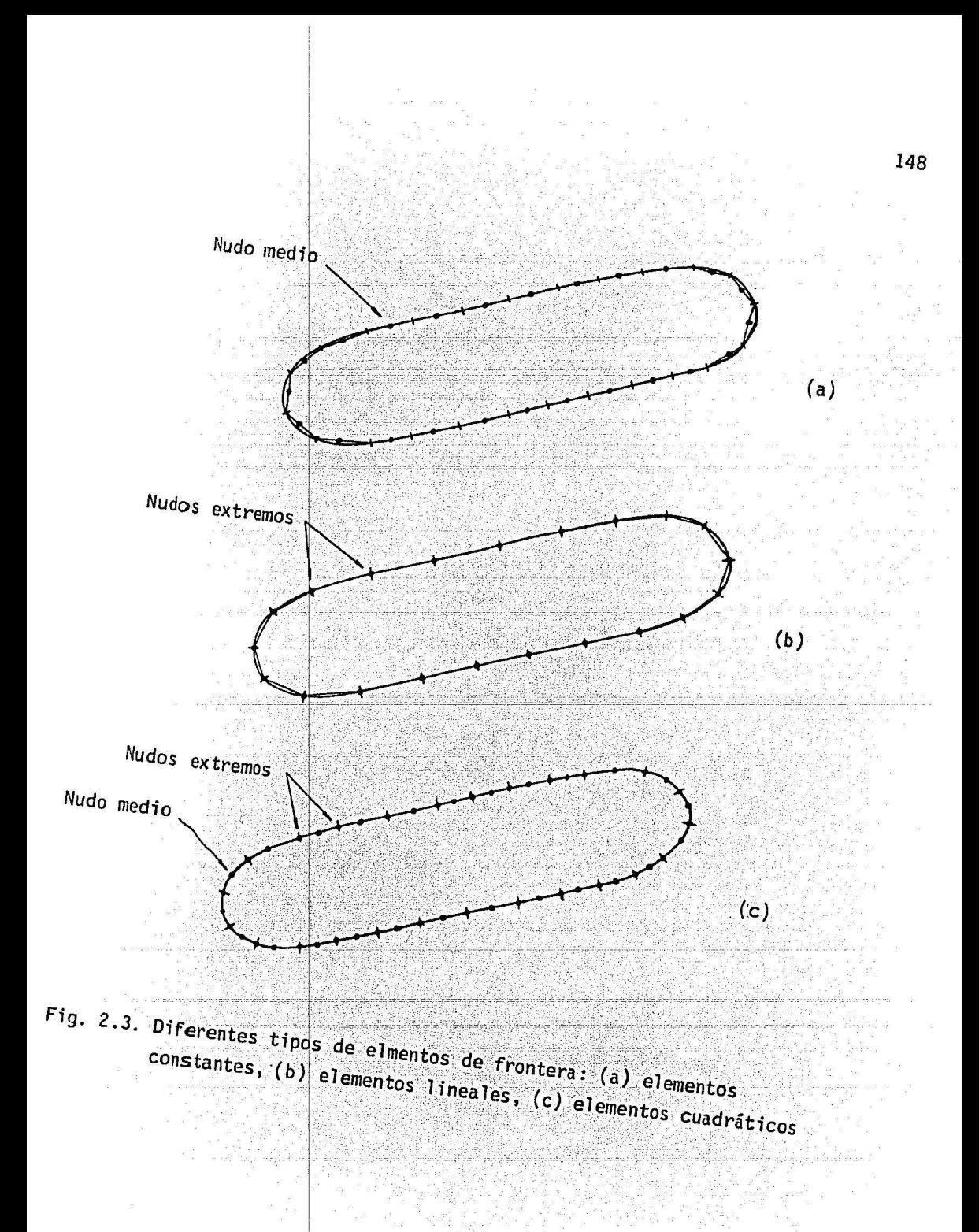

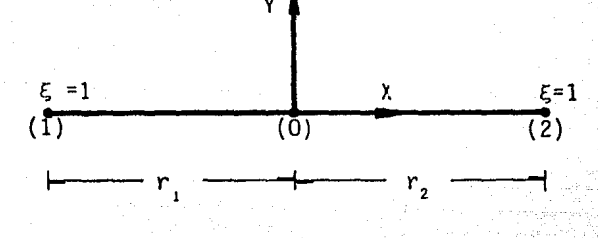

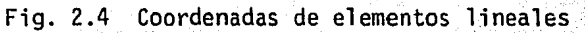

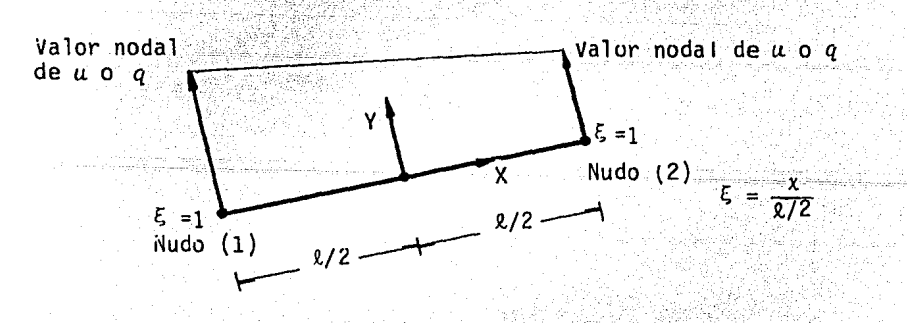

Fig. 2.5 Elemento lineal (variación lineal de *u y q*)

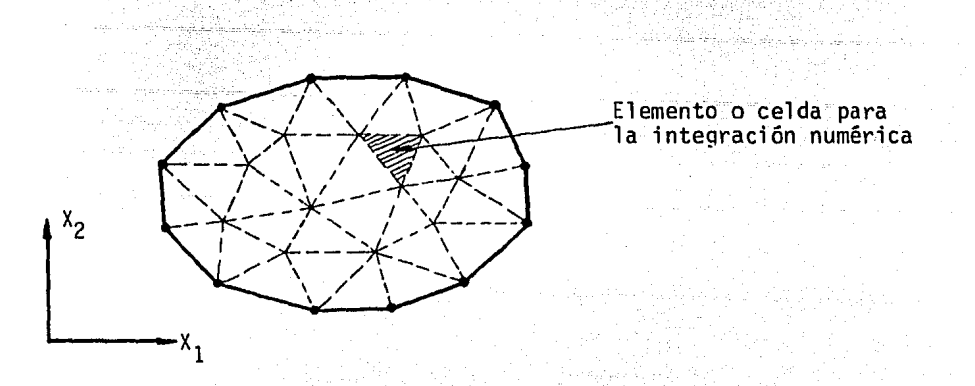

Fig. 2.6 Elementos internos y de frontera

 $\label{eq:2} \mathcal{L}_{\mathcal{A}}(x,y) = \frac{1}{2} \sum_{i=1}^n \frac{1}{2} \sum_{i=1}^n \frac{1}{2} \sum_{i=1}^n \frac{1}{2} \sum_{i=1}^n \frac{1}{2} \sum_{i=1}^n \frac{1}{2} \sum_{i=1}^n \frac{1}{2} \sum_{i=1}^n \frac{1}{2} \sum_{i=1}^n \frac{1}{2} \sum_{i=1}^n \frac{1}{2} \sum_{i=1}^n \frac{1}{2} \sum_{i=1}^n \frac{1}{2} \sum_{i=1}^n \frac{1$ 

ratio

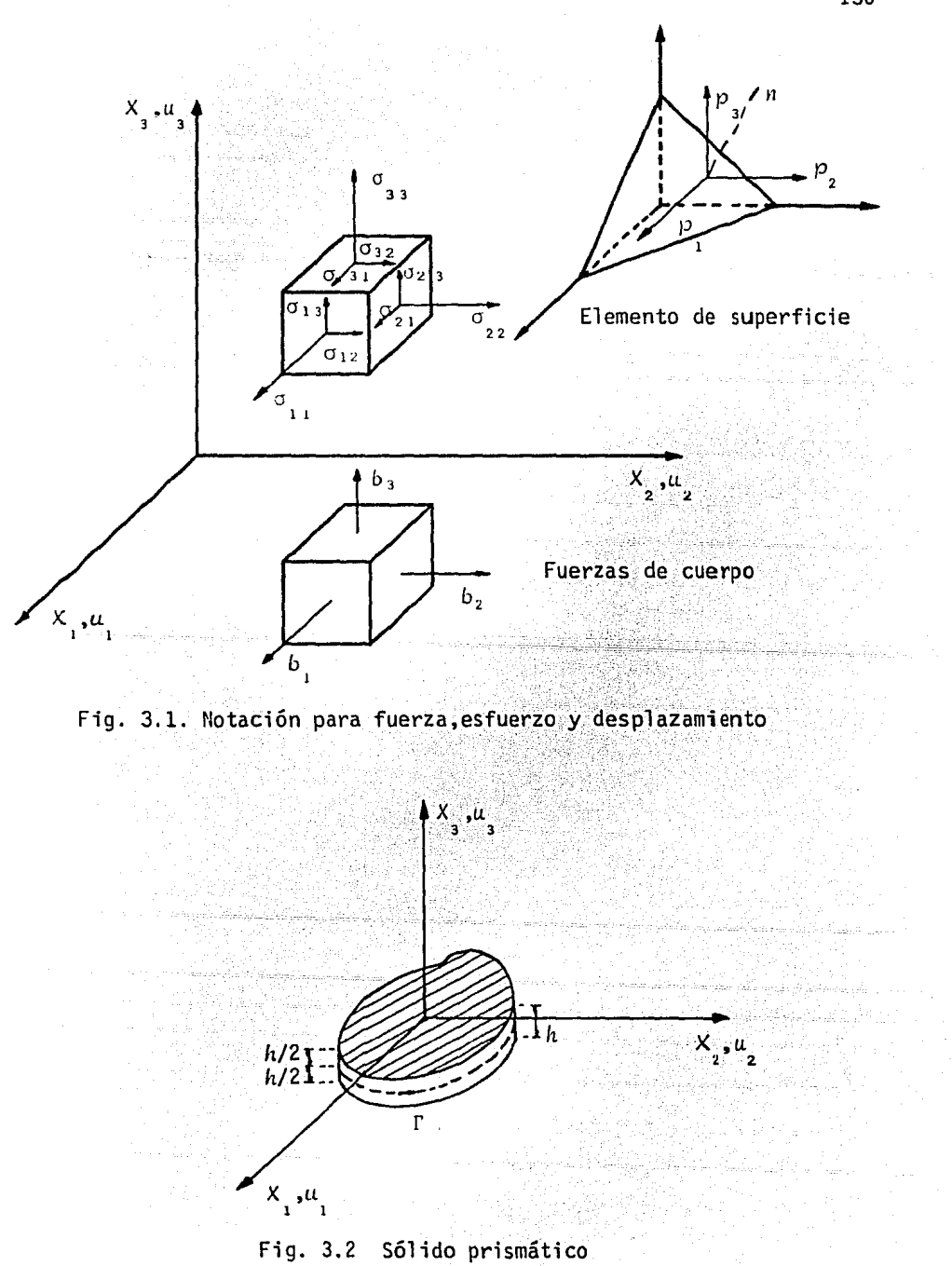

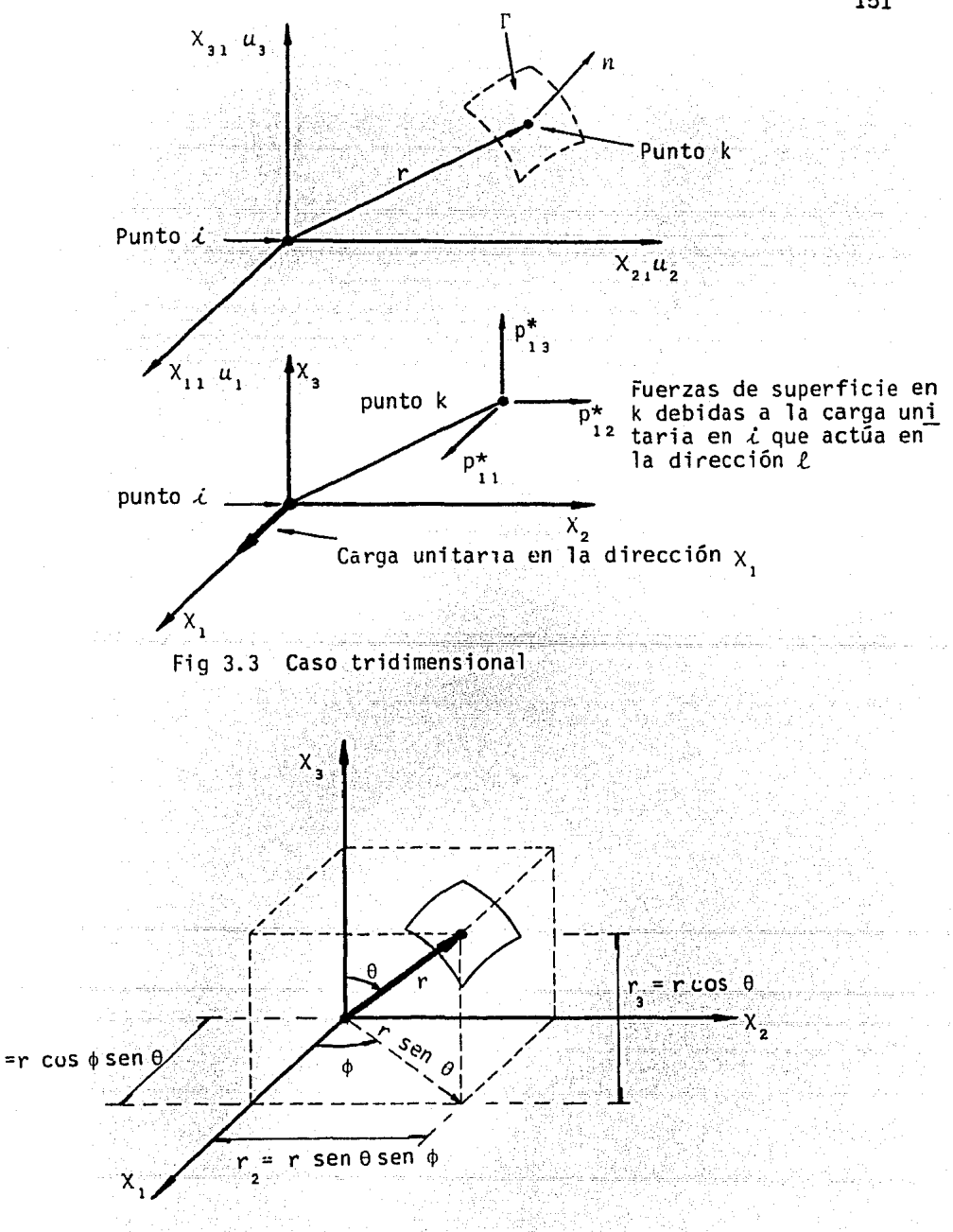

Fig 3.4 Definiciones geométricas

 $r_{\overline{1}}$ 

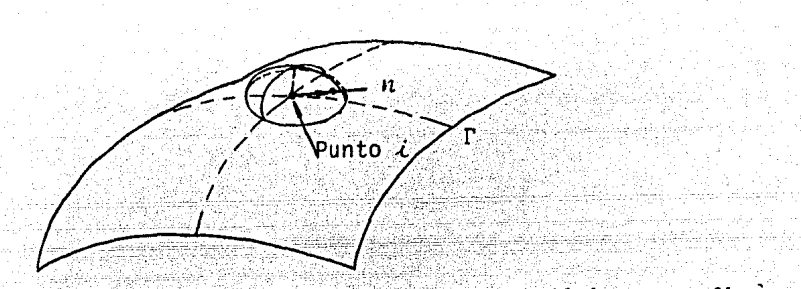

Fig. 3.5 Superficie de frontera resupuesta hemisférica para fines de integración

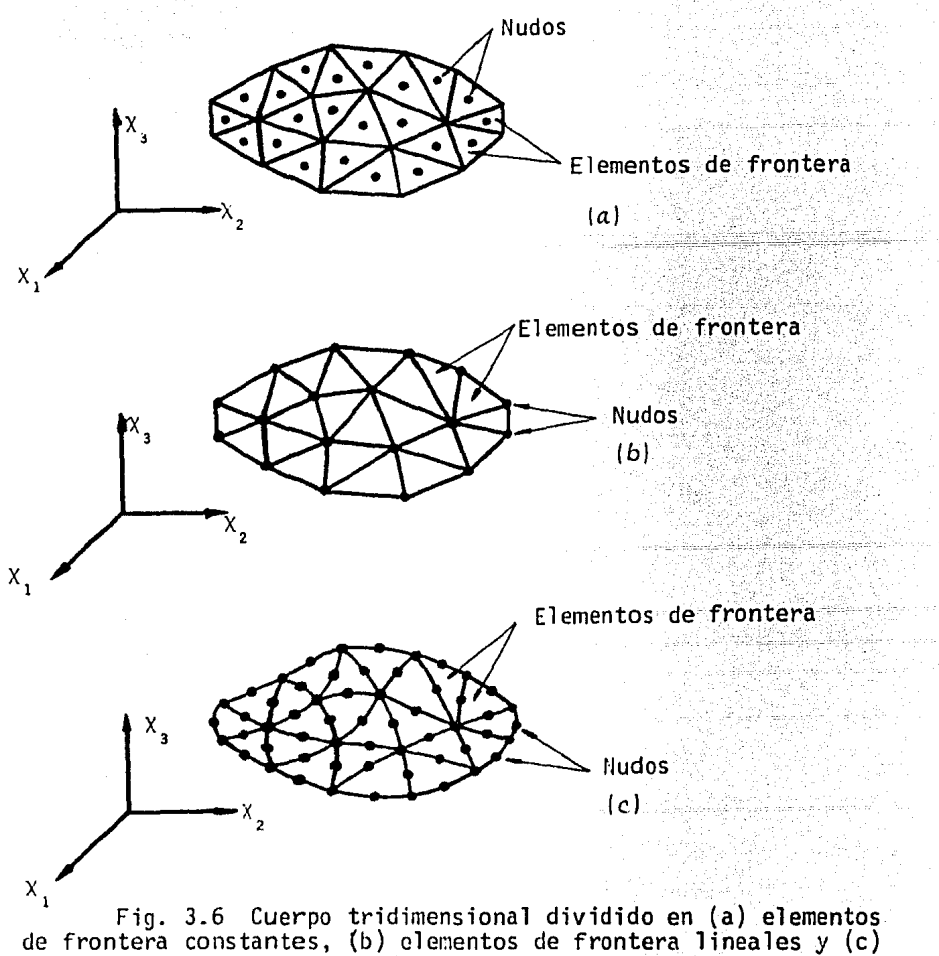

elementos de frontera cuadráticos.

in Liberto

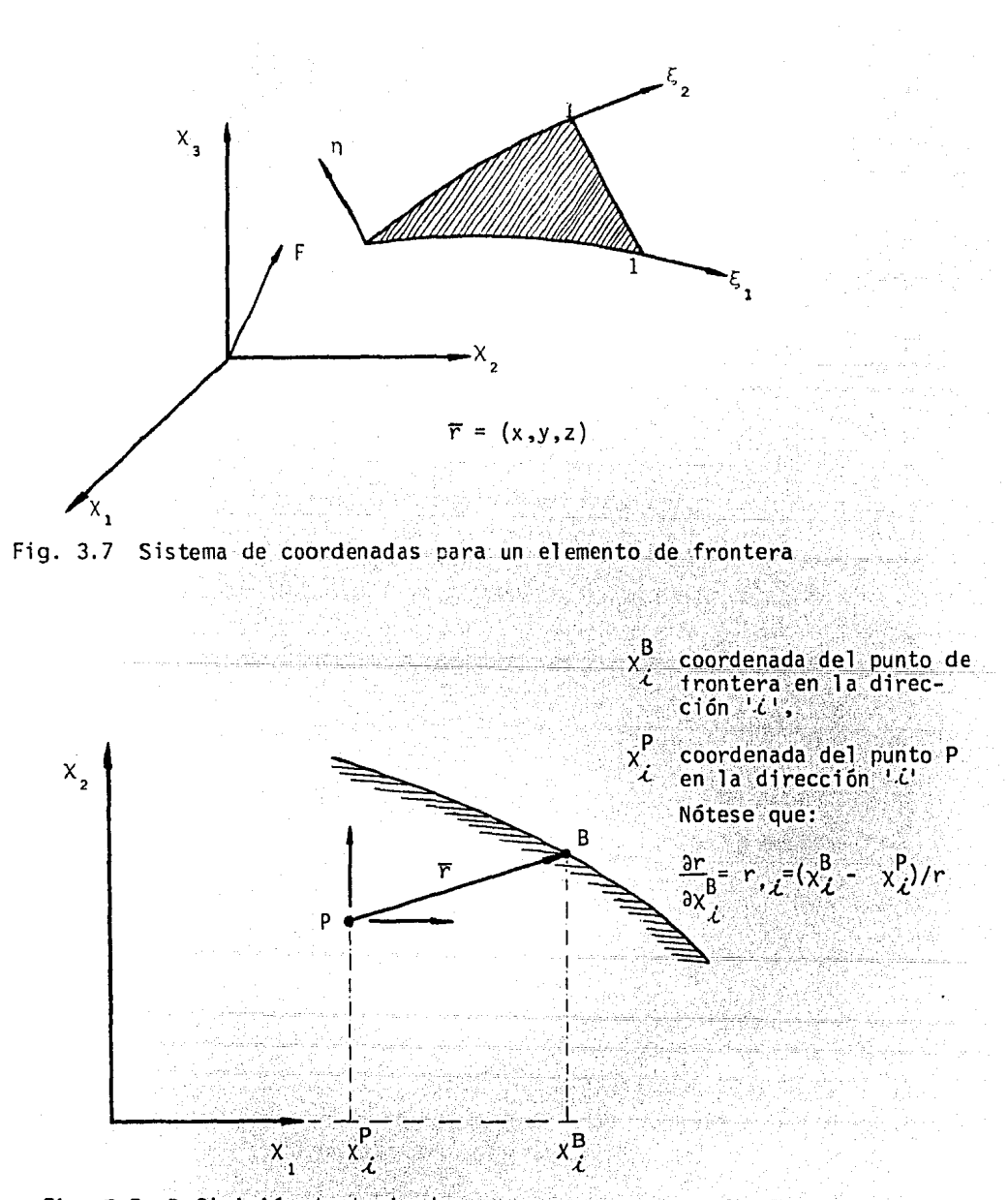

Fig. 3.8 Definición de derivadas

98 G

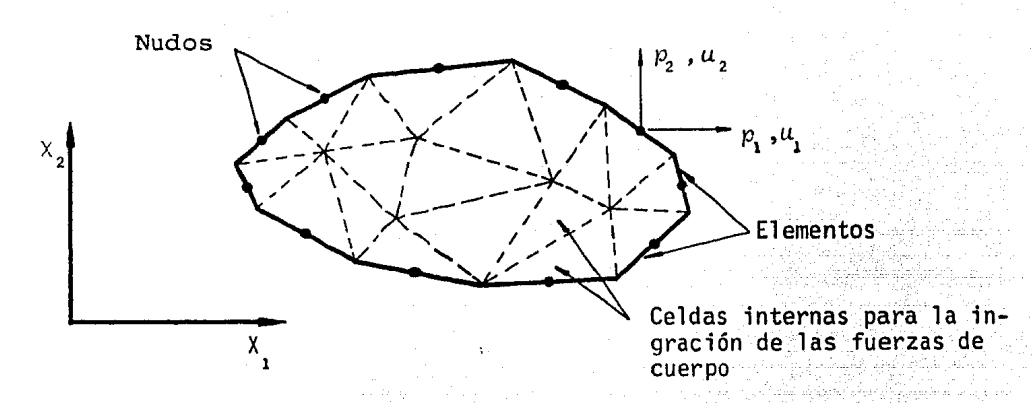

Fig. 3.9 División de un cuerpo bidimensional en elementos de frontera *y* celdas internas

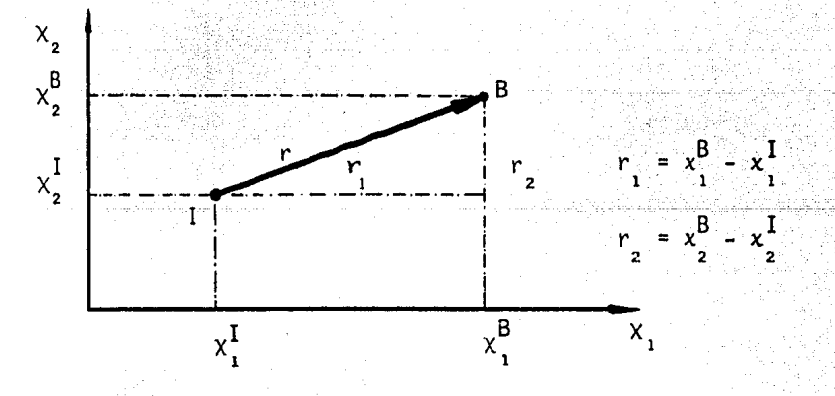

Fig. 3.10 Definición geométrica de los puntos I y B

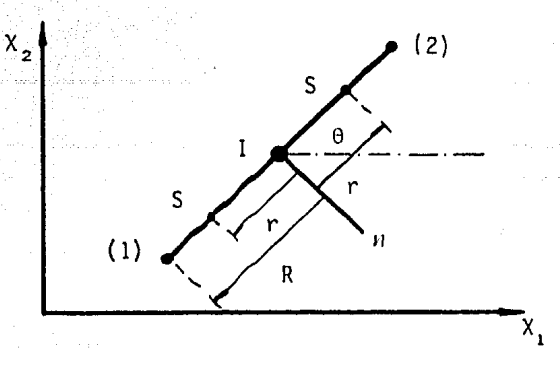

Fig. 3.11 Definición de elemento

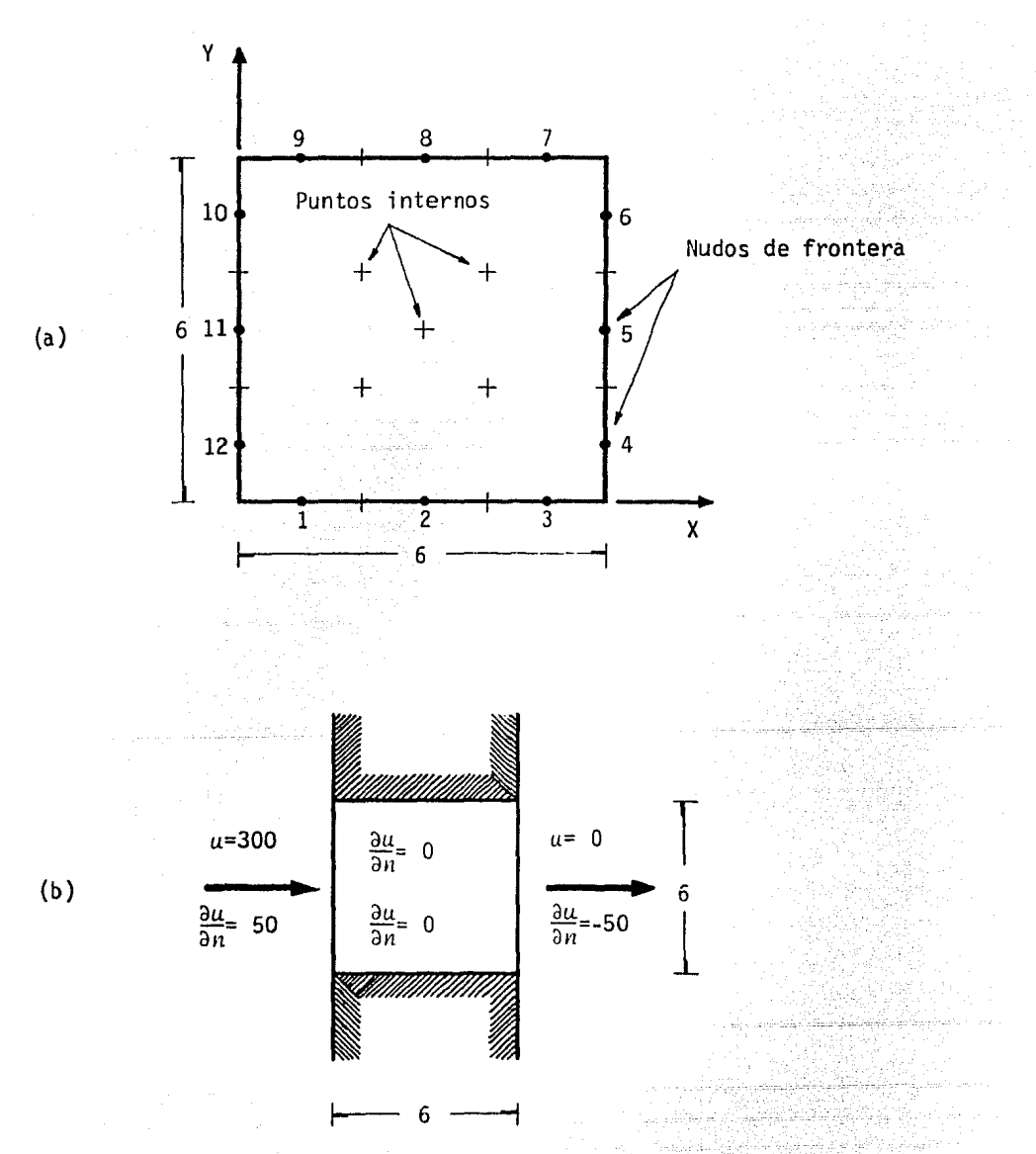

Fig. 4.1. Problema de potencial simple; (a) definiciones geométricas, (b) condiciones de frontera

ੀ ਰਹਿੰ

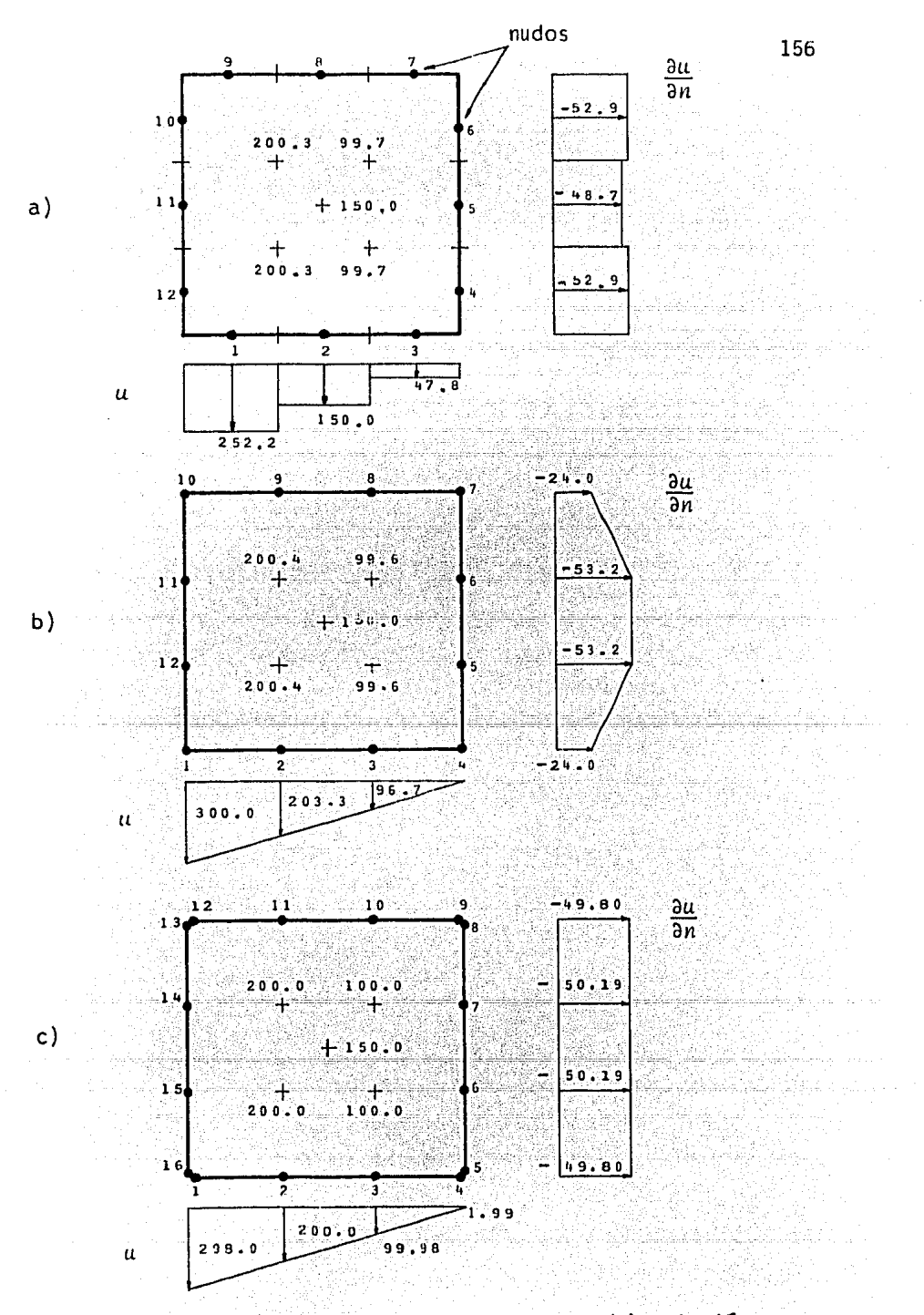

(a) Solución con elementos constantes. (b) Solución con Fig  $4.2$ elementos lineales. (c) Solución con elementos lineales con dos nudos en las esquinas.

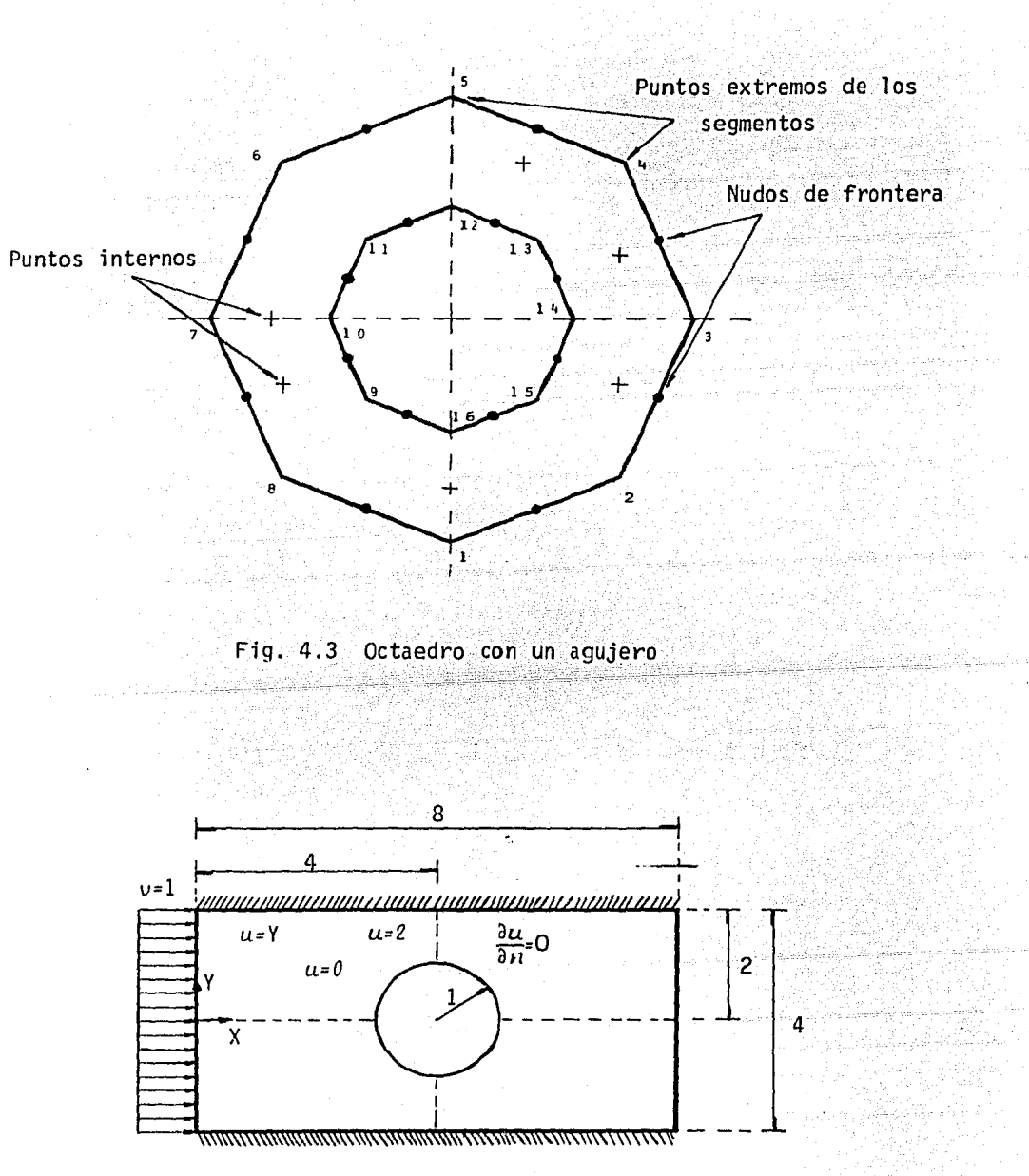

Fig. 4.4. Flujo laminar alrededor de un cilindro entre dos placas paralelas

1541)<br>1544 -

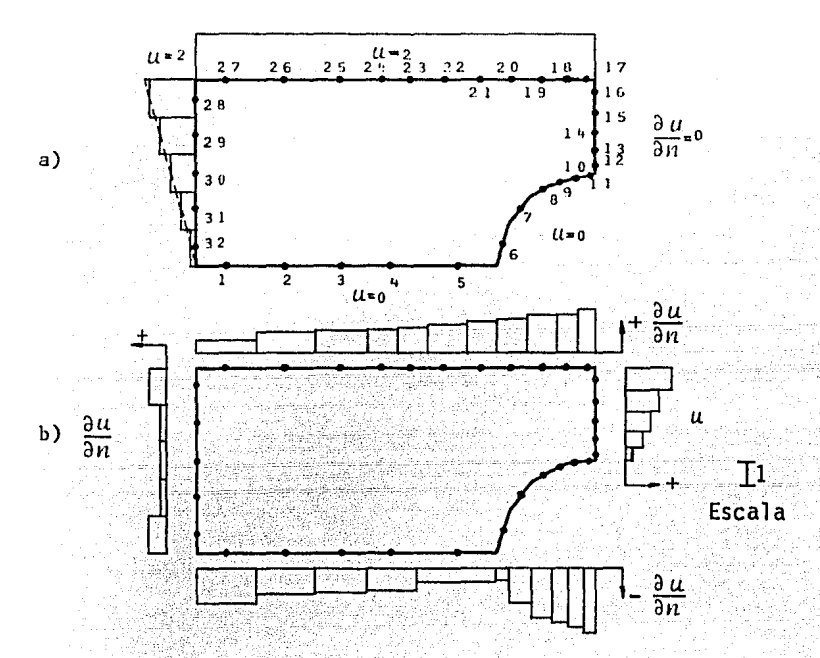

Fig 4.5 Condiciones de frontera prescritas y solución para elementos constantes. (a) Valores de u y  $\partial u/\partial n$  prescritos en toda la frontera. (b) Valores obtenidos para u <sup>y</sup> du/dn en toda la frontera.

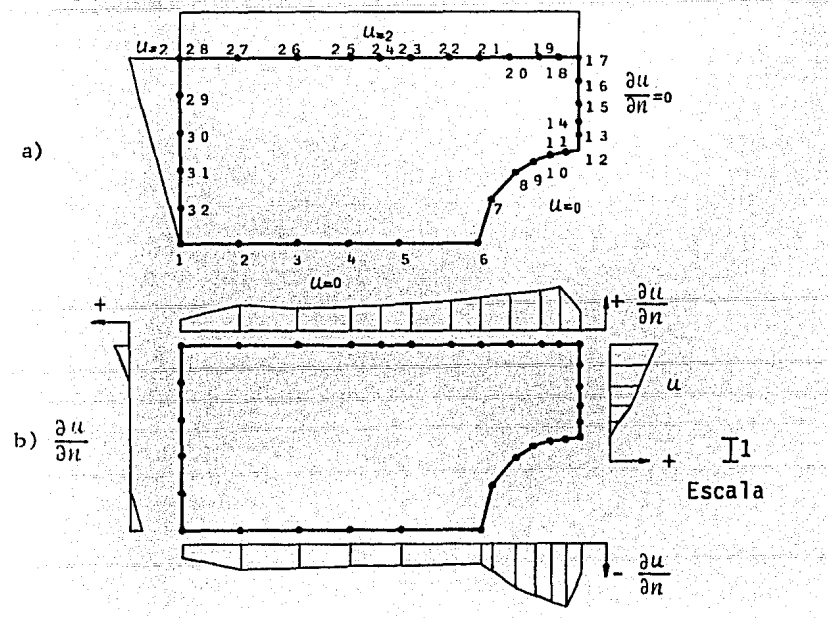

Fig 4.6 Condiciones de frontera prescritas *y* soluci5n para elementos lineales. (a) Valores de u y du/ên prescritos en toda la frontera. (b) Valores obtenidos para u y du/dn en toda la frontera.

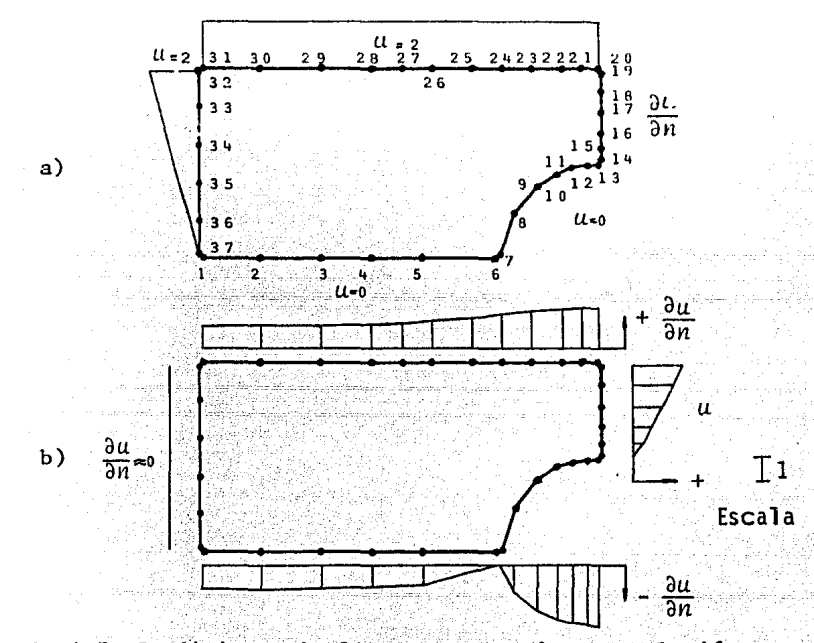

Fig 4.7 Condiciones de frontera prescritas y solución para elementos lineales con dos nudos en las esquinas. (a) Valores de u y du/dn prescritos en toda la frontera. (b) Valores obtenidos para u y du/dn en toda la frontera.

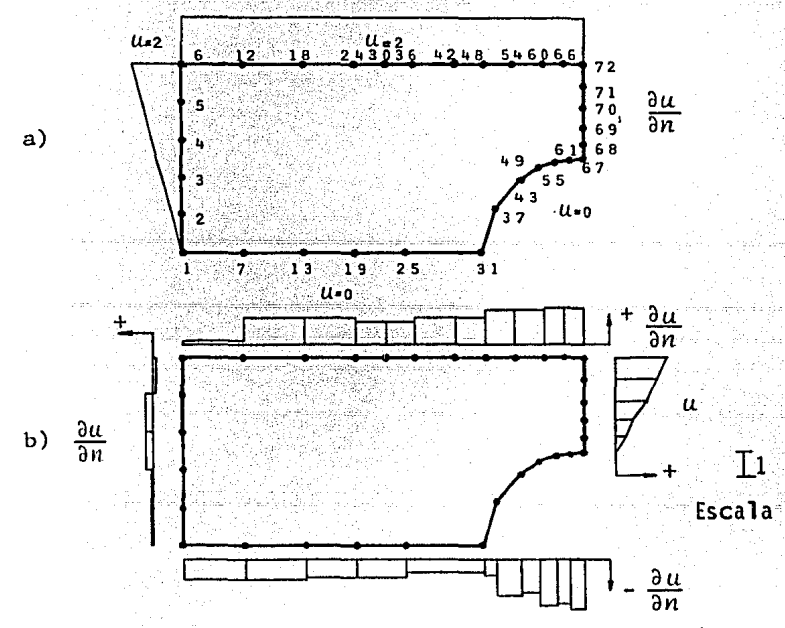

l'ig *l1.8* Condiciones de frontera prescritas y solución para elementos finitos. (a) Valores de u y du/dn prescritos en toda la frontera. (b) Valores obtenidos para u y du/dn en toda la frontera.

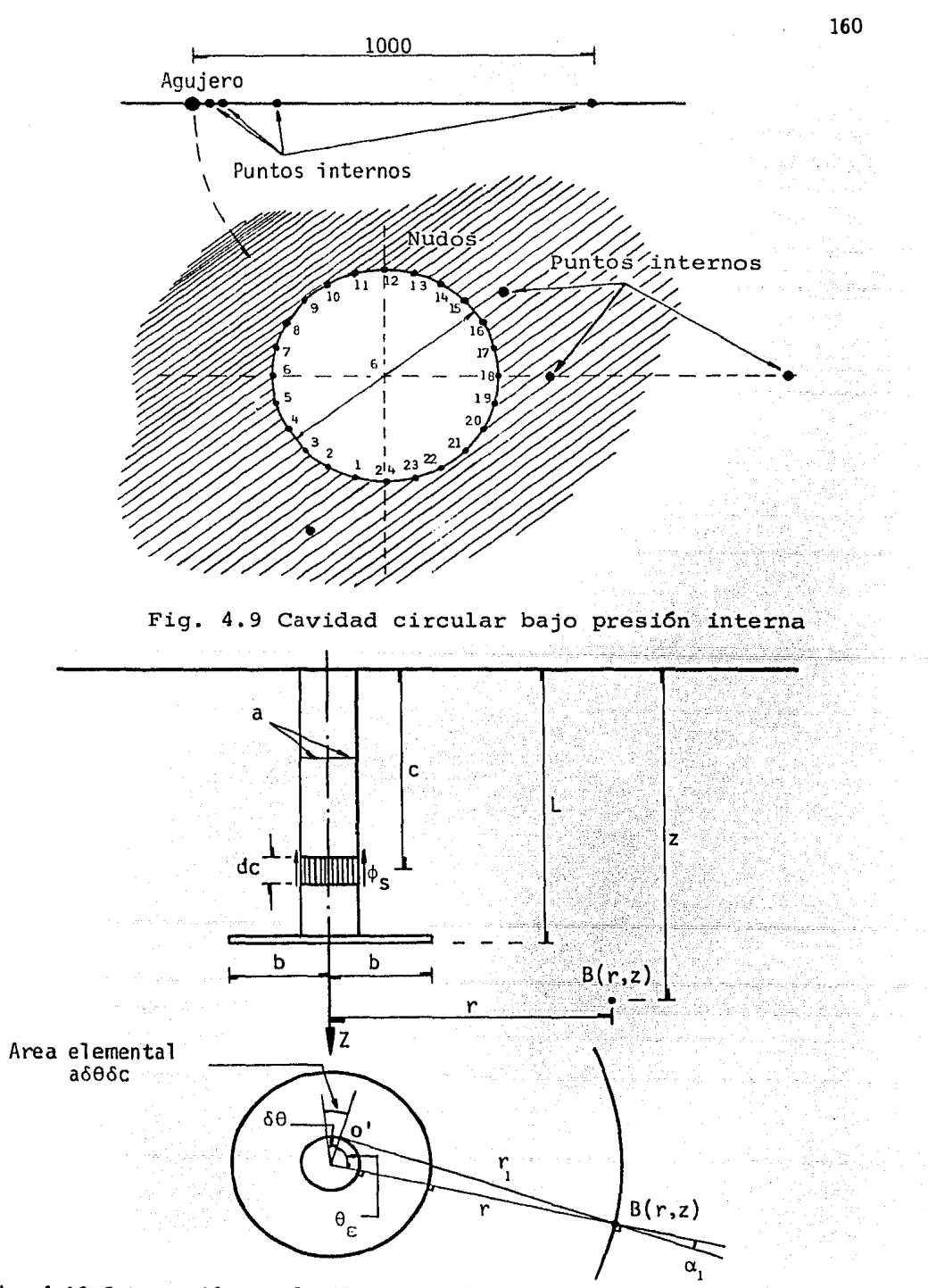

Fig. 4.10 Integración en el pilote para los desplazamientos debidos a  $\phi_{\mathsf{S}}$ 

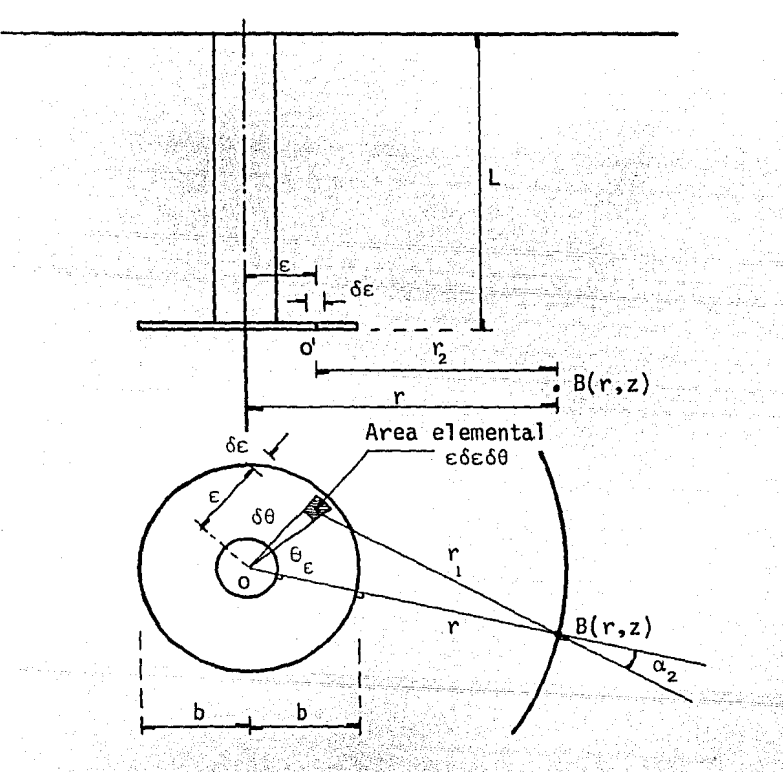

Fig. 4.11 Integración en la base de un pilote para los desplazamientos  $debidos a \phi$ 

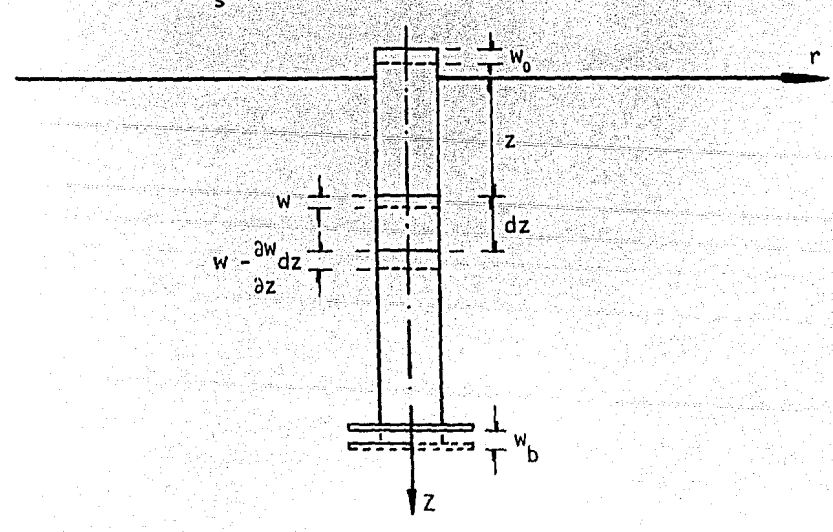

Fig 4.12 Desplazamiento vertical en el dominio de un pilote compresible

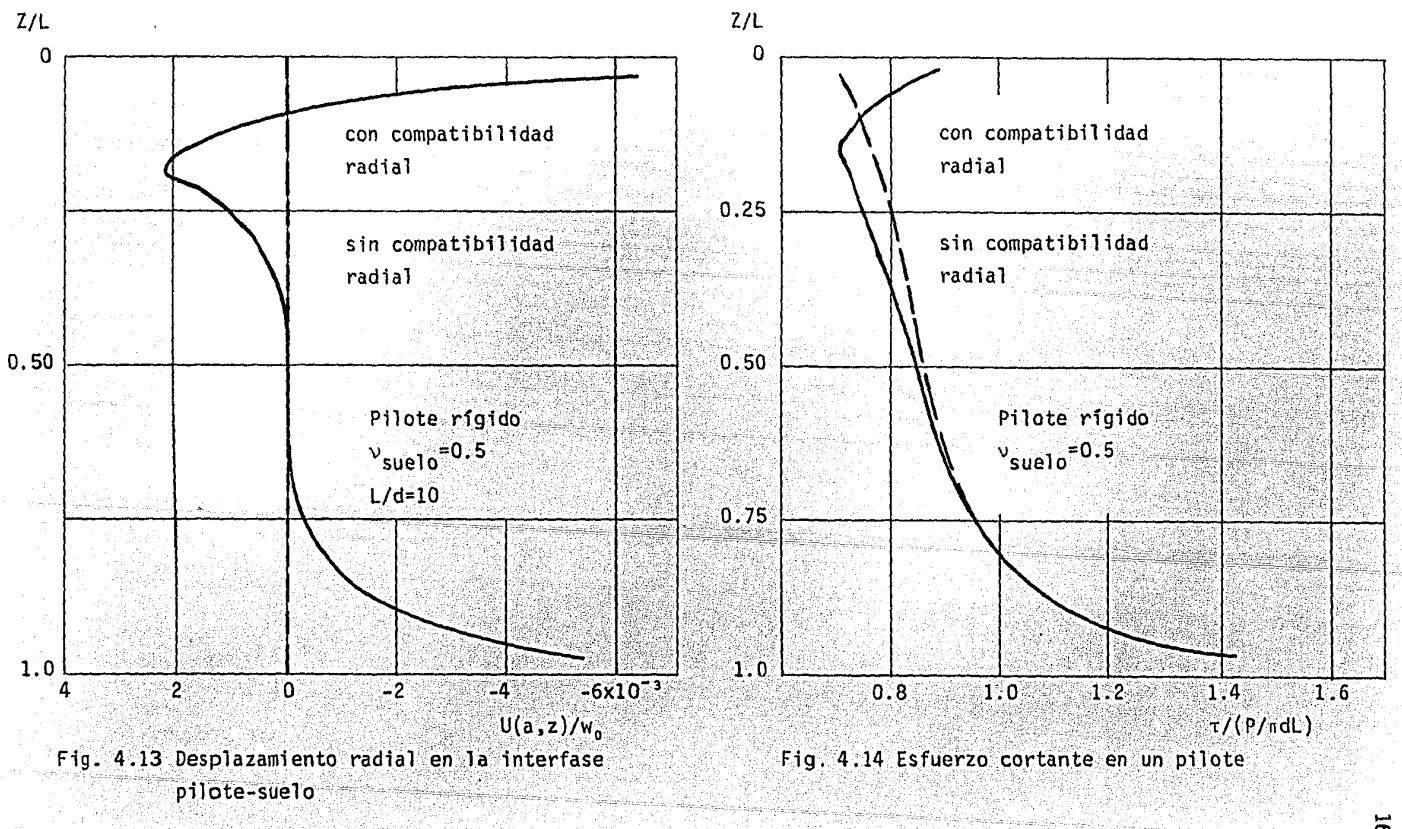

..... en N

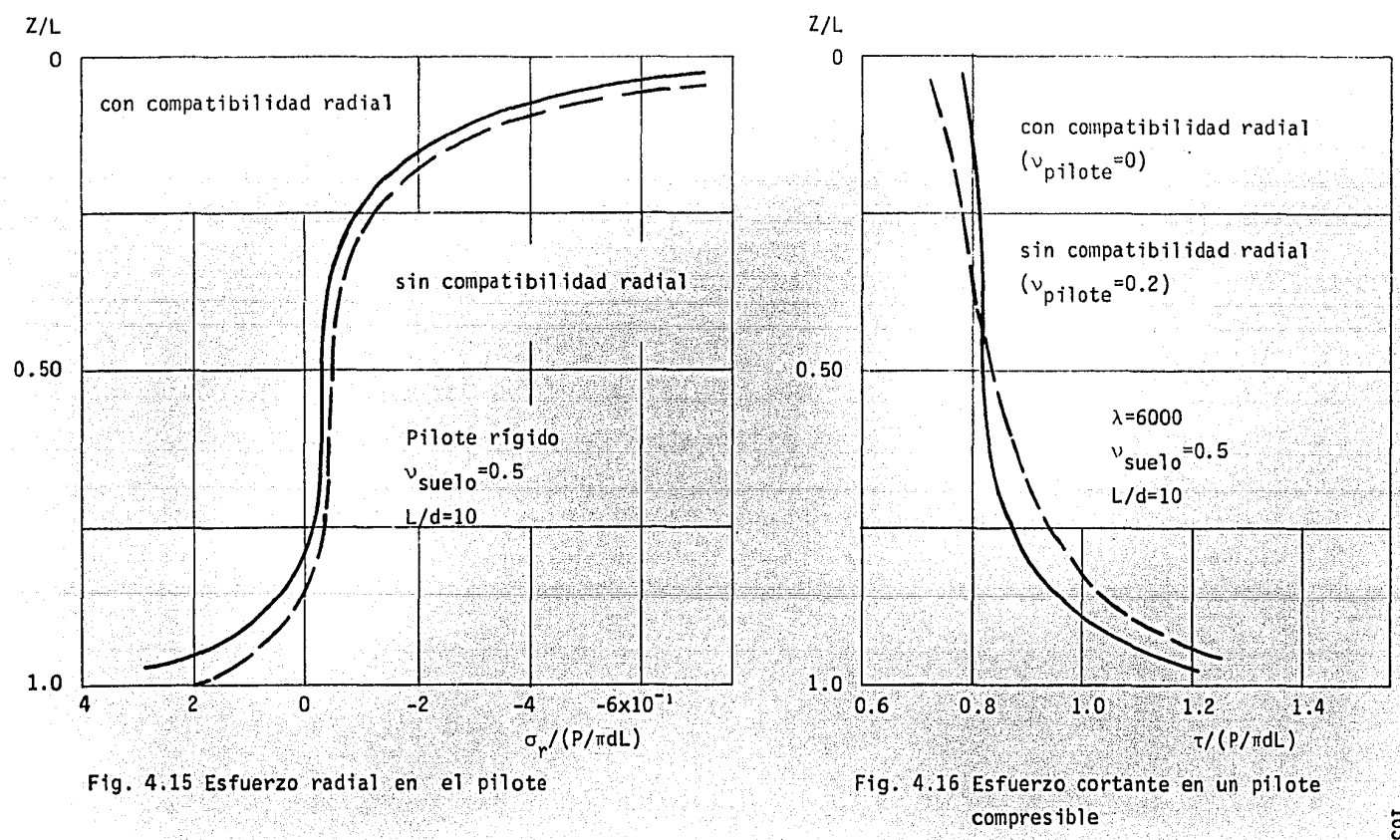

៊ូ

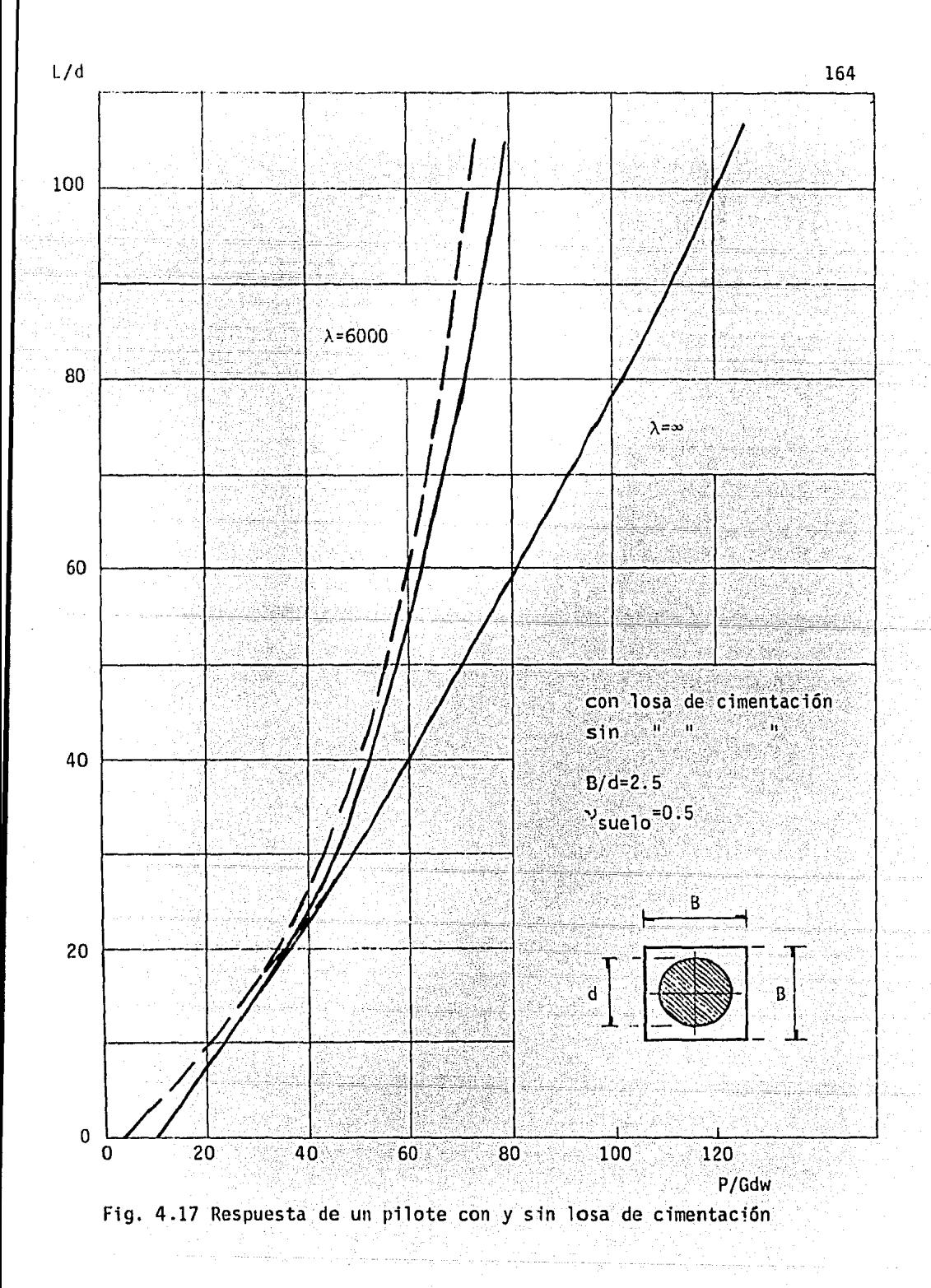

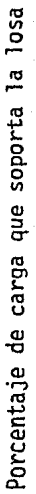

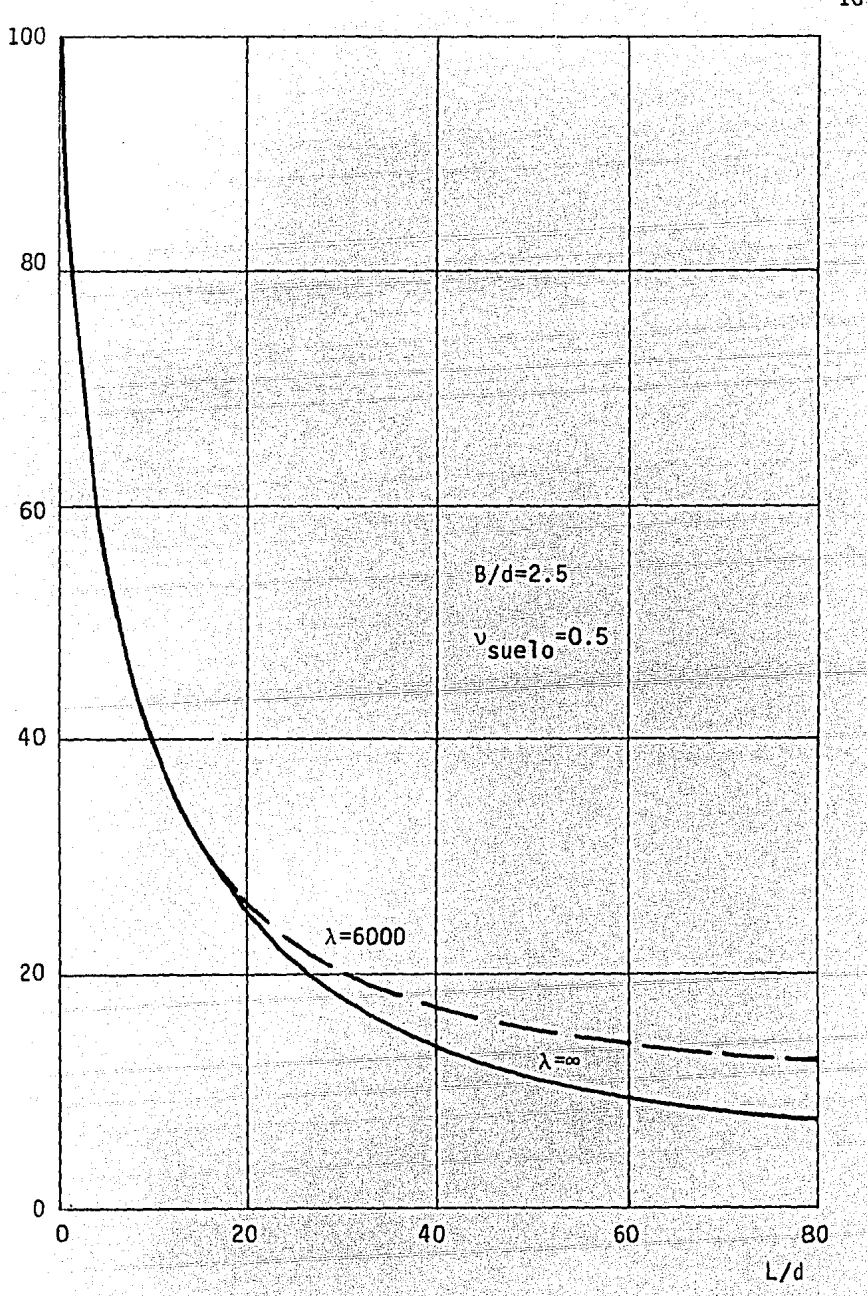

Fig. 4.18 Distribución de carga entre la losa y un pilote

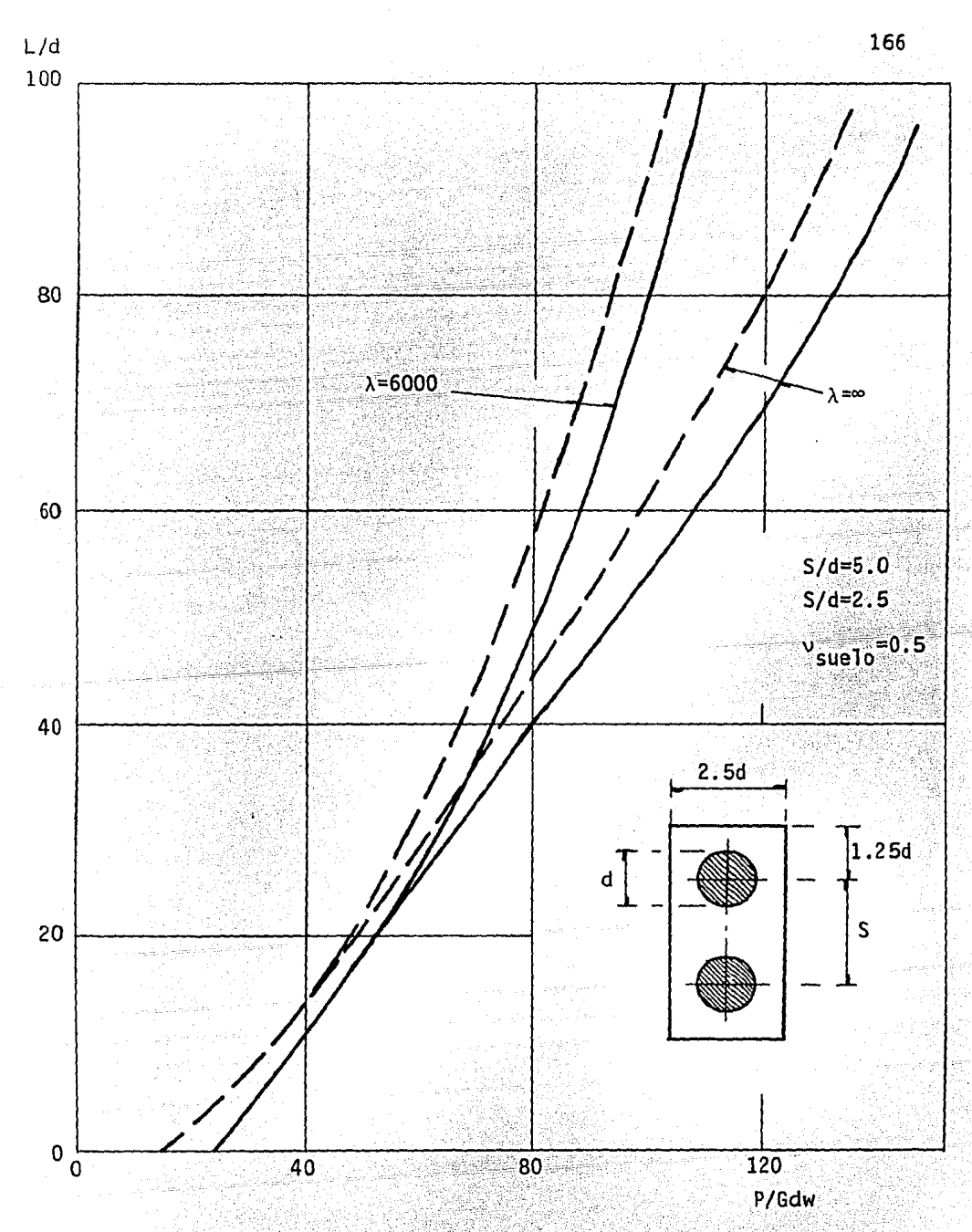

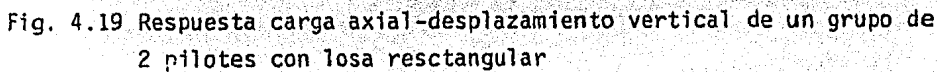

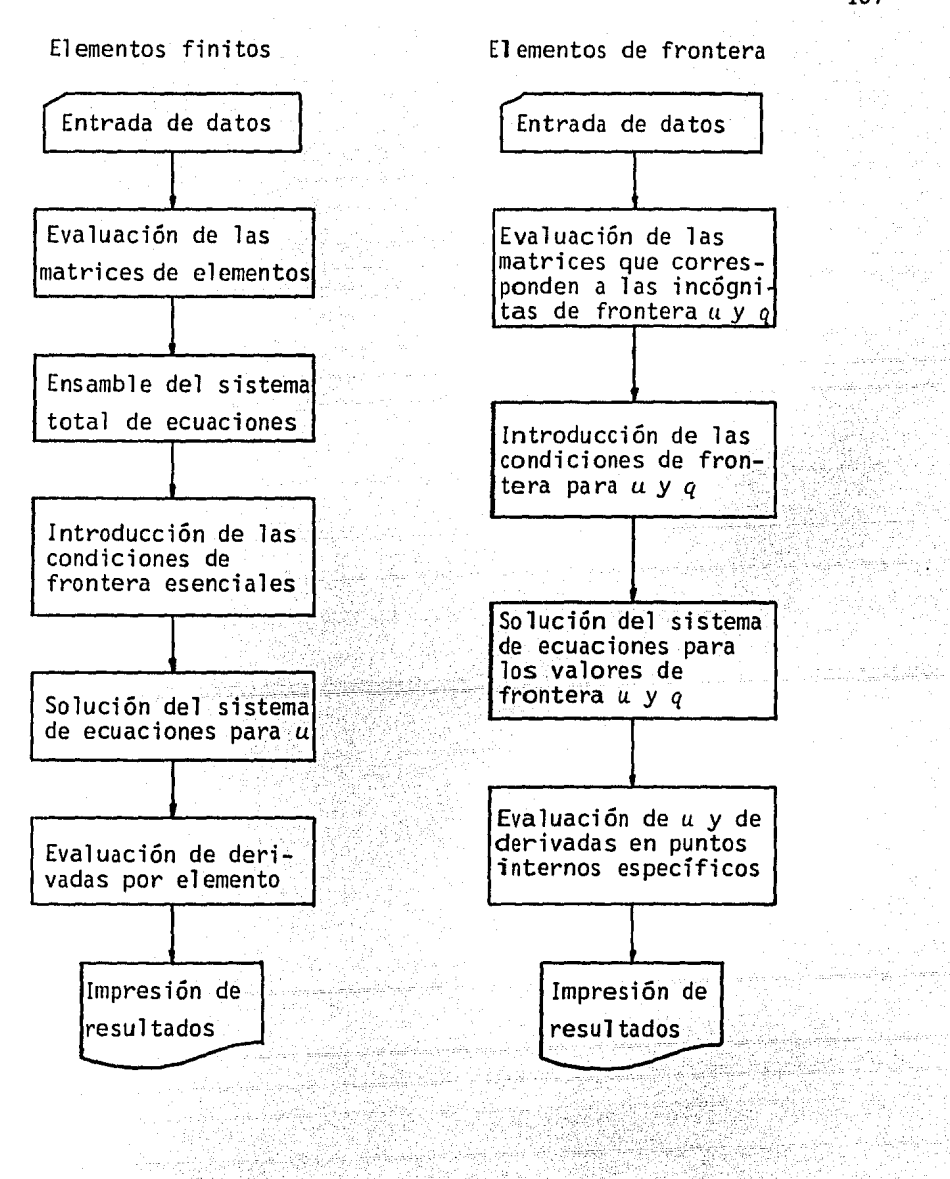

Fig. B.1. Diagrama de flujo para elementos finitos versus elementos de<br>frontera frontera

De Ch 한수요

지하는 일은 가능하고 있다.

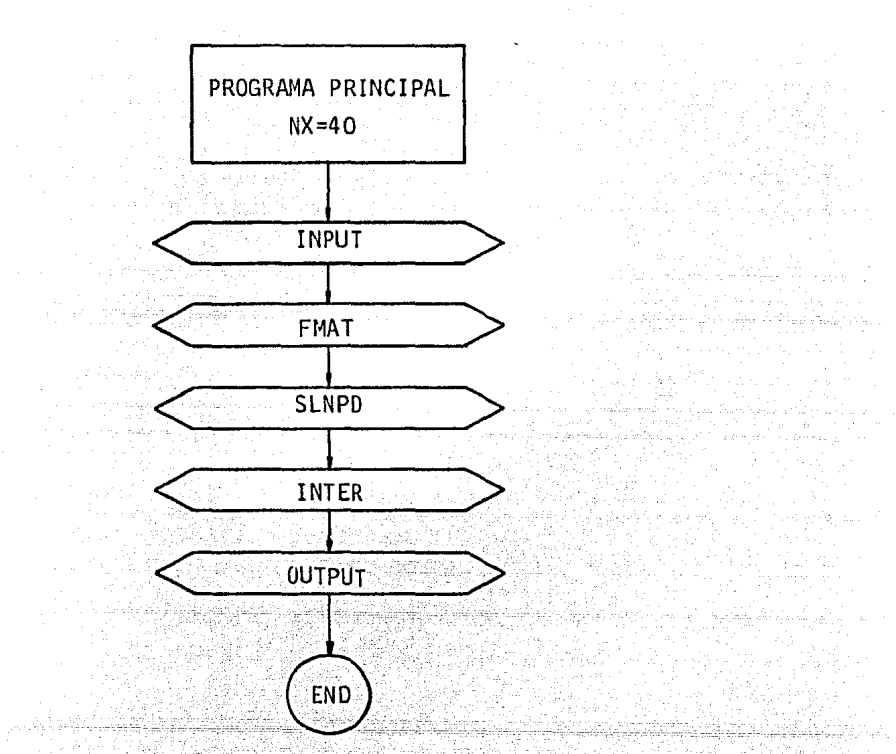

Fig. B.2. Diagrama de macro-flujo para elementos de frontera

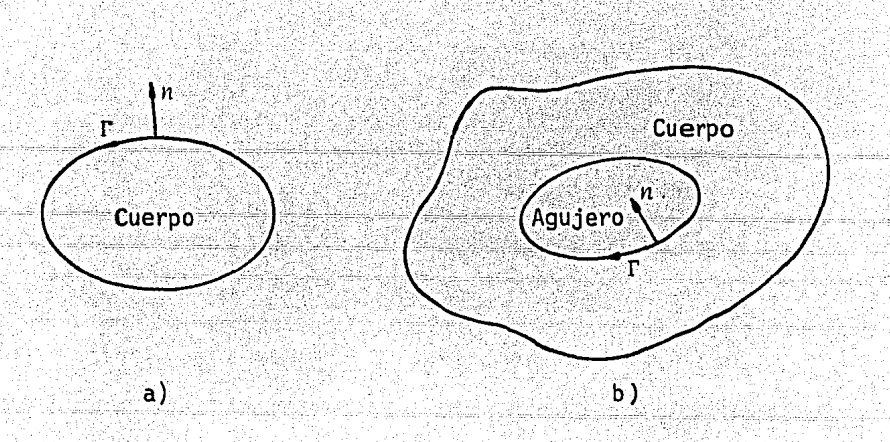

- - -

Fig. B.3. Forma de enumerar para: (a) superficies externas, (b) superficies internas

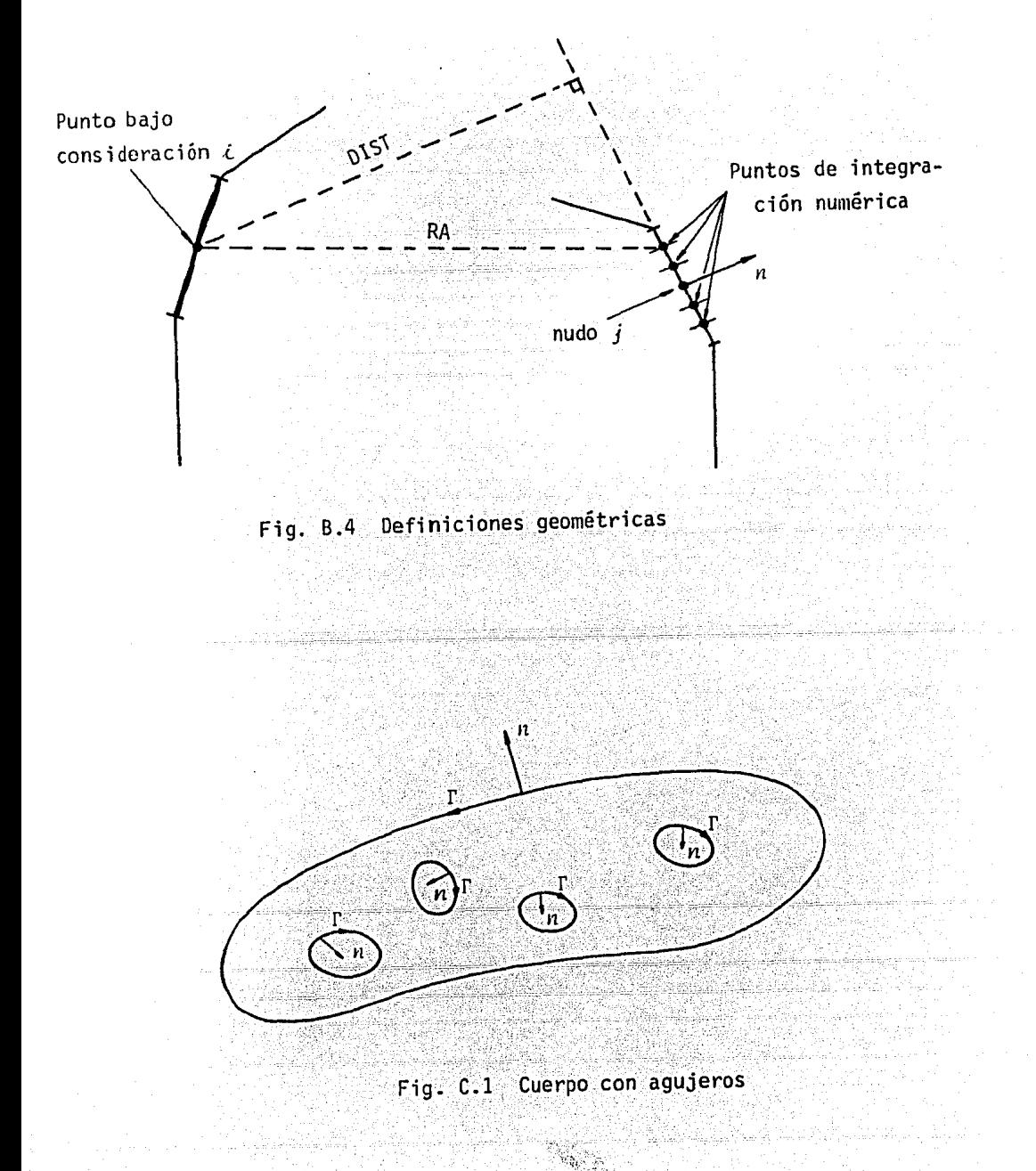